# **YILDIZ TEKNİK ÜNİVERSİTESİ FEN BİLİMLERİ ENSTİTÜSÜ**

# ULTRASONİK TRANSDÜSERLE BİLGİSAYAR DESTEKLİ HACİM HESAPLAMA UYGULAMASI

Elektrik Müh. Mehmet Rıza ÖZ

**FBE Elektrik Mühendisliği Anabilim Dalı Kontrol ve Otomasyon Programında Hazırlanan** 

### **YÜKSEK LİSANS TEZİ**

**Tez Danışmanı :** Yrd. Doç. Dr. Kayhan GÜLEZ

**İSTANBUL, 2005** 

PDF created with FinePrint pdfFactory Pro trial version <http://www.fineprint.com>

# **İÇİNDEKİLER**

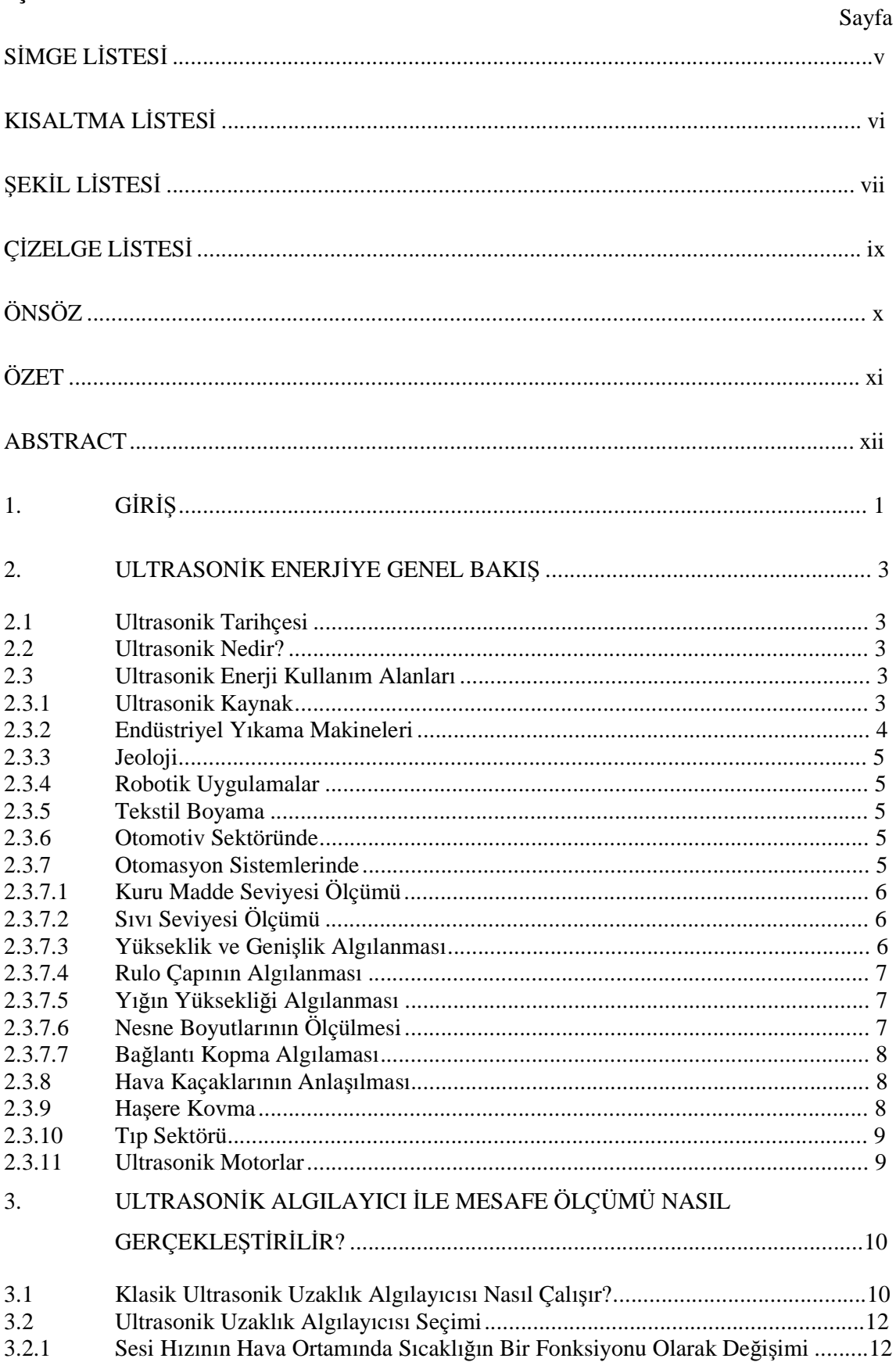

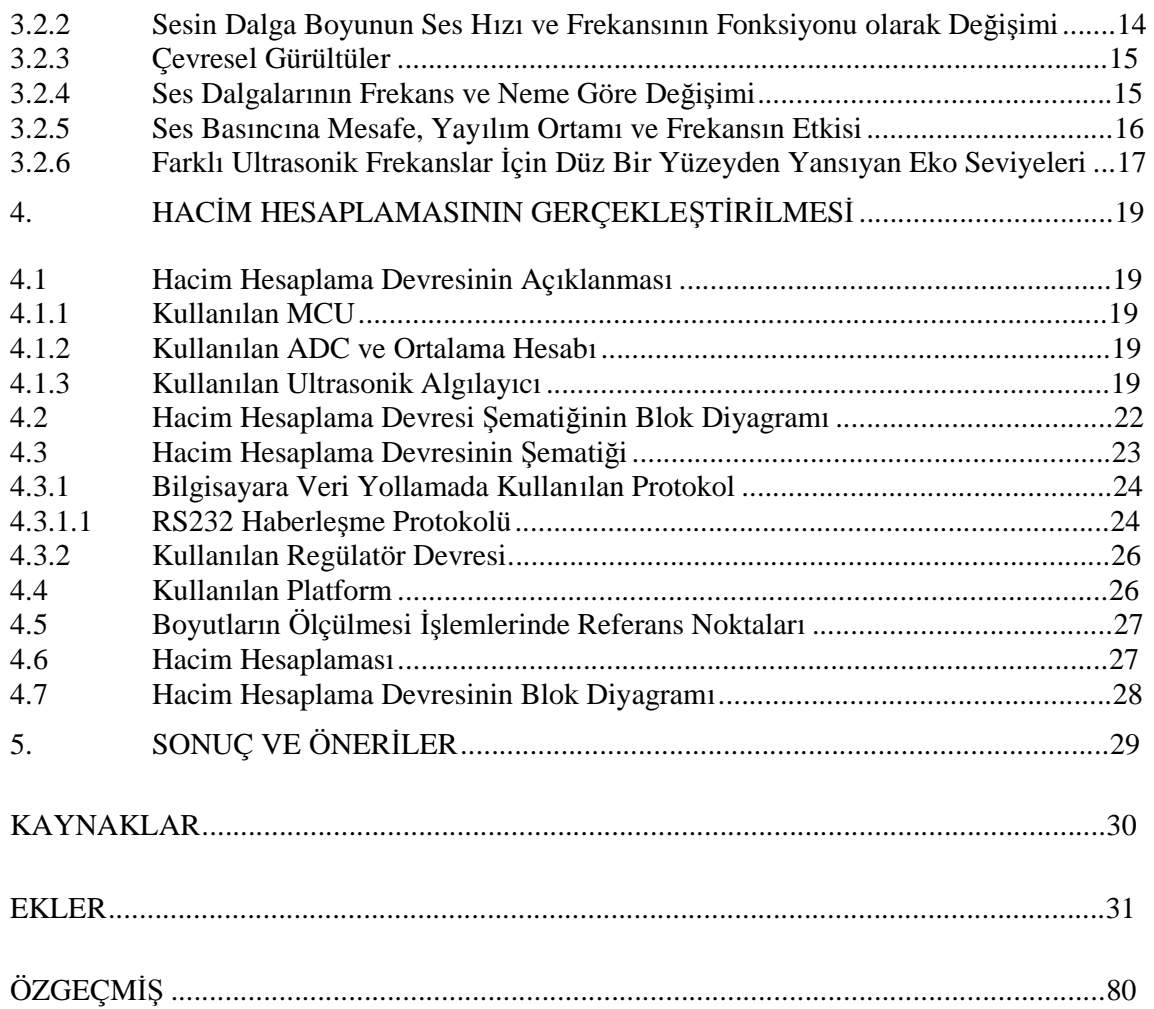

## **SİMGE LİSTESİ**

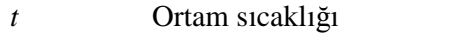

- *v* Ultrasonik ses dalgalarının yayılım hızı
- *f* Ultrasonik ses frekansı
- *α* Ses genliğindeki azalma miktarı

## **KISALTMA LİSTESİ**

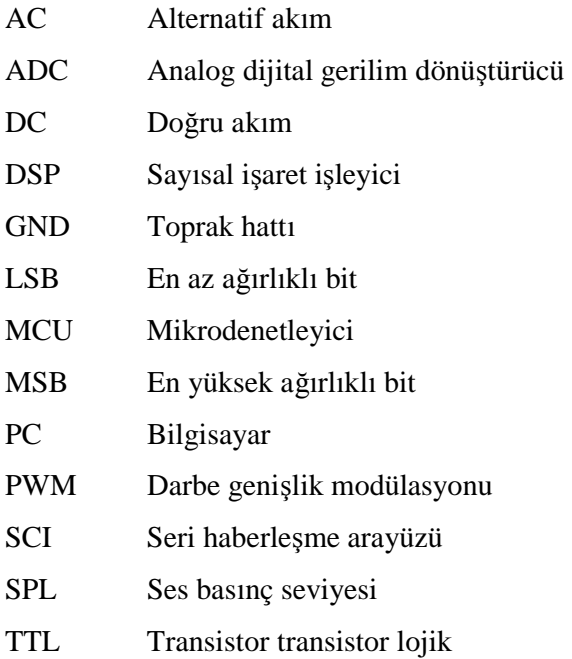

PDF created with FinePrint pdfFactory Pro trial version <http://www.fineprint.com>

# **ŞEKİL LİSTESİ**

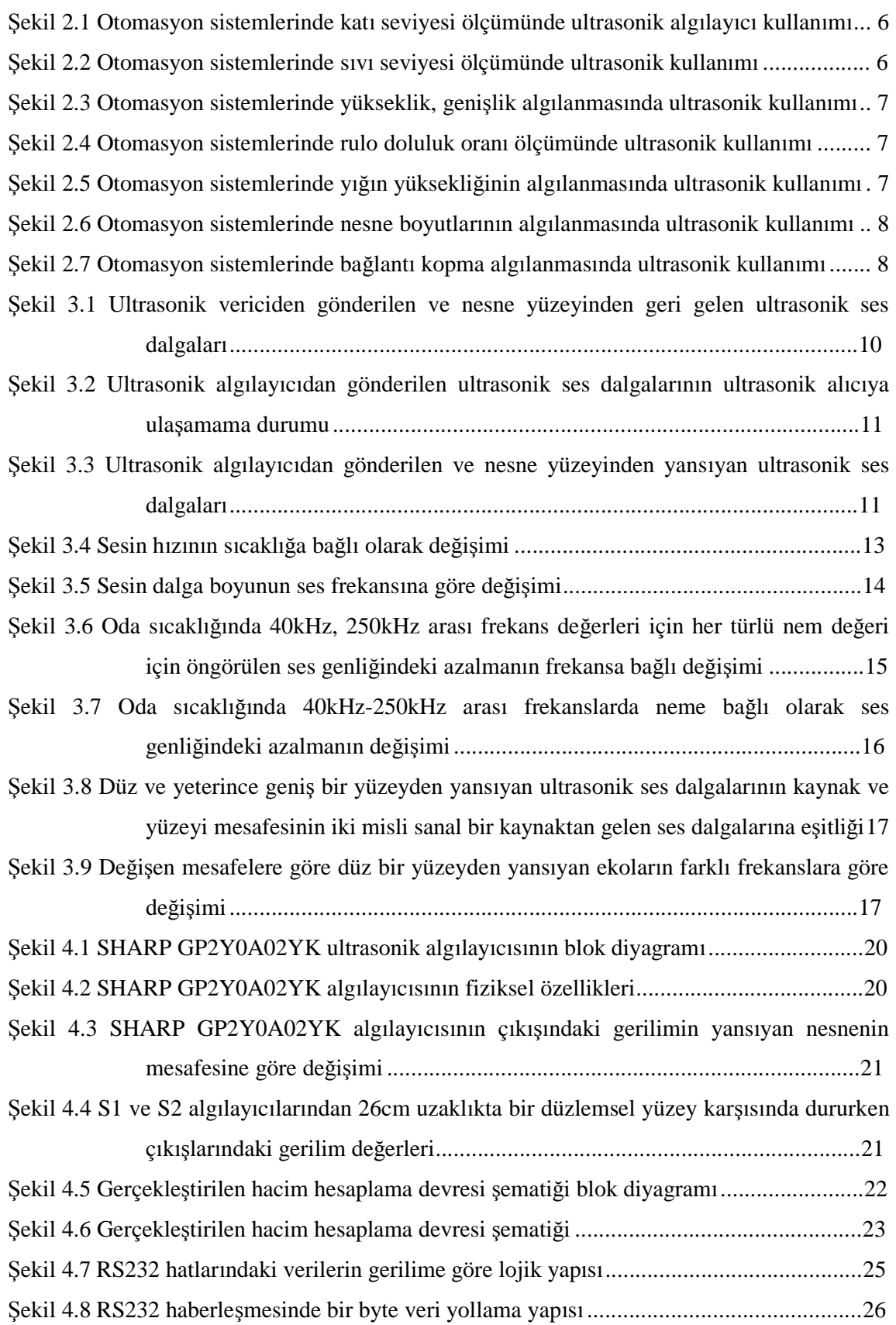

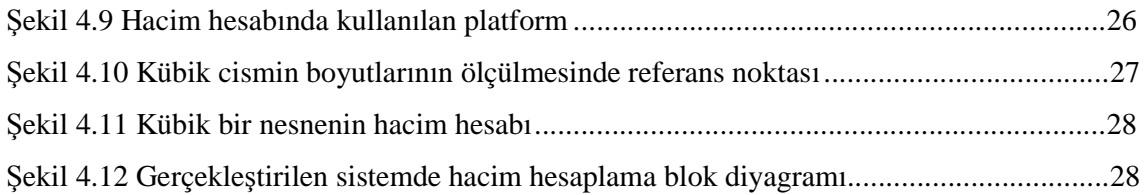

# **ÇİZELGE LİSTESİ**

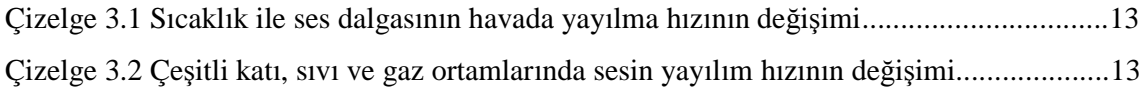

## **ÖNSÖZ**

Bu tezin hazırlanmasında bana destek olan aileme ve ilgi ve önerilerini çalışma boyunca her noksan kaldığım durumda esirgemeyen Yrd. Doç. Dr. Kayhan GÜLEZ'e ve Prof. Dr. Halit PASTACI'ya teşekkürü bir borç bilir saygılarımı sunarım.

### **ÖZET**

Ultrasonik enerji günümüzde endüstride, otomasyonda, askeri projelerde, tıp sektöründe birçok uygulama alanına sahiptir. 1917 yılında ilk kez ortaya çıkan ultrasonik birçok çalışmada kullanılmaktadır.

Bu çalışmada üç adet ultrasonik algılayıcı kullanılarak bir hacim hesaplaması uygulaması gerçekleştirilmiştir. Nesnenin hacminin hesaplanması için yere temas eden yüzeyinde ki bir köşe noktası referans noktası olarak alınmıştır. Hacmi hesaplanan cisme ait her bir boyut ve hacim değeri bilgisayara seri port yolu ile RS232 protokolü kullanılarak yollanmaktadır. Çalışmada kullanılan ultrasonik algılayıcılar analog gerilim çıkışı veren tipte ultrasonik algılayıcılar olduklarından üç adet on bitlik analog dijital çevirici kullanılmaktadır. Çalışmada gerekli hesaplamalar, bilgisayara seri porttan veri yollama 16Kbyte belleğe sahip bir mikrodenetleyici ile gerçekleştirilmektedir. On bitlik üç adet ADC ve seri port haberleşmesi için gereken SCI modülü mikrodenetleyici bünyesinde bulunmaktadır. Standart tip algılayıcılar kullanılmasına rağmen 20-45cm arasındaki mesafelerde yüksek doğruluklu sonuçlar elde edilmiş olup gerçekleştirilen çalışmada kullanılan algılayıcılar yerine daha yüksek maliyetli ve gelişmiş teknolojiye sahip algılayıcılar kullanılması halinde doğruluğu daha yüksek sonuçlar elde edilebilir.

#### **ABSTRACT**

Ultrasonic energy is being used at automation systems, industry, military projects, medical sector today. Ultrasonic energy which discovered 1917 has been used in many application.

Using three ultrasonic transducer a volume measurement application made in this project. For a volume calculation a corner point of the object we will find volume is taken for a referance point. All the dimensions and volume values of the object send to a computer through RS232 serial communication protocol. Just because of the output voltage of the transducers used in this project is analog voltage out type three ten bit analog digital converter used in the project. All the calculation operations and RS232 communication control made by a microcontroller which has 16KByte ROM memory. This microcontroller also consists of three Analog digital converter and a serial communication interface module. We used these modules in Project. In spite of Standard and unexpensive transducers are used in the project we could get accurate results between 20-45 centimeters. Using transducers has more tecnology, more qualified and also more expensive we can get more accurate results.

### **1. GİRİŞ**

Ultrasonik ses dalgaları günümüzde endüstride, askeri projelerde, tıpta pek çok uygulamada pratik olarak sıkça kullanılmaktadır. Bu çalışmada ultrasonik algılayıcılar kullanılarak bir temassız mesafe ölçüm temelli hacim hesaplaması yapılmaktadır. Çalışmada SHARP GP2Y0A02YK modelinde ultrasonik alıcı ve vericiyi bünyesinde içeren üç adet ultrasonik algılayıcı kullanılmaktadır. Ultrasonik algılayıcılar bir ultrasonik vericiden gönderilen insan kulağının duyabileceği ses frekansının hemen üzerinde bir frekansa sahip sesin ortama gönderilmesi ve bu sinyalin ortamdaki nesnelere çarparak geri yansımasıyla elde edilen ses sinyallerinin ultrasonik algılayıcı tarafından algılanması ile çalışmaktadır. (Uzun ve Özpınar, 2002) Buna göre ultrasonik algılayıcı dediğimizde aklımıza sadece bir ultrasonik ses algılayıcısı değil bir alıcı ve verici çifti gelmelidir.

Ultrasonik algılayıcılar, temassız ölçüm sistemlerinde kullanılan diğer algılayıcılara göre bazı avantaj ve dezavantajlara sahiptir. Ultrasonik ses vericisi, ses dalgalarını ortama belirli bir açıyla yollamaktadır. Bu yüzden ultrasonik algılayıcı ile arasındaki mesafenin ölçülmek istendiği nesnenin etrafında bulunan ve algılayıcıya daha yakın mesafelerdeki nesnelerden yansıyan ultrasonik ses dalgaları ölçümün hatalı olmasına yol açabilir. Yani algılayıcının tam karşısındaki bir noktanın algılayıcıya uzaklığı bir ultrasonik algılayıcı ile hesaplanırken ortamdaki diğer cisimlerden yansıyan sinyaller unutulmamalıdır. Aynı sebepten dolayı bir nesnenin hacim hesabı için ayrıntılı bilgi ve bütün şekil parametrelerinin elde edilmesi ultrasonik algılayıcı ile yapılamamaktadır. Böyle bir ölçüm ancak bir lazer algılayıcı kullanılarak cismin her yüzeyinin taraması ile yapılabilir. Dolayısı ile gerçekleştirdiğimiz sistem, ultrasonik algılayıcı kullanarak hacim hesaplamasında ancak kübik nesnelerin hacmini hesaplayabilmektedir. Kübik olmayan nesnelerin hacimleri ise, nesne yüzeyinin algılayıcıya en yakın mesafesi algılayıcı tarafından algılanacağından nesnenin her noktası o boyutta olan bir kübik nesneymiş gibi düşünülerek hacim hesabı yapılacaktır. Aslında durum ultrasonik algılayıcıların bir dezavantajı değil sınır noktasıdır. Ultrasonik algılayıcıların maliyet olarak lazer algılayıcılara oranla çok daha ucuz olması kullanımını yaygınlaştıran en önemli faktördür. Bunun yanında piyasada mikron mertebesinde duyarlılıkta ölçüm yapabilecek çok çeşitli ultrasonik algılayıcılar mevcuttur. Ultrasonik algılayıcıların kaliteleri fiyatlarıyla orantılı olarak artmaktadır. Sharp, Eurotech gibi pek çok markada çeşitli ultrasonik algılayıcılar mevcuttur. Bu algılayıcıların kimi modül yapısında olup ölçülen mesafeye göre dijital veya analog çıkış vermekte, kimisi de 40kHzlik ses dalgalarının gönderilip alınması ve bir mikroişlemci tarafından sinyalin gönderildikten alınmasına kadar geçen süre dikkate

alınarak mesafenin sesin havadaki yayılma hızına göre hesaplanması ile mesafe bilgisini elde etmektedir.

Bu çalışmada gerçekleştirilen sistem, ultrasonik algılayıcıların temassız mesafe ölçüm yapabilme özelliğinden yararlanarak ve bunu temel alarak bir hacim hesaplaması yapmaktadır. Amaç olarak kargo şirketlerinde kolilerin hacimlerinin hesaplanması için kullanılması düşünülmekle beraber farklı kullanım amaçları için de kullanılabilir. Ultrasonik yöntemle hacim hesaplaması gerçekleştirirken kübik nesnenin üç boyutunu da ölçmek için üç adet algılayıcı kullanılmaktadır.

Çalışmanın ikinci bölümünde ultrasonik enerjinin kullanım alanları ayrıntılı olarak verilmektedir. Üçüncü bölümde mesafe ölçümünün ultrasonik metotla nasıl yapılacağı ile ilgili teorik bilgiler ve ultrasonik yöntemle mesafe ölçerken dikkat edilmesi gereken parametreler açıklanmaktadır. Dördüncü bölümde gerçekleştirilen hacim hesaplama devresinin açıklaması verilmektedir. Sonuç ve öneriler bölümünde ise gerçekleştirilen devreden elde edilen tecrübe ile hacim hesaplamasında daha doğru sonuçların elde edilmesi için öneriler ve varılan sonuçlar verilmektedir.

#### **2. ULTRASONİK ENERJİYE GENEL BAKIŞ**

#### **2.1 Ultrasonik Tarihçesi**

Ultrasonik enerjiyi ilk olarak kullanan Paul Langevin olarak bilinmektedir. Langevin, ilk defa 1917 yılında ses dalgasının deniz suyunda iletişimini tespit etmiştir. Ultrasonik enerji ilk olarak denizaltıların tespit edilmesinde askeri amaçlı olarak kullanılmıştır. Yüksek elektrik iletkenliğine sahip olan elektromanyetik dalgaların, deniz suyunda etkili olmamalarından dolayı, akustik dalgaların kullanımı öngörüldü. Langevin su altında çalışan ilk ses transdüserini imal ederken kuvars kristallerdeki etkiyi kullandı. Ultrasonik dalgaların oluşturulmasında, Langevin, Pierre ve Jacques Crue tarafından keşfedilen piezo elektrik etkiye bağlı kalmıştır. Pierre ve Jacques Crue, SiO<sub>2</sub>'e bir gerilim uygulandığında elektrik yükünün oluştuğunu bulmuşlardır. Dolayısıyla kristalin yüzeyine uygulanan elektriksel yük, boyutsal bir değişimi meydana getirmektedir. Birinci dünya savaşı esnasında yeni piezoelektrik materyaller imal edilmesi üzerine yapılan kapsamlı çalışmalarda dihidrojen fosfat'ın SiO<sub>2</sub>'den daha uygun olduğu bulunmuştur. 1945'te büyük bir ilerleme kaydedilerek, seramik formundaki ferroelektrikler üretilmiştir. Başlangıçta baryum titanat kullanılmıştır, fakat günümüzde piezoelektrik materyallerde kurşun titanat- kurşun zirkonat katı solüsyonları ve kurşun niobat kullanılmaktadır.

#### **2.2 Ultrasonik Nedir?**

İnsan kulağı ortalama 10-12kHz yada daha az frekansta olan ses dalgalarını duyabilmektedir. Bununla birlikte 20 kHz'e kadar ses dalgalarını duyabilen insanlar vardır. 20kHz'den daha büyük frekanslara sahip ses dalgaları ultrasonik ses diye adlandırılmaktadır.

#### **2.3 Ultrasonik Enerji Kullanım Alanları**

Ultrasonik enerji yıllar boyunca mühendislikte, bilimsel çalışmalarda çok yaygın olarak kullanılmıştır. Ultrasonik enerjinin başlıca kullanım yerlerinden bahsedecek olursak şunları sayabiliriz.

#### **2.3.1 Ultrasonik Kaynak**

Ultrasonik kaynak yöntemi yüksek frekans elektrik enerjisinin yüksek frekans mekanik enerjisine dönüştürülmesidir. Bu mekanik enerji saniyede 15,000 darbe üreten bir dikey harekettir. Bu dikey titreşim hareketi basınç altında bir termoplastik materyale iletildiğinde iki termoplastik veya iki metal ve termoplastik parçanın ara yüzeyinde ve/veya ek yerinde sürtünme enerjisi oluşturur. Bu dönüşüm işlemi, içinde korna olan bir ultrasonik kaynakta gerçekleşir. Ultrasonik kaynak makinesinin modeline göre kaynak makinelerinin frekansları 15kHz, 20kHz veya 40kHz arasında değişir ve buna paralel olarak saniyedeki dikey titreşimlerin sayısı da 15,000, 20,000 veya 40,000 olarak değişmektedir. Bu dikey hareket, dönüştürücülerin diğer ucundan çıkar ve titreşim hareketinin genliğini yükseltebilen cihazlardan geçer ve mekanik enerjiyi yapıştırılacak parçalara ileten kornaya transfer edilir.

Ultrasonik kaynak yöntemi 1972 yılından beri kullanılmaktadır. Bu yöntem amorf, yarıkristalin, kristalin plastiklere uygulanabilmesi, kaynak süresinin kısa ve düşük maliyet ile temiz kaynak yapılabilmesi nedeniyle geniş uygulama alanına sahiptir. Ultrasonik kaynak termoplastik malzemelerin birleştirilmesi için endüstrilerde tercih edilen bir metot haline gelmiştir. Ultrasonik kaynak yöntemi termoplastik veya termoplastik olmayan materyallerin termoplastik materyaller ile birleştirilmesinde kullanılır. Bu işlem ısı veya diğer birleştirme metotlarına göre daha hızlı ve daha sağlam bir alternatiftir.

Ultrasonik kaynak, plastiklerin birbirleriyle ve hatta metal v.b. parçalarla birleştirilmesinde, metal parçaların birbirleriyle birleştirilmesinde hızlı, ekonomik, temiz ve çevreci bir yöntem olarak öne çıkmaktadır. Otomotiv (araba farı), kozmetik, gıda ambalaj, tıbbi cihaz üretimi (kateter, serum hortumu, sonda), plastik giysi ya da örtülerin dikilmesi, oluklu plastik kutuların üretilmesi, oyuncak sanayisinde yaygın olarak kullanılmaktadır. Ultrasonik kaynak sistemi günümüzde teknolojik olarak ulaşılan en son nokta olup gümüş ve lehim kaynağı veya mekanik kilit sistemleri sebebi ile oluşan kayıpları ortadan kaldırmaktadır.

#### **2.3.2 Endüstriyel Yıkama Makineleri**

Ultrasonik enerjiden endüstride parça yıkama işlemlerinde yaygın olarak yararlanılmaktadır. Ultrasonik dalgaların ortamda yarattığı kavitasyon etkisinden yararlanılarak metalik yüzeylerin temizlenme işlemi gerçekleştirilmektedir. Sıvı içerisinde oluşturulan yüksek frekansta (25 kHz - 170 kHz) milyonlarca vakum enerjisi içeren mikroskobik hava kabarcığının (kavitasyon) kirli yüzeylere çarptırılarak patlaması sayesinde yağ, karbon, tufal, kireç, kan, doku gibi maddeler süratle istenen yüzeyden uzaklaştırılır. Bu şekilde endüstriyel parça yıkama kalitesi arttırılmakta her türlü kirliliğin giderilmesi moleküler boyutlarda yapılabilmektedir. Özellikle buhar kazanlarında emniyet elemanlarının ömrünü ve dayanımını azaltan kışır (taş) oluşumunun giderilmesinde ve kuyumculuk sektöründe yaygın olarak kullanılmaktadır.

#### **2.3.3 Jeoloji**

Denizlerin ve okyanusun diplerindeki petrol yığıntılarının ve minerallerin tespitinde, yer yüzü şekillerinin ve tektonik hareketler sonucu yeryüzü şeklinin bozulmalarının tespitinde ultrasonikten yararlanılmaktadır.

#### **2.3.4 Robotik Uygulamalar**

Ultrasonik, robotlarda bulundukları yerin haritasını çıkarıp yön bulmak, engellerden kaçmak için kullanılmaktadır.

#### **2.3.5 Tekstil Boyama**

Günümüzde yaş tekstil işlemlerinde çok miktarda su, elektrik ve ısı enerjisi tüketilmektedir. Pek çok işlemde de süreci hızlandıran veya yavaşlatan kimyasallar kullanılmaktadır. Bu kimyasalların tekstil ürününün yüzeyine yapışması veya nüfuz etmesi için belirli bir süre yüksek sıcaklıklara çıkılması gerekmektedir. Hemen hemen bütün kimyasallar süreye ve sıcaklığa bağlı olarak ürün kalitesine etki etmektedir. Günümüzde tekstil kurutmasında zaman tasarrufu, enerji tasarrufu ve ürün kalitesi konularında radyo frekans, mikro dalga, infrared gibi yüksek teknolojiler kullanılarak büyük avantajlar sağlanmaktadır. Bu açıdan bakıldığında ultrasonik dalgaların tekstil boyamadaki etkileri sektör için büyük bir avantaj olarak ortaya çıkarmaktadır. Bu güne kadar yapılan uygulamalarda ultrasonik transdüserlerin yapımında kullanılan piezoelektrik materyallerin yüksek sıcaklıklara dayanıksız olması ve bağlantı sorunlarının olması ultrasonik teknolojisinin tekstil yıkama ve boyama işlemlerinde kullanılmasını zorlaştırıyordu. Ancak günümüzde transdüser yapımında kullanılan maddelerin enerji dönüşüm veriminin yüksek olması, vibrasyon plakası yerine kazan gövdesine doğrudan kaynak yapılarak monte edilmesi ve çok yüksek sıcaklıklarda çalışabilmesi sayesinde ultrasonik teknolojisi tekstil boyama ve yıkama işlemlerinde kullanılmaktadır.

#### **2.3.6 Otomotiv Sektöründe**

Otomotiv sektöründe ultrasonik algılayıcılar park uyarı ve ikaz sistemlerinde günümüzde yaygın olarak kullanılmaktadır. Aracın ön ve arkasına uygun şekilde yerleştirilen dört veya daha fazla ultrasonik algılayıcı kullanılarak park ikaz sistemleri gerçekleştirilmektedir.

#### **2.3.7 Otomasyon Sistemlerinde**

Otomasyon sistemlerinde günümüzde ultrasonik enerjinin yaygın olarak kullanılmaktadır.

#### **2.3.7.1 Kuru Madde Seviyesi Ölçümü**

Depo, kutu gibi kapalı bir hacim içerisindeki kuru madde seviyesi ölçümünde ultrasonik algılayıcılardan yararlanılmaktadır. Bu şekilde seviyesi ölçülmek istenen kuru maddenin yeterli ultrasonik yansımayı güvenilir algılama için yansıtması gerekir. Bazı maddeler sesi emerken bazı maddelerden yansıyan ses dalgalarını algılamak kolaydır. Bu durumda ultrasonik algılayıcı seçimi önem kazanmaktadır.

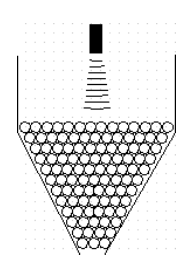

Şekil 2.1 Otomasyon sistemlerinde katı seviyesi ölçümünde ultrasonik algılayıcı kullanımı

#### **2.3.7.2 Sıvı Seviyesi Ölçümü**

Yaygın bir uygulama olarak üstü kapalı veya açık bir tankın sıvı seviyesinin ölçülmesi otomasyon sistemlerinde sıkça karşımıza çıkmaktadır.

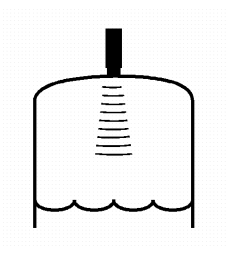

Şekil 2.2 Otomasyon sistemlerinde sıvı seviyesi ölçümünde ultrasonik kullanımı

#### **2.3.7.3 Yükseklik ve Genişlik Algılanması**

Ultrasonik algılayıcılar nesneleri yükseklik veya genişliğe göre birbirinden ayırt etme işinde de kullanılmaktadır. Bir konveyör bandındaki hatalı bir ürünün algılanması gereği otomasyon sistemlerinde sıkça karşılaşılan bir durumdur.

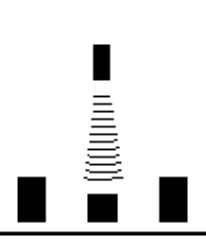

7

Şekil 2.3 Otomasyon sistemlerinde yükseklik, genişlik algılanmasında ultrasonik kullanımı

### **2.3.7.4 Rulo Çapının Algılanması**

Endüstride ruloların doluluk oranını, gerginliğini, hızını anlamak için kullanılmaktadır.

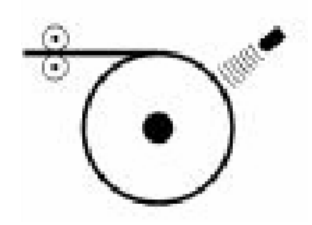

Şekil 2.4 Otomasyon sistemlerinde rulo doluluk oranı ölçümünde ultrasonik kullanımı

### **2.3.7.5 Yığın Yüksekliği Algılanması**

Bazı dizim ve yığma işlemlerinde yığının yüksekliği dolu yada boş algılaması durumu için gerekli olmaktadır. Bunun dışında yığının doluluk seviyesine göre uygun bir makine ile bir kontrol yapılmak istenen durumlarda da kullanılabilir.

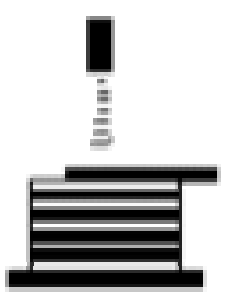

Şekil 2.5 Otomasyon sistemlerinde yığın yüksekliğinin algılanmasında ultrasonik kullanımı

### **2.3.7.6 Nesne Boyutlarının Ölçülmesi**

Nesne boyutları elde edilebilir. Cismin yere temas ettiği noktalar referans alınarak Birden

fazla ultrasonik algılayıcı kullanılması durumunda cisme ait en, boy, yükseklik bilgileri elde edilebilir. Bu çalışmada ultrasonik algılayıcılardan yararlanılarak bu tip bir uygulama gerçekleştirilmiştir.

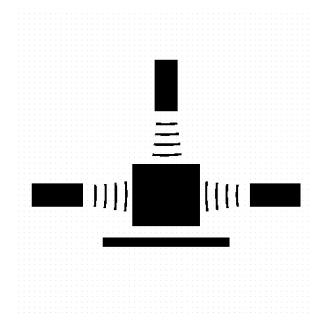

Şekil 2.6 Otomasyon sistemlerinde nesne boyutlarının algılanmasında ultrasonik kullanımı

#### **2.3.7.7 Bağlantı Kopma Algılaması**

Matbaacılıkta kağıt makinelerinin kopan bağlantılarının algılanıp prosesin zaman kaybı olmadan devam ettirilmesinde kullanılmaktadır.

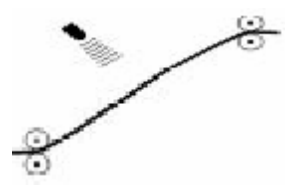

Şekil 2.7 Otomasyon sistemlerinde bağlantı kopma algılanmasında ultrasonik kullanımı

#### **2.3.8 Hava Kaçaklarının Anlaşılması**

Basınçlı hava kaçakları fabrikalardaki endüstriyel atıkların önemli bir miktarını oluşturmaktadır. Bu atıklar genelde görülemez ve bazı durumlarda kokusuz oldukları ve tıslama ile yayılıp fabrika ortamında duyulamayacakları için tespit edilemezler. Bu durumdaki hava kaçaklarını yakalamak için yüksek dijital filtreleme teknolojisinden yararlanılmaktadır. İnsan kulağı ile duyulması mümkün olmayan yüksek frekans bölgesindeki ultrasonik yayınlar bir ultrasonik algılayıcı ile algılanıp dinlenebilecek hale getirilerek fabrikalardaki hava kaçaklarının tespiti sağlanmaktadır.

#### **2.3.9 Haşere Kovma**

Bilindiği gibi her hayvanın duyduğu ses frekansı farklıdır. Genel bir kural olarak büyük boy

hayvanlar düşük frekans sesleri ufak hayvanlar ise yüksek frekanslardaki sesleri duyarlar denilebilir. Ultrasonik kovucu cihazlar amacına ve hedefine uygun olarak ultrasonik sesler yayarak haşere ve zararlılarda dayanamayacakları bir rahatsızlığa yol açmaktadırlar. Ultrasonik özellikli ve sürekli olarak değişen ses dalgaları yayılarak fare, sıçan gibi kemiricilerle haşereleri cihazın bulunduğu mekânlardan uzaklaştırır. Cihazın yaydığı ses dalgaları kemirgenlerde stres ve duyu organlarında rahatsız edici bir acıma hissine yol açarak cihazın bulunduğu ortamı haşereler için barınılamayacak hale getirmektedir.

Bu işlem için imal edilen cihazların uygun yerlere monte edilmesi ile  $10m^2$  den  $800m^2$  kadar olan alanlar koruma altına alınabilmektedir. Korunacak alan büyüklüğü monte edilen cihaz sayısı ile birlikte  $10.000m^2$  ye kadar çıkabilmektedir. Özellikle tarım sektöründe tarım zararlılarına karşı önlem olarak kullanılmakla beraber ev ve fabrikalarda da haşereleri uzak tutmak için ultrasonik kullanılmaktadır.

#### **2.3.10 Tıp Sektörü**

Tıpta olarak hastalık teşhis ve tedavisinde yaygın olarak kullanılmaktadır. Böbrek taşı kırma ve görüntülemede, akciğer hastaları için soğuk buhar elde etme işinde kullanılan nebulizatörlerde, diş hekimliğinde çürük dişlerin içindeki kalıntı maddelerin çıkarılmasında ultrasonik kullanılmakla beraber tıp sektöründe daha pek çok kullanım alanına sahiptir.

#### **2.3.11 Ultrasonik Motorlar**

Ultrasonik motorlar uzay araçlarının iç kısımlarında yerden tasarruf sağlayan makine ve robot donanımında, ulaşılamayan ve görülemeyen yerlerden veri ve bilgi temininde, boru ve tüp sistemlerinin iç kısmının hasar tespiti ve onarımında, nükleer enerji santralleri, mayın tespit ve imhası görevleri gibi tehlikeli yerlerde kullanılan küçük robotların hareket mekanizmalarında, taşınabilir iletişim cihazlarında, saatlerde ve diğer robotik uygulamalarda kullanılmaktadır.

Bunların dışında, özellikle büyük bir avantaj olan mikro düzeydeki boyutları sebebiyle asıl uygulama alanı tıbbi alanda bulacağı sanılmaktadır. Mikro-cerrahide, endoskopi ve laparoskopi gibi tıbbi cihazlarda kalp ve damar hastalıklarının tedavisinde, zararlı yapıların teşhisinde ve vücuttan çıkarılmasında kullanılabileceği düşünülmektedir.

# **3. ULTRASONİK ALGILAYICI İLE MESAFE ÖLÇÜMÜ NASIL GERÇEKLEŞTİRİLİR?**

#### **3.1 Klasik Ultrasonik Uzaklık Algılayıcısı Nasıl Çalışır?**

Ultrasonik kullanılarak bir temassız mesafe ölçümü sesin havadaki yayılma hızının bilinmesi ile yapılmaktadır.

Klasik ultrasonik mesafe ölçüm sistemlerinde bir ultrasonik verici 40kHz ile insan kulağının duyamayacağı ses dalgalarını gönderir. Ultrasonik vericiden gönderilen bu sesler bir süre sonra etrafta bulunan nesnelerden yansıyarak ultrasonik alıcı ya gelir. Ultrasonik alıcı ve verici çifti beraber bir modül olarak bulunabilecekleri gibi ayrı ayrı ve yan yana da olabilirler. Ultrasonik vericiden sesin yollanması ve ultrasonik algılayıcının ortamdaki bir nesneden yansıyan eko ses dalgalarını yakalamasına kadar geçen süre dikkate alınarak ultrasonik verici ve eko sinyalini meydana getiren nesne arasındaki mesafe hesaplanılır. Şekil 3.1'de ultrasonik vericiden gönderilen 40kHz'lik ses dalgalarının düzlemsel nesne yüzeyinden yansıyıp ultrasonik alıcıya nasıl ulaştığı görülmektedir. Burada önemli olan parametrelerden biri de nesne yüzeyinin sertliğidir. Bir nesnenin yüzey sertliği arttıkça üzerine çarpan ses dalgalarını yansıtma kabiliyeti artmaktadır. Nesne yüzeyinin düzlemsel olmaması durumunda, algılayıcıya ilk olarak ulaşan ses dalgaları, nesnenin algılayıcıya en yakın noktasından yansıyan ekolar olacaktır. Eğer kullanılan ultrasonik algılayıcı nesnenin bu en yakın noktasından yansıyan ekoları algılayabilecek şekilde ayarlanmışsa cismin ultrasonik algılayıcıya olan uzaklığı bu en yakın nokta olarak hesaplanacaktır.

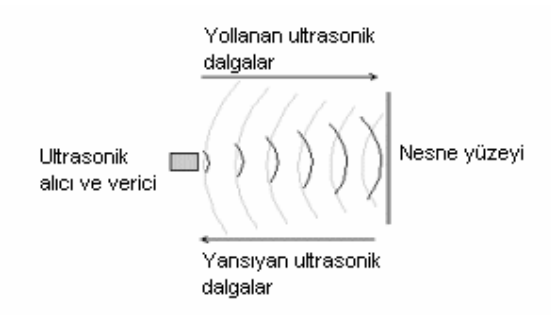

Şekil 3.1 Ultrasonik vericiden gönderilen ve nesne yüzeyinden geri gelen ultrasonik ses dalgaları

Ultrasonik verici mesafesi ölçülecek nesneye belirli bir açıyla tutulması durumunda Şekil3.2'daki gibi nesneden yansıyan ultrasonik ses dalgalarının ultrasonik alıcı tarafından

algılanamaması gibi durumlar ortaya çıkabilir. Bu durumun ortaya çıkmasını engellemek için mesafe ölçümü yapılacak nesne ultrasonik algılayıcının mümkün olduğu kadar karşısında durmalıdır. Belli bir açı ile nesneden gelen sinyallerin algılanabilmesi durumunda bile ses dalgaları havada daha uzun süre kalacağından mesafe ölçümü sonucunun yanlış hesaplanmasına yol açabilir.

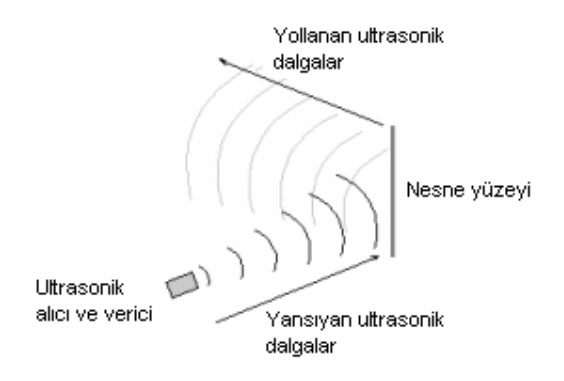

Şekil 3.2 Ultrasonik algılayıcıdan gönderilen ultrasonik ses dalgalarının ultrasonik alıcıya ulaşamama durumu

Şekil 3.3'da 40kHz ile gönderilen ultrasonik ses dalgalarının genlikleri görülmektedir. Klasik ultrasonik mesafe ölçüm sistemlerinde eğer ultrasonik ses dalgalarının yansıdığı nesne yüzeyi sesi emmeyen bir yüzey ise algılanan işaret osiloskopta aşağıdaki gibi gözükür. Şekilde ses darbeleri gönderildikten sonra yaklaşık 1ms beklenip daha sonra algılayıcının devreye sokulduğu görülmektedir. Bunun sebebi ne kadar kaliteli olursa olsun klasik mesafe ölçüm sistemlerinde ultrasonik sinyal gönderildiği anda alıcının bir eko sinyal algılamasıdır. Ultrasonik ses dalgalarının gönderilmese süresi yaklaşık 0,5ms olup bu işlem için ideal bir süredir.

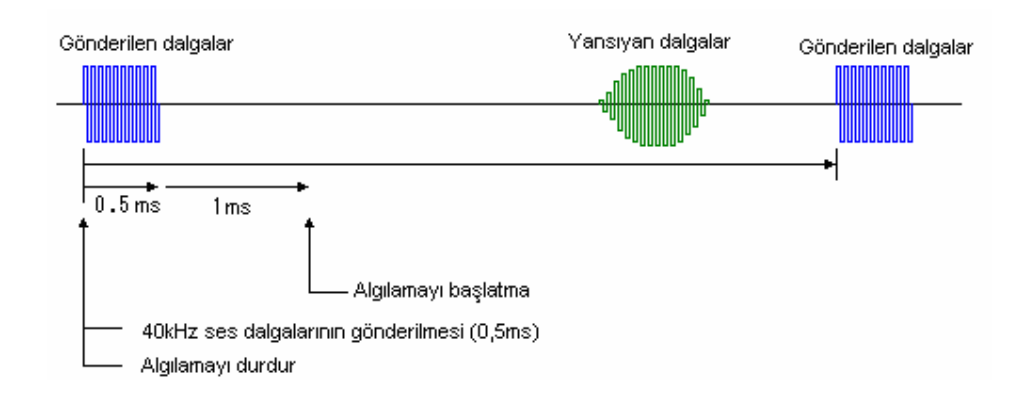

Şekil 3.3 Ultrasonik algılayıcıdan gönderilen ve nesne yüzeyinden yansıyan ultrasonik ses dalgaları

Klasik ultrasonik mesafe ölçüm sistemlerinde unutulmaması gereken bir nokta ise mesafesi ölçülmek istenen nesne yüzeyinden yansımayan küçük genlikli ses dalgalarının algılayıcı tarafından algılanmasının engellenmesidir.

#### **3.2 Ultrasonik Uzaklık Algılayıcısı Seçimi**

Piyasada montaj konfigürasyonu ve elektronik özellikleri bakımından mesafe, yakınlık ölçümü için kullanılmak üzere çok çeşitli ultrasonik algılayıcı bulunmaktadır. Bu cihazların genel olarak yaptığı iş, bir hedefe doğru ultrasonik ses dalgalarını kısa bir süre için göndermek ve hedeften gelen yansımaları algılamaktır. Bir kontrol sistemi ile algılanan ses dalgalarının algılayıcıya varış süresi dikkate alınarak hedefin bulunduğu mesafe sesin ortamdaki yayılım hızından yararlanılarak hesaplanır.

Akustik olarak bu algılayıcılar farklı frekanslarda çalışırlar ve farklı yayılım modellerine sahiptirler. Genellikle çevresel ve mekanik şartları belirli olan bir sistem için gereken ultrasonik algılayıcıyı seçmek zor olmamakla beraber akustik olarak bazı durumların incelenmesinde fayda vardır.

Ultrasonik ses insan kulağının duyabileceği ses frekansının üzerindeki (genellikle 20kHz'den büyük) titreşimlerdir. Mikrofonların ve hoparlörlerin ultrasonik sesi göndermek ve almak için kullandıkları cihazlar transdüser olarak anılır. Pek çok ultrasonik algılayıcı sesi göndermek ve yansımaları almak için tek bir transdüser kullanır. Transdüserlerin tipik çalışma frekansları 40kHz ve 250kHz arası değişmektedir.

#### **3.2.1 Sesi Hızının Hava Ortamında Sıcaklığın Bir Fonksiyonu Olarak Değişimi**

Bir eko dinleme sisteminde genel olarak ultrasonik sesi yollama ve alıcının ekoları aldığı ana kadar geçen süre ölçülmektedir. Hava ortamında sesin hızından yararlanılarak bir dizi işlem sonucunda hedefin mesafesi ölçülür. Hedefin mesafesinin doğruluğu direk olarak hesaplamada kullanılan sesin hızıyla orantılıdır. Şekil 3.4'te sesin sıcaklığa bağlı olarak değişimi görülmektedir.

| Sicaklik $({}^{\circ}C)$ | Sesin hızı $(m/s)$ |
|--------------------------|--------------------|
| $-10$                    | 325,5              |
|                          | 331,5              |
| 10                       | 337,5              |
| 20                       | 343,5              |
| 40                       | 355,5              |
| 50                       | 361,5              |

Çizelge 3.1 Sıcaklık ile ses dalgasının havada yayılma hızının değişimi

 $v = (331.5 + 0.6 \times T)[m/s]$  (3.1)

Sesin havadaki hızı sıcaklığın bir fonksiyonu (3.1) eşitliği ile bulunur.

v : Sıcaklığa bağlı olarak sesin havadaki hızı (in/s)

T: Hava sıcaklığı (°C)

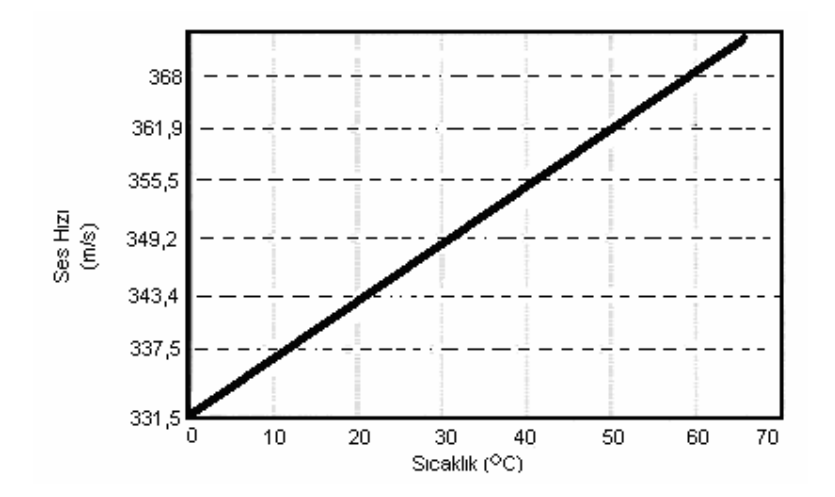

Şekil 3.4 Sesin hızının sıcaklığa bağlı olarak değişimi

Sesin diğer gaz ortamlarında yayılım hızı ise gazın kimyasal bileşimi ve sıcaklığa bağlı olarak değişir. Çizelge 3.2'de 10°C'de çeşitli ortamlarda sesin yayılım hızı verilmektedir.

| Sicaklik $({}^{\circ}C)$ | Sesin hizi $(m/s)$ |
|--------------------------|--------------------|
| Hidrojen $(0^{\circ}C)$  | 1286               |
| Helyum $(0^{\circ}C)$    | 972                |
| Oksijen $(0^{\circ}C)$   | 317                |
| Neon $(0^{\circ}C)$      | 434                |

Çizelge 3.2 Çeşitli katı, sıvı ve gaz ortamlarında sesin yayılım hızının değişimi

PDF created with FinePrint pdfFactory Pro trial version <http://www.fineprint.com>

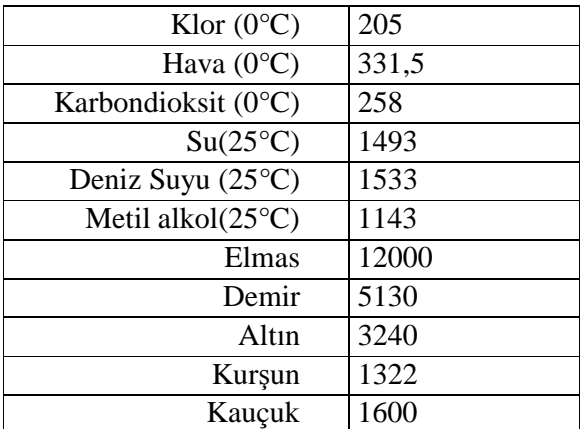

#### **3.2.2 Sesin Dalga Boyunun Ses Hızı ve Frekansının Fonksiyonu olarak Değişimi**

Sesin dalga boyu, sesin hızının ve frekansının bir fonksiyonu olarak aşağıdaki ifadede görüldüğü gibi değişmektedir.

$$
\lambda = v/f \tag{3.2}
$$

λ : sesin dalga boyu

v : sesin hızı

f : ses frekansı

Şekil 3.5'te sesin dalga boyunun oda sıcaklığında frekansa bağlı değişimi inç olarak görülmektedir. (1inç = 2.54 cm)

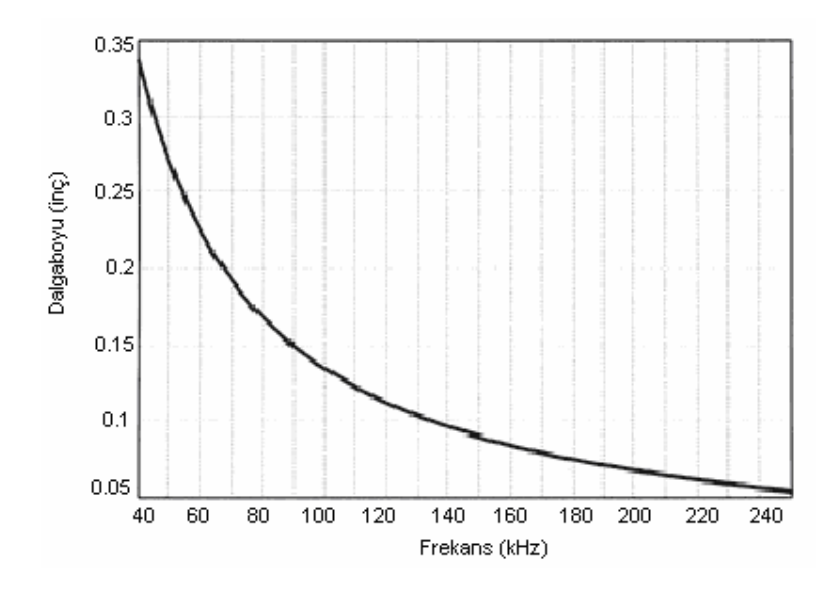

Şekil 3.5 Sesin dalga boyunun ses frekansına göre değişimi

#### **3.2.3 Çevresel Gürültüler**

Çevreden kaynaklanan ultrasonik gürültüler, frekans arttıkça azalmaktadır. Bunun sebebi yüksek frekanslarda çevrede daha az gürültü olmasıdır. Ayrıca yayılım ortamında sesin frekansı yükseldikçe ses dalgalarının genliği sürtünmeden dolayı azalmaktadırlar.

#### **3.2.4 Ses Dalgalarının Frekans ve Neme Göre Değişimi**

Ses havada yol aldıkça genliği ortamda sürtünmeden dolayı azalmaktadır. Emme ve sürtünme kayıpları bilinerek algılayıcı için mesafesi ölçülebilecek maksimum hedef uzaklığı belirlenebilir. Sesin hava ortamındaki azalması frekansı ile orantılı olarak artar. Aynı zamanda verilen belirli bir frekans değeri için sesteki azalma miktarı neme bağlı olarak da değişim göstermektedir. Maksimum azalmanın meydana geldiği nem değeri her frekans değeri için aynı değildir. Bir ultrasonik algılayıcının her türlü olası nem koşullarda çalışabilmesi için hedef uzaklığının belirlenmesinde sesin genliğindeki azalmanın en çok olduğu duruma göre hesaplar yapılmalıdır. Ses genliğinde meydana gelen maksimum azalma için en kötü yaklaşım olarak hava ortamında, 50kHz frekans değerine kadar, oda sıcaklığında her türlü nem değerinde (3.3) formülü geçerlidir.

$$
\alpha(f) = 0.01 f \tag{3.3}
$$

α (f) : maksimum azalma db/ft

f : frekans (kHz)

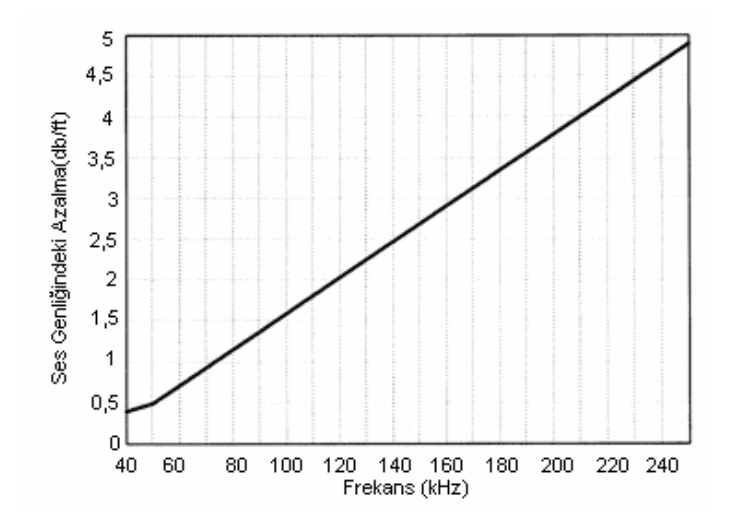

Şekil 3.6 Oda sıcaklığında 40kHz, 250kHz arası frekans değerleri için her türlü nem değeri için öngörülen ses genliğindeki azalmanın frekansa bağlı değişimi

15

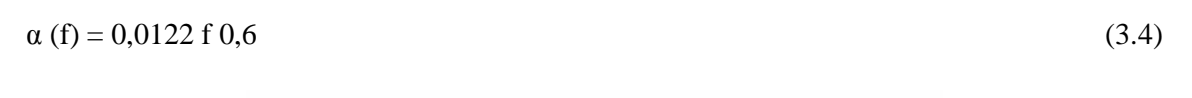

50kHz ve 300kHz arası frekans değerleri için ise (3.4) formülü geçerlidir.

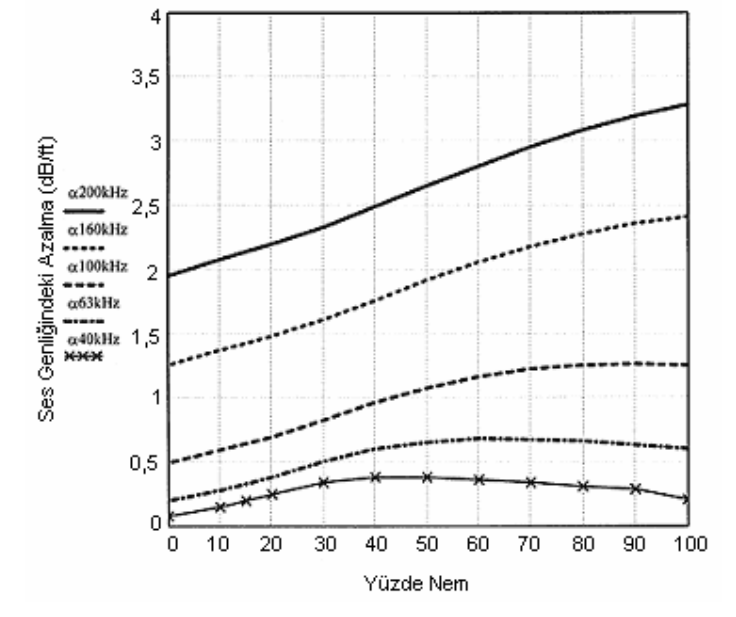

Şekil 3.7 Oda sıcaklığında 40kHz-250kHz arası frekanslarda neme bağlı olarak ses genliğindeki azalmanın değişimi

#### **3.2.5 Ses Basıncına Mesafe, Yayılım Ortamı ve Frekansın Etkisi**

Bir ultrasonik algılayıcıda transdüser kısa bir ses darbesi üretir. Üretilen bu ses darbesinin basıncının büyüklüğü algılayıcıdan algılayıcıya değişmektedir. Akustikte ses basıncı, geniş değişken alanlarda olduğundan desibel ile ifade edilmektedir. Ses basıncı genellikle referans bir mesafeye R<sup>0</sup> göre mikropalsler ile (uPa) ölçülmektedir. Bu yüzden ses basınç seviyesi (SPL), R<sup>0</sup> mesafesinde 1uPa olarak desibele dönüştürülebilmektedir.

$$
SPL(R_0) = 20 \log(p) \tag{3.5}
$$

 $SPL(R_0)$ : Desibel olarak R<sub>0</sub> mesafesindeki ses basınç seviyesi (dB//1uPa)

p: R0 mesafesindeki ses basınç seviyesi

Ses ortamda yol aldıkça ses basıncının büyüklüğü, sesin genliğinin azalması ve kayıplardan dolayı azalmaktadır. Transdüserden R mesafesinde SPL değeri buna göre (3.6) formülüne göre bulunur..

$$
SPL(R) = SPL(R_0) 20 \log (R/R_0) \alpha(f) R \qquad (3.6)
$$

SPL(R): R mesafesinde ses basıncı (dB//1uPa)

 $SPL(R_0)$ : R<sub>0</sub> mesafesinde ses basıncı (dB//1uPa)

 $\alpha$ (f): f frekansında dB/birim olarak azalma katsayısı

#### **3.2.6 Farklı Ultrasonik Frekanslar İçin Düz Bir Yüzeyden Yansıyan Eko Seviyeleri**

Yeterince geniş ve düz bir yüzeye bir ultrasonik kaynaktan gönderilen ultrasonik dalgaların hepsi geriye yansır. Bu toplam yansıma algılayıcıya hedefin iki katı mesafede sanal bir ultrasonik kaynaktan gelen ses dalgalarının ulaşacağı şekilde ulaşır.

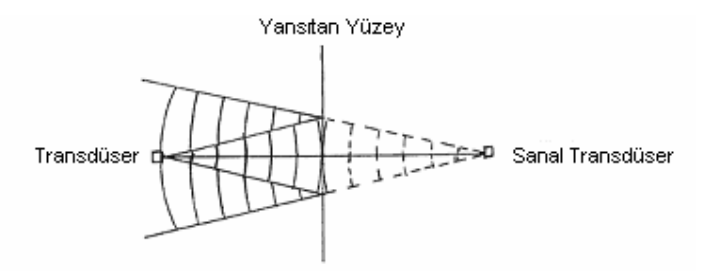

Şekil 3.8 Düz ve yeterince geniş bir yüzeyden yansıyan ultrasonik ses dalgalarının kaynak ve yüzeyi mesafesinin iki misli sanal bir kaynaktan gelen ses dalgalarına eşitliği

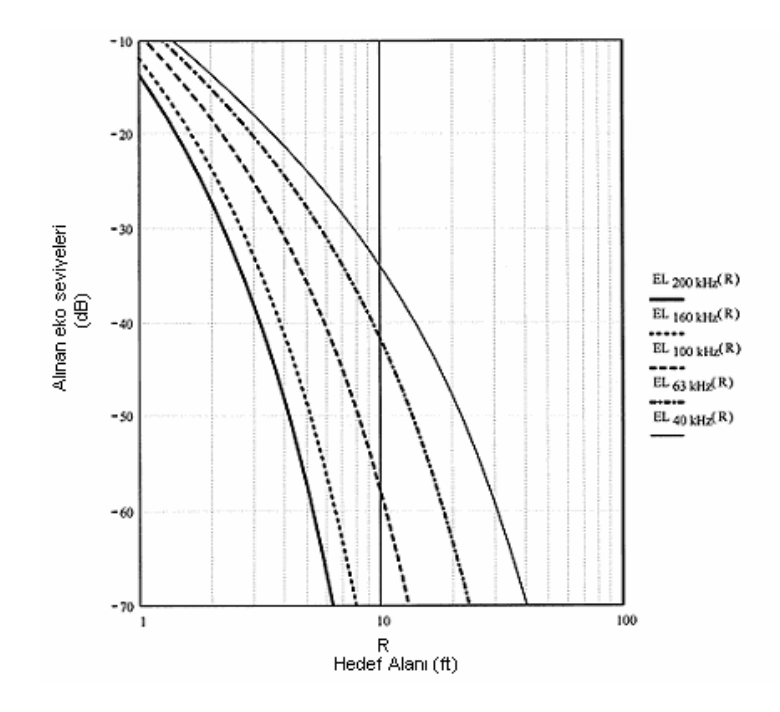

Şekil 3.9 Değişen mesafelere göre düz bir yüzeyden yansıyan ekoların farklı frekanslara göre değişimi

Buna göre geniş yüzeyden yansıyan yayılma kayıpları 20log(2R)'ye eşittir. Aynı şekilde emme kayıpları 2αR'ye eşittir. Bu formüllerin yansıyan yüzeyin, gönderilen bütün ses dalgalarını yansıtacak ve bozmayacak kadar geniş ve aynı düzlem yapısına sahip olması durumunda geçerlidir. Burada (3.6) eşitliğinden yararlanılarak algılayıcıdan farklı mesafelerde bulunan düzlemlerden gelen ekoların frekansa göre bağıl etkisi bulunabilir. Şekil 3.9'da her algılayıcının eşit ses basıncı oluşturduğu kabul edilmiştir.

#### **4. HACİM HESAPLAMASININ GERÇEKLEŞTİRİLMESİ**

#### **4.1 Hacim Hesaplama Devresinin Açıklanması**

Sistemin çalışması için gereken gerilimi elde etmek için LM7805 regülatöründen yararlanılmıştır. Regülatör entegresi, Şekil 4.5'te U3 ile gösterilmektedir.

#### **4.1.1 Kullanılan MCU**

Sistemde algılayıcılardan gelen mesafe bilgilerini alan ve bu bilgileri alıp anlaşılabilir halde bilgisayara yollamak için bir mikroişlemci yada bir mikrodenetleyici kontrolüne ihtiyaç duyulmuştur.

Gerçekleştirilen uygulamada FREESCALE M68HC908MR16 modelinde 64 pinli ve 16KByte ROM, 768Byte RAM alanlarına sahip bir mikrodenetleyici kullanılmıştır. Şematikte görüldüğü gibi 4.9152MHz'lik bir osilatörden yararlanılarak 1,238MHz frekans ile çalışması sağlanmıştır. Mikrodenetleyici Şekil 4.5'te U1 ile gösterilmiştir.

#### **4.1.2 Kullanılan ADC ve Ortalama Hesabı**

Şekil 4.3'e bakıldığında S1, S2, S3 algılayıcılarının, mesafeye bağlı olarak değişen bir analog gerilimi mikrodenetleyiciye ilettikleri görülmektedir. Burada mikrodenetleyiciye gelen bu analog gerilim sinyalleri aslında mikrodenetleyici bünyesindeki 10'ar bitlik analog dijital gerilim dönüştürücülere (ADC) gelmektedir. M68HC908MR16 mikrodenetleyicisi bünyesinde 10 adet ADC bu şekilde kullanılabilir olarak mevcuttur.

Algılayıcılardan gelen analog gerilim seviyeleri dijitale dönüştürülürken 3FF(hex) değeri 5V, 000(Hex) değeri 0V'a karşılık gelmektedir. Buna göre yaklaşık her 4,88uV değerinde bir birim artma görülmektedir.

Bir adet mesafe bilgisinin elde edilmesi işleminde yukarıda anlatıldığı gibi 32 adet analog dijital dönüştürme işlemi algılayıcıdan gelen analog sinyal için belirli bir periyotta yapılmaktadır. Her dönüşümde elde edilen sonuç toplanır ve ortalaması alınır. Çıkan değer o mesafe ölçümü için dijital dönüşüm değeri olarak kabul edilir. Bu işlemin yapılmasının sebebi daha kararlı bir sonuç elde etmektir.

#### **4.1.3 Kullanılan Ultrasonik Algılayıcı**

Gerçekleştirilen uygulamada üç adet SHARP GP2Y0A02YK transdüser kullanılmaktadır.

Şematikte S1, S2, S3 ile gösterilen komponentler bu transdüserlerdir. Şekil 4.1 'de bu algılayıcılara ait blok diyagramı verilmektedir.

Şekil 4.2 incelendiğinde ultrasonik sesin sinyal işleme devresinde algılandığı ve ultrasonik sesin ortama gönderilmesinin ise led sürücü devre ile yapıldığı görülmektedir.

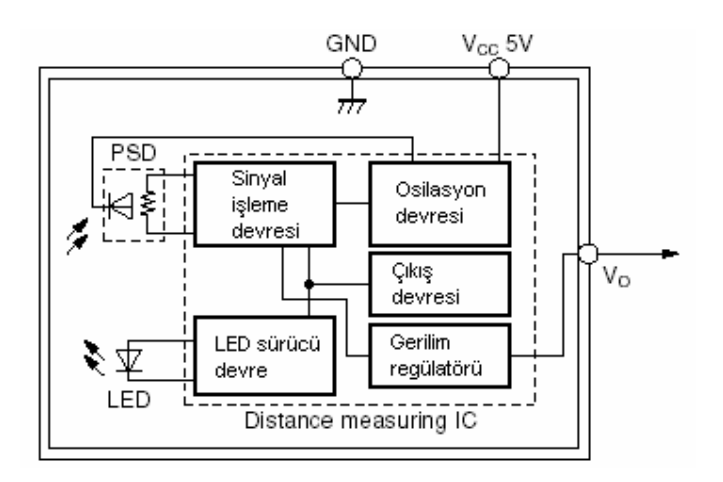

Şekil 4.1 SHARP GP2Y0A02YK ultrasonik algılayıcısının blok diyagramı

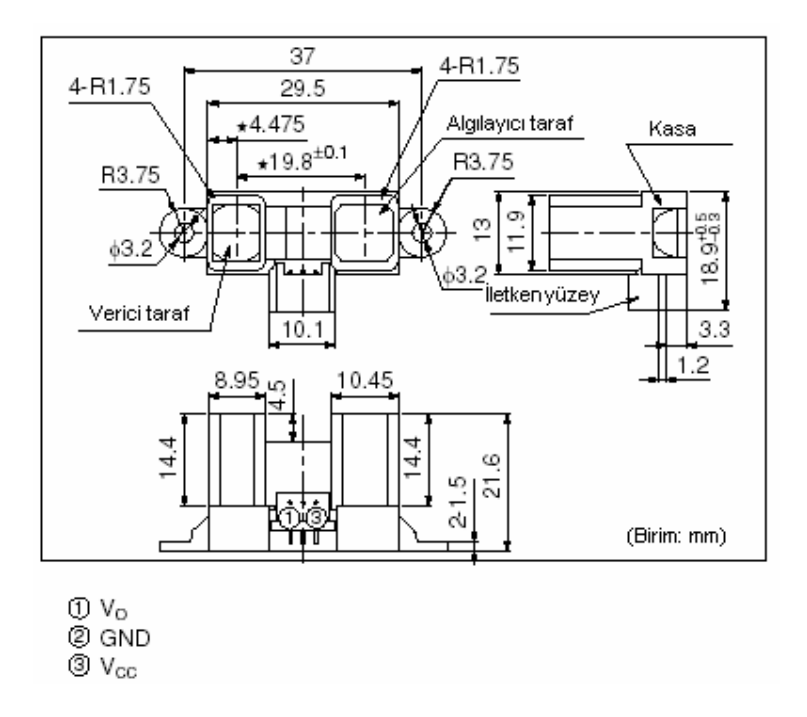

Şekil 4.2 SHARP GP2Y0A02YK algılayıcısının fiziksel özellikleri

Şekil4.3'de gerçekleştirilen sistemde mikrodenetleyici bünyesindeki analog dijital dönüştürücüye gelen Vo çıkışının yansıyan cismin mesafesine bağlı olarak gerilim seviyesinin

katalog değeri görülmektedir. Ancak pratikte kullanılan her üç algılayıcı içinde Şekil 4.3 teki eğrinin tam olarak geçerli olmadığı görülmektedir. Bununla birlikte her algılayıcı için aynı mesafede bir nesneden yansıyan ses işaretlerine ait gerilim değerinin farklı olduğu görülmektedir. Şekil 4.4'te S1 ve S2 algılayıcılarından aynı uzaklıkta (26cm) düzlemsel bir nesne varken çıkış gerilimlerinin farklı olduğu gözükmektedir.

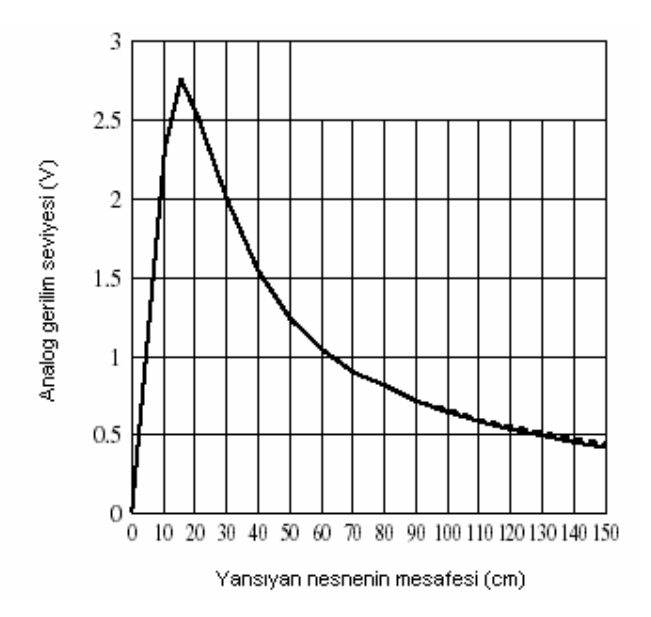

Şekil 4.3 SHARP GP2Y0A02YK algılayıcısının çıkışındaki gerilimin yansıyan nesnenin mesafesine göre değişimi

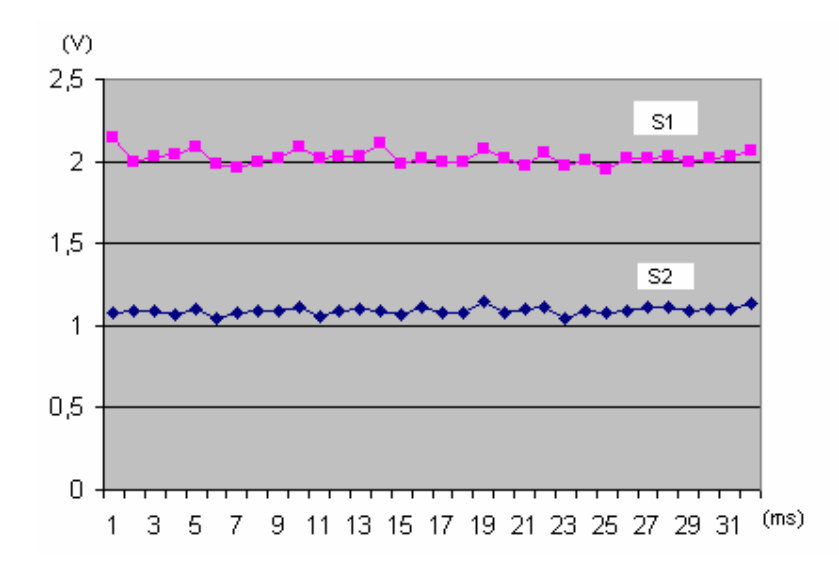

Şekil 4.4 S1 ve S2 algılayıcılarından 26cm uzaklıkta bir düzlemsel yüzey karşısında dururken çıkışlarındaki gerilim değerleri

#### **4.2 Hacim Hesaplama Devresi Şematiğinin Blok Diyagramı**

Şekil 4.5'te, Bölüm 4.3'te şematiği verilen uygulama devresinin blok diyagramı gösterilmektedir. S1, S2, S3 ultrasonik algılayıcıları boyut bilgilerini mikrodenetleyiciye göndermektedir. Regülatör ihtiyaç duyduğu +5V gerilim değerini Şekil 4.6'da VDD ile gösterilen her noktaya sağlamaktadır. Hesaplama işlemleri butonun basılması ile başlatılmaktadır. Hesaplanan değerler sonrasında bilgisayara veriler RS232 lojiğine dönüştürülerek yollanmaktadır.

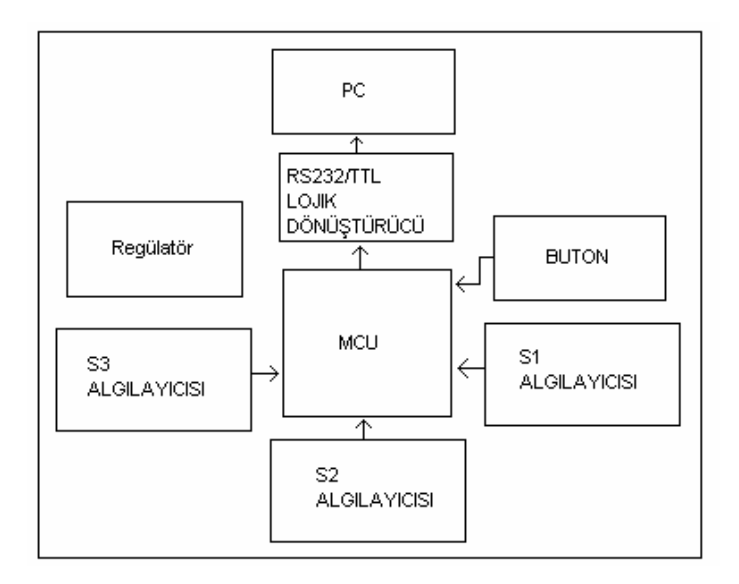

Şekil 4.5 Gerçekleştirilen hacim hesaplama devresi şematiği blok diyagramı

## **4.3 Hacim Hesaplama Devresinin Şematiği**

Gerçekleştirilen uygulamaya ait şematik Şekil 4.6'te verilmektedir.

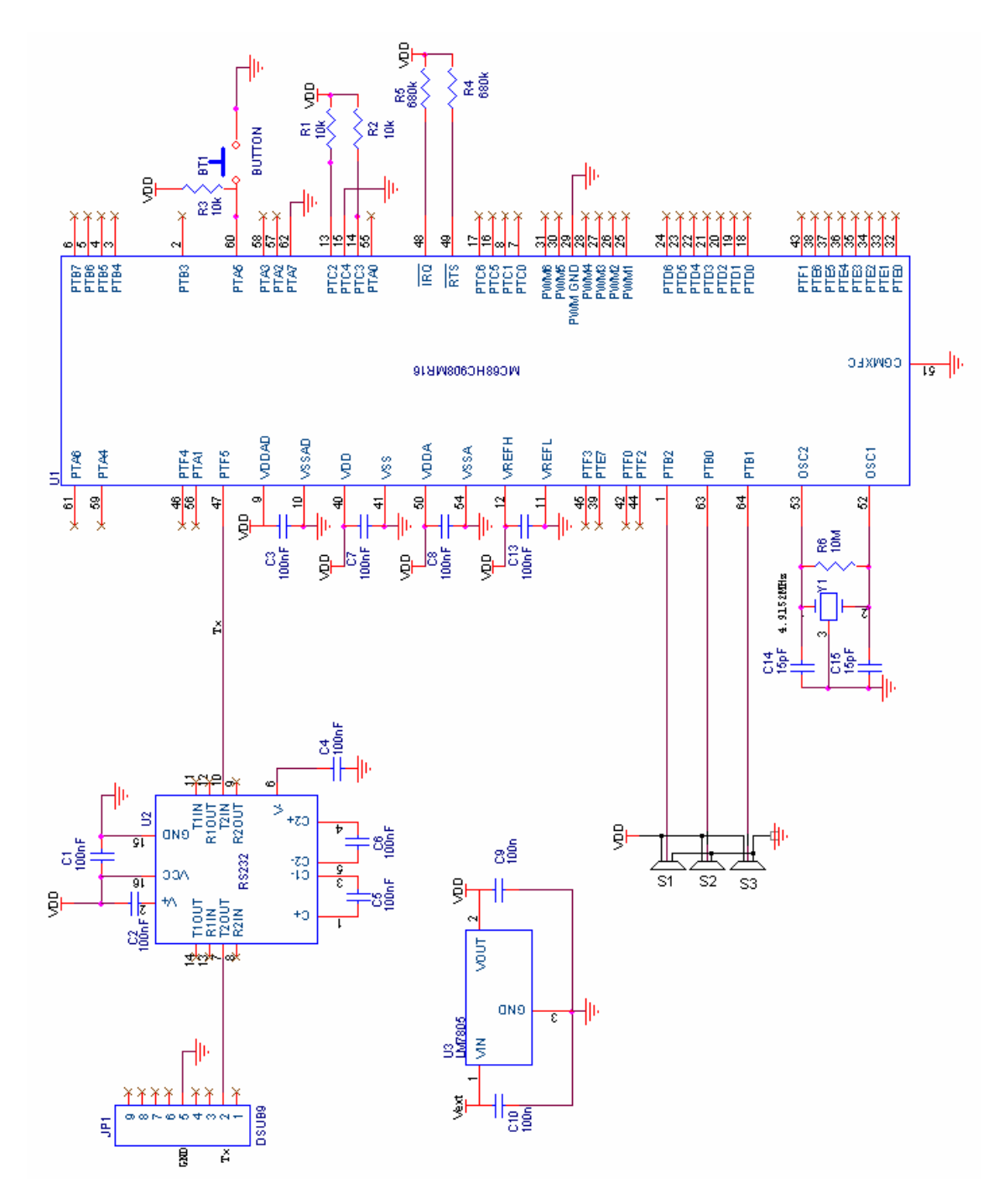

Şekil 4.6 Gerçekleştirilen hacim hesaplama devresi şematiği

#### **4.3.1 Bilgisayara Veri Yollamada Kullanılan Protokol**

Ultrasonik algılayıcılardan gelen mesafe bilgilerin bilgisayara gönderilip anlaşılabilir bir durumda gözlemlenebilmesi için RS232 seri haberleşme protokolü kullanılmaktadır. Mikrodenetleyici tarafında ki TTL lojik seviyesinin RS232 lojik seviyesine çevirimle işlemi için MAX232 entegresi kullanılmıştır. RS232 entegresi, U2 ile Şekil 4.6'te gösterilmektedir..

Bilgisayar tarafında Windows işletim sisteminde standart olarak bulunan Hyper Terminal programı yada hazırlanan Delphi arayüzü com port ayarları

Bits per second: 9600baudrate

Data bits: 8

Parity: None

Stop bits: 1

Flow control: none

şeklinde yapılarak ve hazırlanan elektronik kartın bilgisayara bağlandığı seri port yuvası seçilerek bilgisayar ekranında görülebilmektedir.

#### **4.3.1.1 RS232 Haberleşme Protokolü**

RS232 standardı ile iletim seri bir şekilde ve asenkron olarak yapılmaktadır. RS232 hatları TTL sinyal seviyelerini (+5V, OV) taşımazlar. Tipik olarak gerilim seviyeleri +12 V ve - 12V'dur. Fakat RS232 hatları, +25V DC'ye kadar yüksek olan sinyal seviyeleri ile -25 V DC'ye kadar düşük olan sinyalleri taşıyabilir. Bilindiği üzere bilgisayardaki veri iletimi ikilik sistemde olmaktadır. Lojik 1'e +5V karşılık gelirken, lojik 0'a OV seviyesi denk gelir. Bu tür bir çevrime TTL (Transistor, Transistor Lojik Level) çevrimi denir. Bu, bilgisayar içindeki haberleşme standardı kabul edilir. Bilgisayar içindeki veri transferlerinde TTL seviyeli sinyallerin kullanılması birkaç sebepten dolayı avantajlıdır.

Güç Yönünden

Isı dağılımının az olmasından

Bu tür çalışan aletler için sürücüye ve alıcıya ihtiyaç duyulmadan doğrudan bağlantı yapılabilir.

TTL aletler yüksek hızda çalışabilir. Bu durum bilgisayar içindeki veri transferleri için çok

#### uygundur.

TTL haberleşmesinde mesafe arttıkça sonra çok ciddi problemler ortaya çıkmaktadır. Ayrıca TTL, dışarıdan gelen sinyallerden çok çabuk etkilenir. Dolayısıyla sinyaldeki birkaç Voltluk kayıp sinyalin belirsiz bölgeye düşmesine sebep olur.

Normalde bir konnektörün pinleri 4 kısımda incelenebilir.

Data

Kontrol

#### Zamanlama

Asenkron bir iletişim kullanıldığı için zamanlama kısmını kullanmayız.

PC'lerde tek gerilim (genellikle 5V) lojik 1 olarak ve OV ve toprak da lojik 0 olarak belirtildiğini söylemiştik. Bu tür iletim bilgisayar içinde sorun çıkarmaktadır. RS232 hatları gürültülü hatlar üzerinde çok uzun mesafelere sinyalleri göndermek zorunda kalabilmektedir. +5V, uzak mesafelere göndermede bir zayıflamaya maruz kalacaktır. Başarılı bir iletimin sağlanabilmesi için RS232 sinyalleri pozitif bir sinyal için +5V ile +15 V arasında ve negatif bir sinyal içinde -5V ile-15V arasında ve negatif bir sinyal içinse -5V ile -15 V arasında bir değer almalıdır. Bu aralığı bu şekilde tutarak, gürültüden dolayı oluşan gerilim dalgalanmalarından etkilenmesini de minimuma indirmiş oluruz. Bu şekilde bir sinyal göndericiden gönderildi diyelim. RS232 alıcısı için ise bu sinyal aralığı +3V'dan yukarısı için pozitif sinyal, -3V ve bundan aşağı için ise negatif sinyal olduğu anlaşılır. Burada -3V ile +3V arasındaki bölgede kararsız bir bölgedir. Bu bölgede bulunan bir sinyal, gürültü olarak kabul edilir. Sonuç olarak RS232 hatları pozitif olarak +25 V'a kadar, negatif olarak da -25V'a kadar olan sinyalleri taşıyabilir.

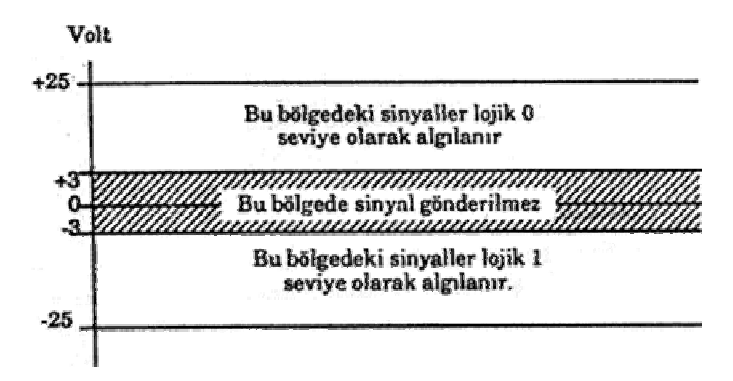

Şekil 4.7 RS232 hatlarındaki verilerin gerilime göre lojik yapısı
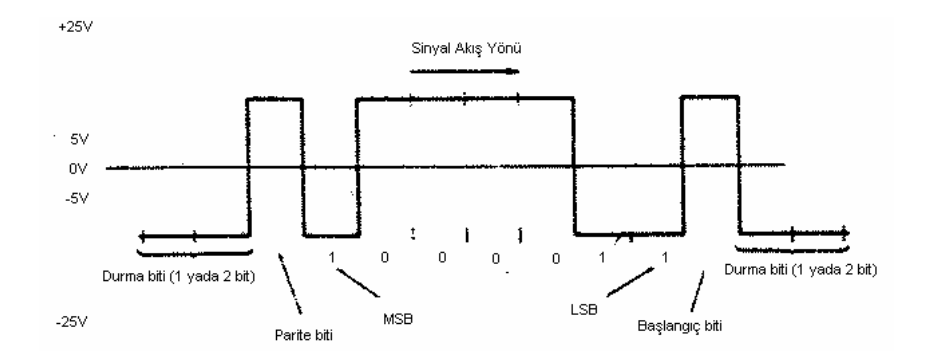

Şekil 4.8 RS232 haberleşmesinde bir byte veri yollama yapısı

Bu çalışmada, RS232 seri haberleşmesi yapılırken M68HC908MR16 mikrodenetleyicisi bünyesindeki seri haberleşme arayüzü (SCI) kullanılmaktadır. Bilgisayara kübik nesneye ait boyutlara ve hacme bilgiler ölçüm sonucunda gönderilirken ilgili kelimeler değerinin önünde yazdırılacak şekilde gönderilmektedir.

#### **4.3.2 Kullanılan Regülatör Devresi**

Gerçekleştirilen çalışmada, TTL lojik seviyesinde çalışan mikrodenetleyici tarafındaki kısım için gereken besleme LM7805 komponenti kullanılarak elde edilmektedir.

#### **4.4 Kullanılan Platform**

Gerçekleştirilen çalışmada Şekil 4.9'deki boyutlara sahip bir platform kullanılmaktadır. S1, S2 algılayıcılarının konumları zemin ile aynı yatay düzlem (yer) koordinatında olmayıp 5- 10cm daha yukarıda bulunmaktadır.

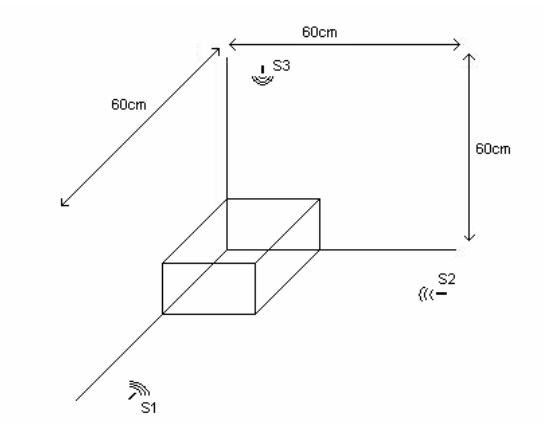

Şekil 4.9 Hacim hesabında kullanılan platform

#### **4.5 Boyutların Ölçülmesi İşlemlerinde Referans Noktaları**

Şekil 4.10 deki S1, S2, S3 ultrasonik algılayıcılarının her biri gönderdiklerinin ultrasonik ses dalgaları kübik nesnenin bir düzlemine çarparak geri gelir ve nesnenin algılayıcı ile arasındaki mesafeye göre algılayıcının Vo çıkışından mikrodenetleyici bünyesindeki ADC'ye mesafe bilgisini iletir. Mikrodenetleyici ADC'den çıkan dijital verinin ultrasonik algılayıcı ile nesne yüzeyi arasındaki mesafeyi verdiğini bilir. Bir hacim hesaplaması için nesneye ait boyutların değerleri bilinmelidir. Nesneye ait boyut bilgilerinin değerlerinin elde edilmesi için gerçekleştirilen sisteme göre hazırlanan platformun köşe noktasına konulmalıdır. Algılayıcılara olan mesafesi mikrodenetleyiciye bildirilen bu köşe (referans) noktadan ölçülerek bulunan L1, L2 ve L3 değerlerinin her biri çıkartılarak boyut değerleri elde edilir. Platform olarak kullanılan üç boyutlu sistemde, referans noktası üç boyutlu düzlemin (60cm'lik üç adet çubuk) orijinidir.

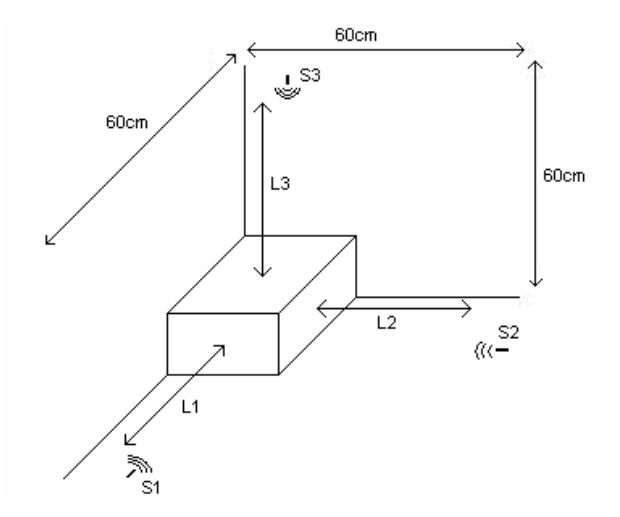

Şekil 4.10 Kübik cismin boyutlarının ölçülmesinde referans noktası

#### **4.6 Hacim Hesaplaması**

Geometrik olarak kübik bir nesnenin hacmini hesaplamak için 4.1 formülü kullanılmaktadır.

$$
V = d_1 x d_2 x d_3 \text{ (cm}^3) \tag{4.1}
$$

 $d_1, d_2, d_3$ : Nesnenin boyutlarının her biri (cm<sup>2</sup>)

V: Nesnenin hacmi  $(cm<sup>3</sup>)$ 

27

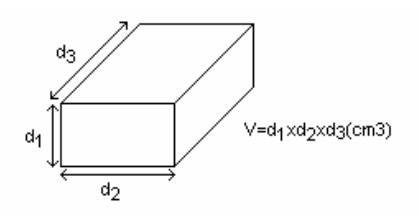

Şekil 4.11 Kübik bir nesnenin hacim hesabı

Buna göre gerçekleştirilen sistemde kübik nesneye ait hesaplanan en, boy ve yükseklik değerleri çarpılarak hacim elde edilir.

#### **4.7 Hacim Hesaplama Devresinin Blok Diyagramı**

Şekil 4.12'da hacim hesaplaması yapılıp bilgisayara gönderilene kadar olan işlemler blok olarak gösterilmektedir. Kübik nesnenin bir köşesinin platformun referans noktasına yerleştirilmesinden sonra bir hacim hesabının başlatılıp cisme ait en, boy, yükseklik ve hacim değerlerinin cm olarak bilgisayara gönderilmesi için kullanıcının B1 butonuna basması gerekmektedir. Bu işlemden sonra Mikrodenetleyici bünyesinde uygun olarak kurulan iki zamanlayıcı, bir seri haberleşme arayüzü modülü (SCI), üç analog dijital çevirme işlemi için ADC modülü ile gerekli değerler kullanıcının anlayacağı biçimde bilgisayara yollanmaktadır. Burada bilgisayar tarafında hazırlanan ara yüz programı ile görsel olarak nesnenin hacmi görülebilir. Ancak Windows işletim sisteminin Hyper Terminal programı da kullanılabilmektedir. Her iki durumda da com port iletişim ayarlarını Bölüm 4.3.1'te belirtildiği gibi yapılmalıdır.

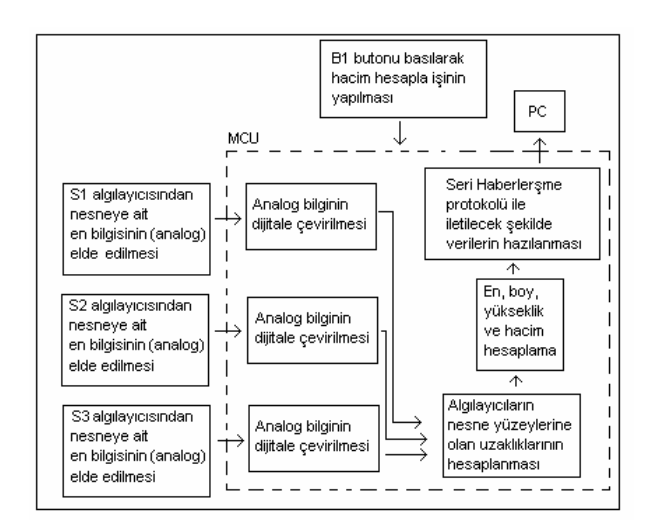

Şekil 4.12 Gerçekleştirilen sistemde hacim hesaplama blok diyagramı

28

# **5. SONUÇ VE ÖNERİLER**

Gerçekleştirilen hacim hesabına ait ayrıntılı bilgi ve hacim hesabının hangi şartlarda ve nasıl yapıldığı verilmiştir. Buna karşın uygulamada kullanılan ultrasonik algılayıcıların aynı marka ve seriden olmalarına rağmen karakteristiklerinin birbirini tutmadığı görülmektedir. Bu yüzden kübik nesne yüzeyleri ölçümünde her algılayıcı için ayrı bir algoritma yazılıma ilave edilmek durumunda kalınmaktadır. Bu durum, kullanılan algılayıcıların kalitesinden kaynaklanan bir sorundur. Buna göre herhangi bir seri üretimde aynı yazılım ile kontrol edilen mikroişlemci kontrollü sistemlerde sistemde kullanılan ultrasonik algılayıcıların kullanılması elverişli değildir. Ancak bu gibi uygulamalarda kullanılabilirler. Buna karşın maliyet açısından bakıldığında kullanılan algılayıcıların avantajı piyasada bulunan mikron mertebesine kadar hassasiyetteki mesafeleri ölçebilen ultrasonik algılayıcılara göre çok daha iyidir. Doğrudan analog çıkış vermesinden dolayı hazırlanan devrede bir yükseltici, sezme, işaret düzeltici devresi kullanılması gereği kalmamaktadır. Bu durum, gerçekleştirilen uygulamada kullanılan eleman sayısının en az düzeyde tutulmasını sağlamış olup maliyeti etkileyen diğer bir faktör olarak ortaya çıkmaktadır. Gerçekleştirilen uygulamada sıcaklığa bağlı düzeltme sağlayan ek bir devre ve yazılım gerçekleştirilmemektedir. Sıcaklığa bağlı sesin havada yayılım hızında meydana gelen değişiklikler hesaba katılarak değişen ortam sıcaklıklarında doğruluğu daha yüksek ölçümler yapılabilir. Bütün maliyet avantajlarına rağmen kullanılan algılayıcılar yerine daha yüksek teknolojiye sahip maliyeti daha yüksek algılayıcılar kullanılarak doğruluğu çok daha yüksek sonuçlar elde edilebilir. Kullanılan algılayıcılar ile kübik nesneye ait her boyut değeri azami 3cm hataya sahiptir. Hacim hesabında meydana gelen hata her üç boyutun çarpımı olduğundan hata katlanarak artar hale gelmiş olup tamamen algılayıcının karakteristiklerinin sabit olmamasından kaynaklanmaktadır.

Sistemde kullanılan mikrodenetleyici yerine yetenekleri daha sınırlı bir mikrodenetleyici veya mikroişlemci kullanılarak aynı uygulamanın gerçekleştirilebileceği sonucuna varılmıştır. Gerçekleştirilen uygulama mikrodenetleyiciden uzak mesafede bulunan iki algılayıcı TTL lojik seviyesindeki sinyal hatlarını mikrodenetleyiciye ulaştırmaktadır. Mesafenin artması durumunda merkezi bir mikrodenetleyiciye uzaktaki algılayıcılardan mesafe bilgisi gerilim düşümünden dolayı gelemeyecektir. Bu durumda, her algılayıcı mesafe bilgisini birer mikrodenetleyiciye yollayıp mikrodenetleyiciler arasında uygun bir haberleşme yapısı ile aynı haberleşme hattına bağlı hattı kontrol eden bir mikrodenetleyiciye mesafe verileri yollanarak mevcut algılayıcılarla çözüm elde edilebilir. Ancak bu maliyeti arttıran bir durum olacaktır.

# **KAYNAKLAR**

M68HC08 Family CPU08 CENTRAL PROCESSOR UNIT REFERENCE MANUAL

M68HC08 Microcontrollers MC68HC908MR32- MC68HC908MR16 Data Sheet

T. Uzun ve A. Özpınar Ölçme Tekniği, Bildiri, Elektrik ve Elektronik 11. Ulusal Kongresi ve Fuarı Ultrasonik Uzaklık Algılayıcı Devresi, İstanbul

Ş. Naci Engin ve E. Hüner, Bildiri, Elektrik ve Elektronik 11. Ulusal Kongresi ve Fuarı, Yürüyen Dalga Tipli Ultrasonik Motorun Modellenmesi, İstanbul (22-25 Eylül 2005)

N. Yılmaz, Bildiri, Elektrik ve Elektronik 11. Ulusal Kongresi ve Fuarı, Mobil Robotlar İçin PID Pozisyon Kontrollü Ultrasonik Mesafe Ölçüm Sisteminin Tasarımı Ve Gerçekleştirilmesi (22-25 Eylül 2005)

Donald P. Massa, Massa Products Corporation, Choosing an Ultrasonic Sensor for Proximity or Distance Measurement (Şubat 1999)

Frank Massa, Ultrasonics in Industry, Fiftieth Anniversary Issue, Proc IRE. (Mayıs 1992)

Donald P. Massa, An Automatic Ultrasonic Bowling Scoring System (Ekim 1987)

Paul A. Shirley, An Introduction to Ultrasonic Sensing, (Kasım 1989)

Frank Massa, Ultrasonic Transducers for Use in Air, (Ekim 1965)

Leo L. Beranek, Acoustic Properties of Gases, American Institute of Physics Handbook, 3rd Ed. (Section 3rd), McGraw-Hill, (1972)

Handbook of Chemistry and Physics, 45th Ed., (1964)

L.B. Evans and Bass., Tables of Absorption and Velocity of Sound in Still Air at 68°F, (Ocak. 1972)

SHARP GP2Y0A02YK Long Distance Measuring Sensor DataSheet

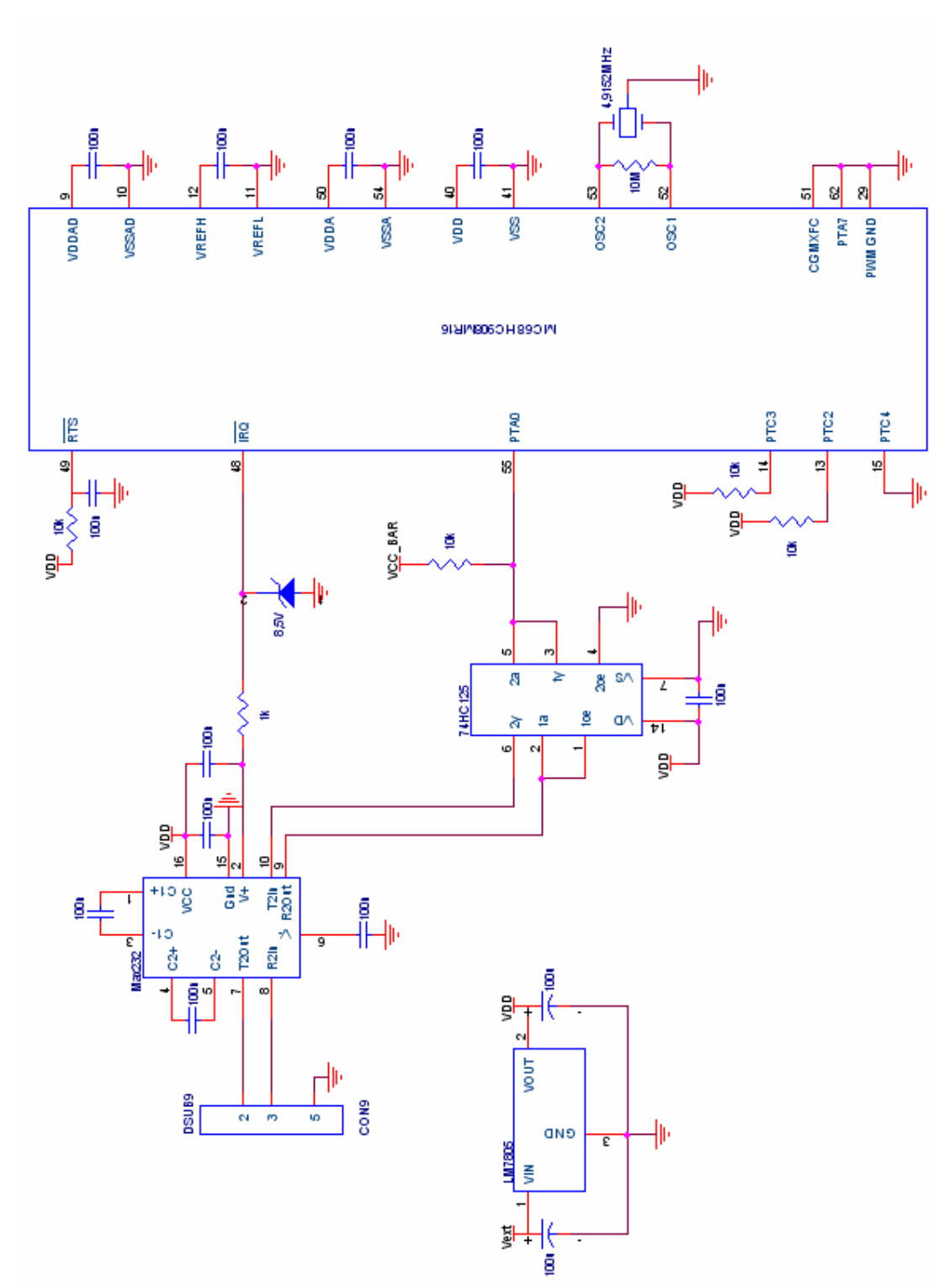

# **EKLER**

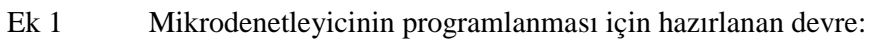

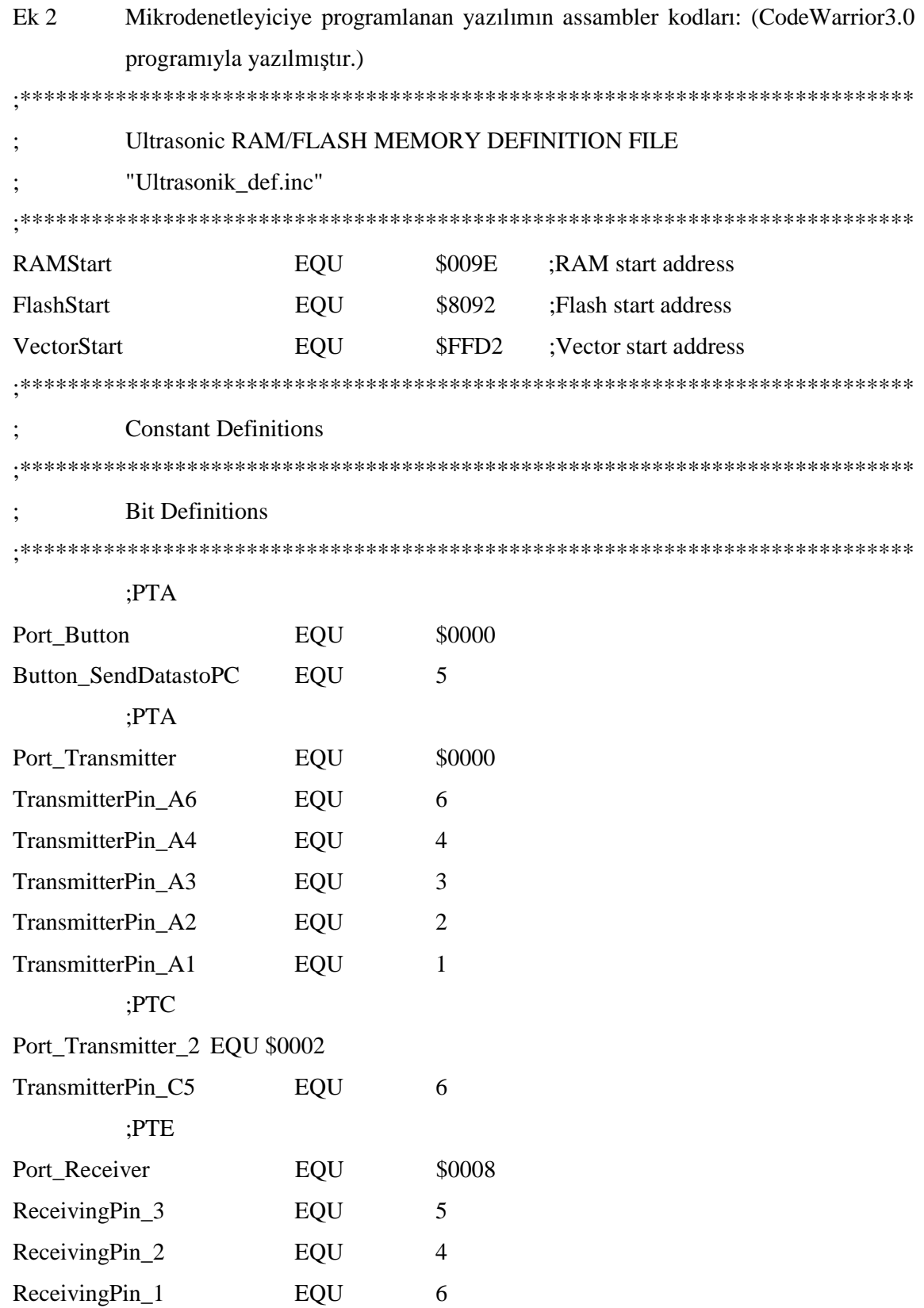

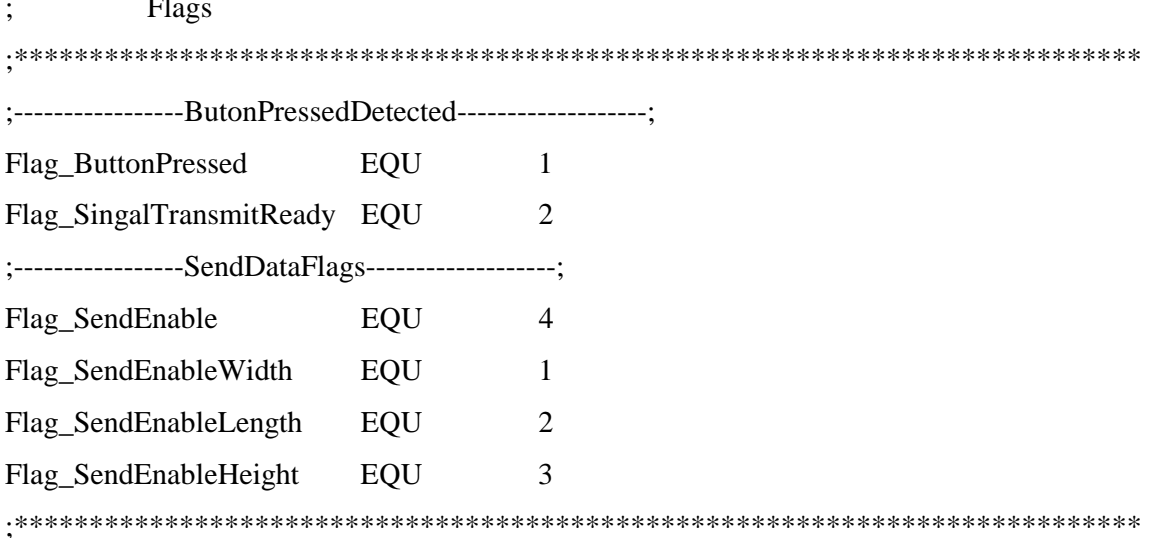

;General Purpose Registers Definitions

#### ORG RAMStart

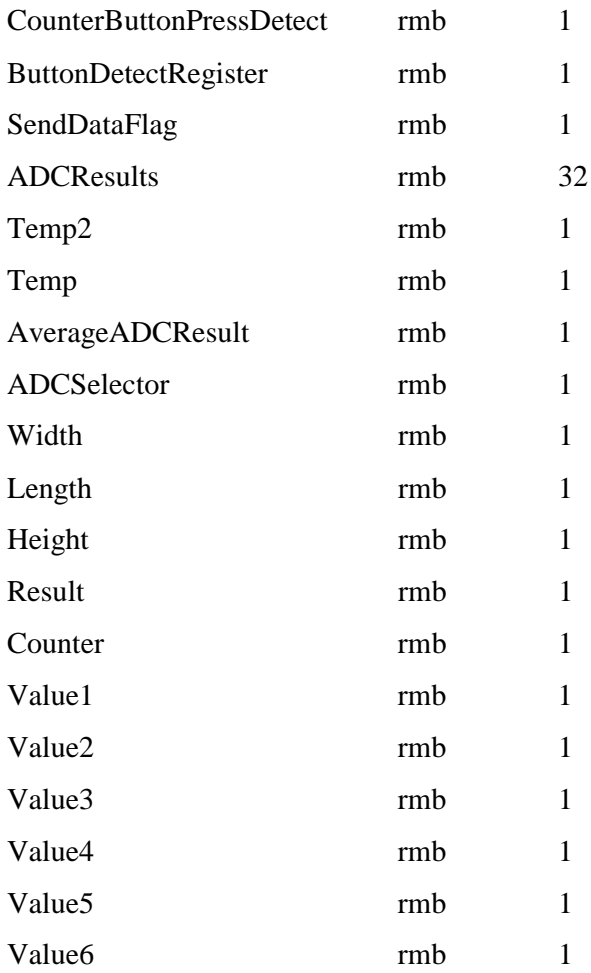

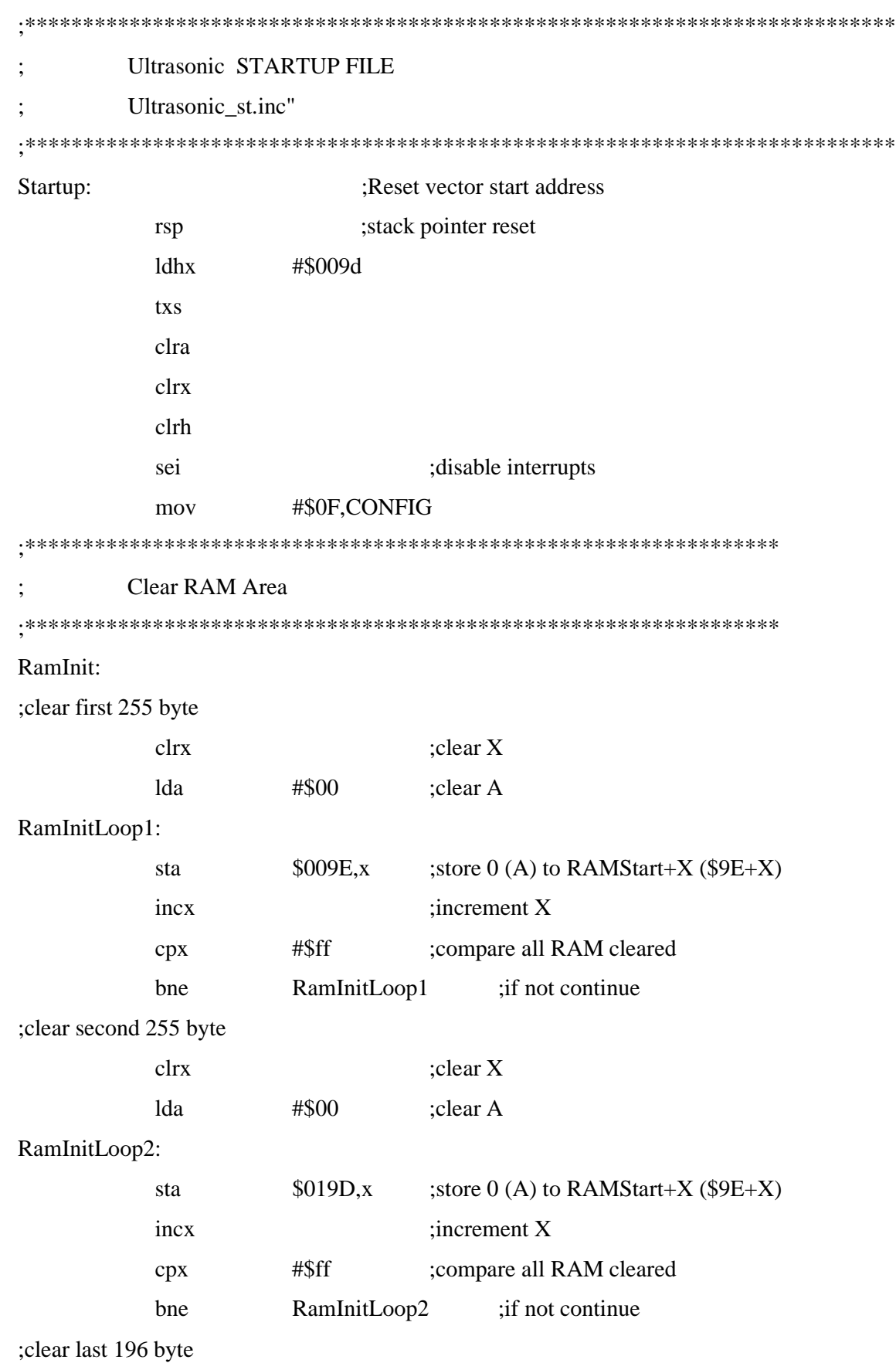

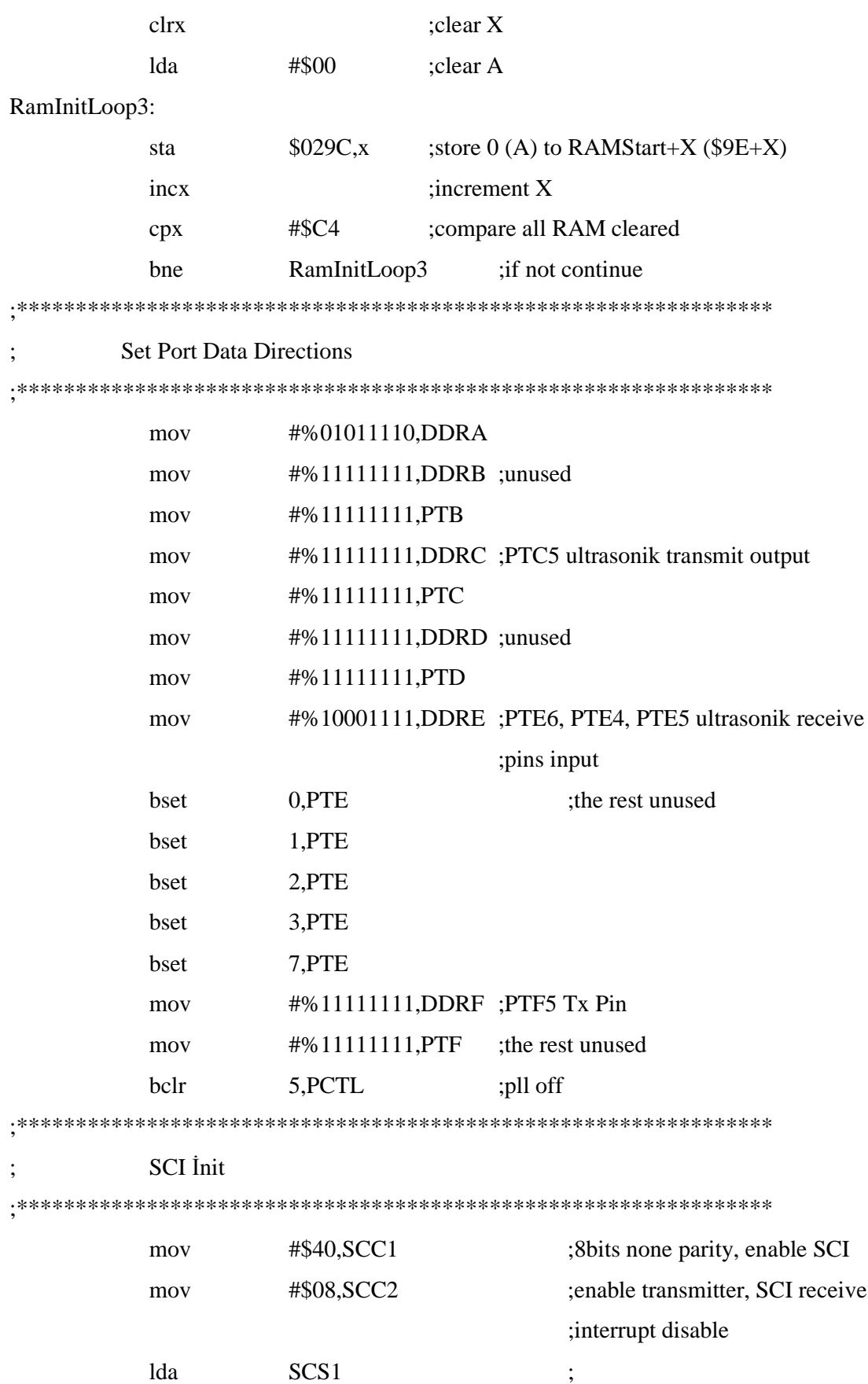

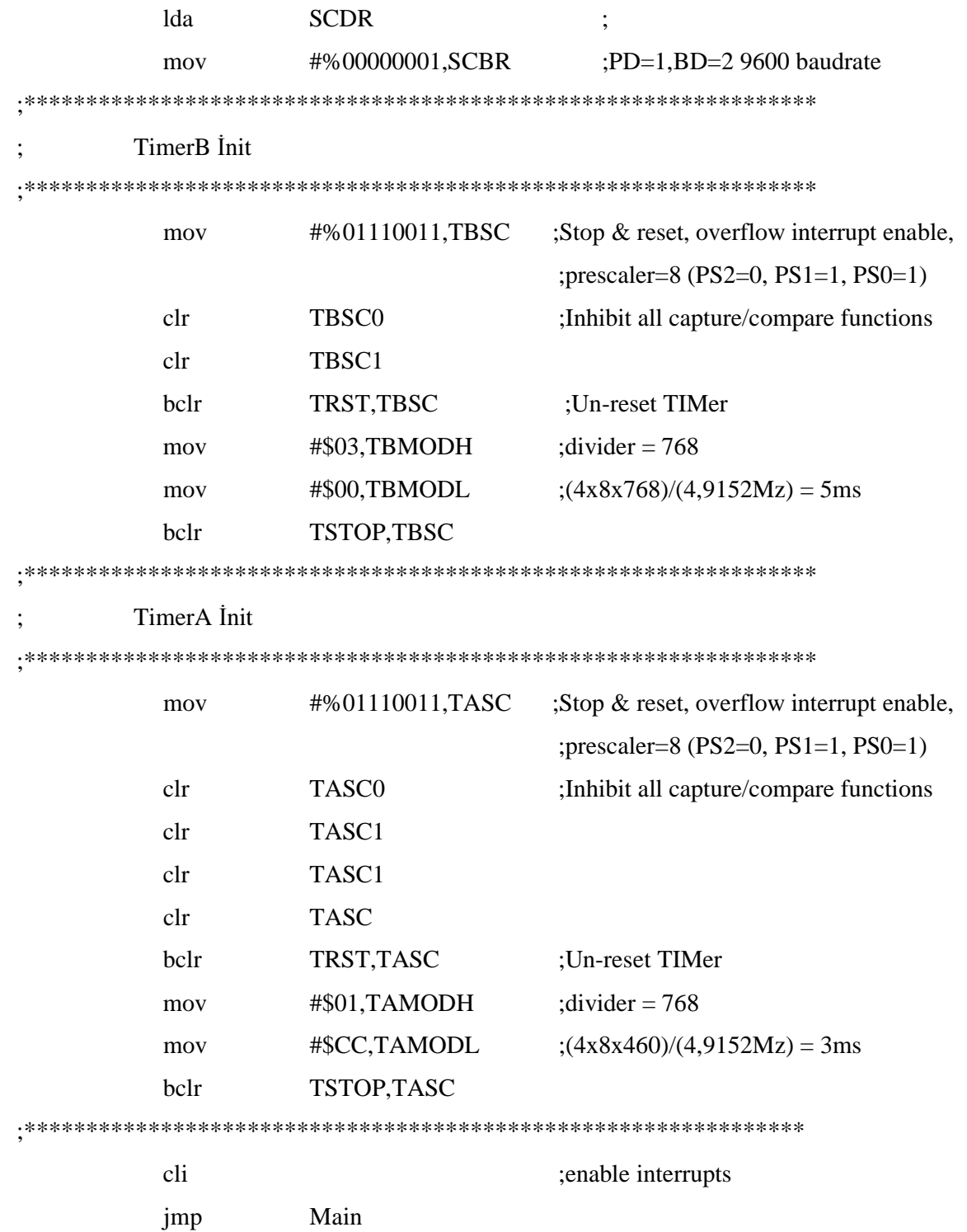

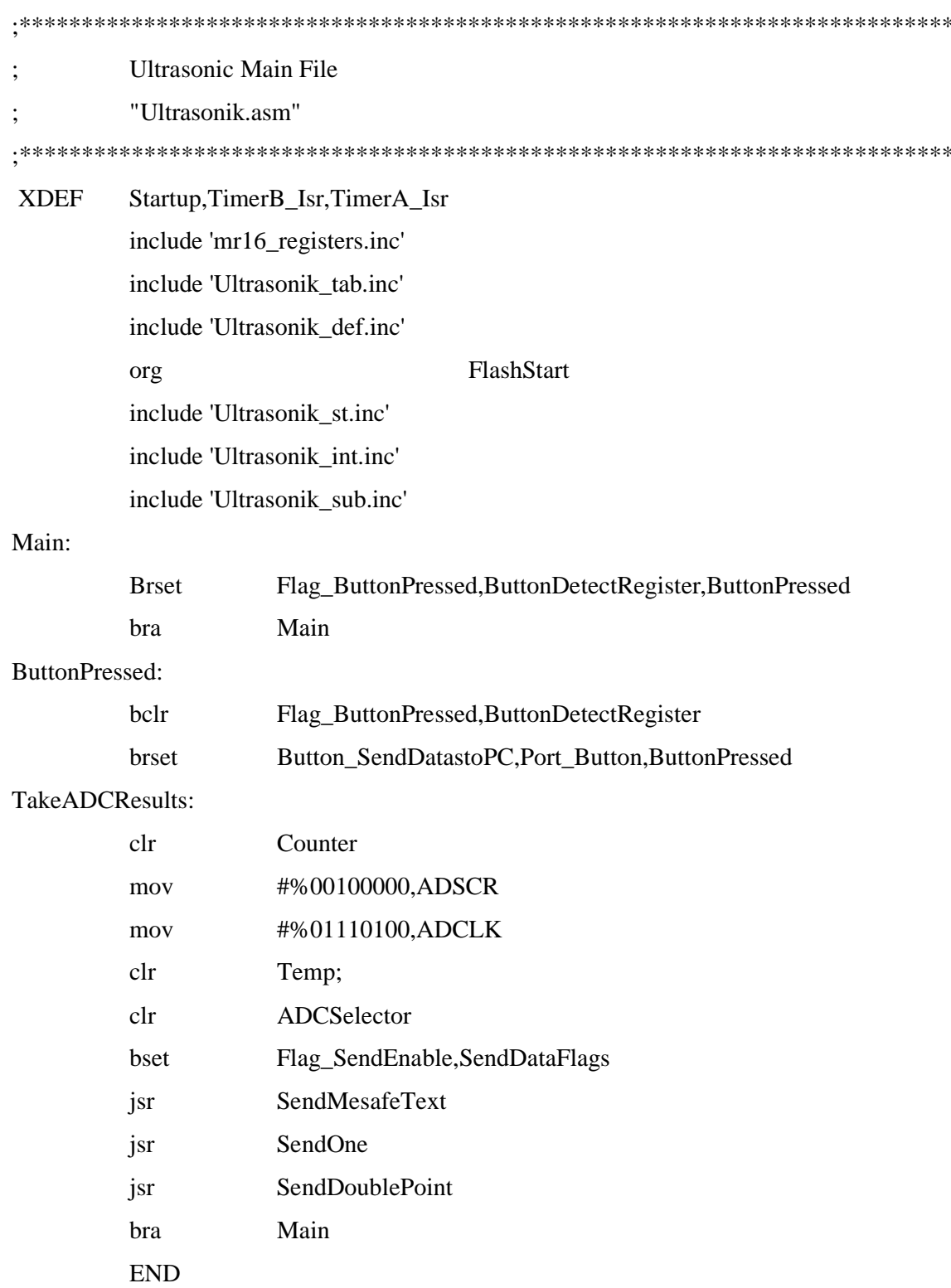

**Ultrasonik Interrupt Service Routine** "Ultrasonik.int"  $\cdot$ ;TimerB Isr 

TOF, TBSC

#### TimerB Isr:

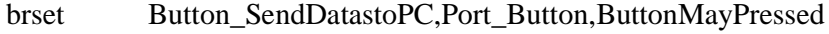

- $clr$ **CounterButtonPressDetect**
- bclr Flag\_ButtonPressed,ButtonDetectRegister

ExitFromTimerBInterrupt:

bclr

rti

### ButtonMayPressed:

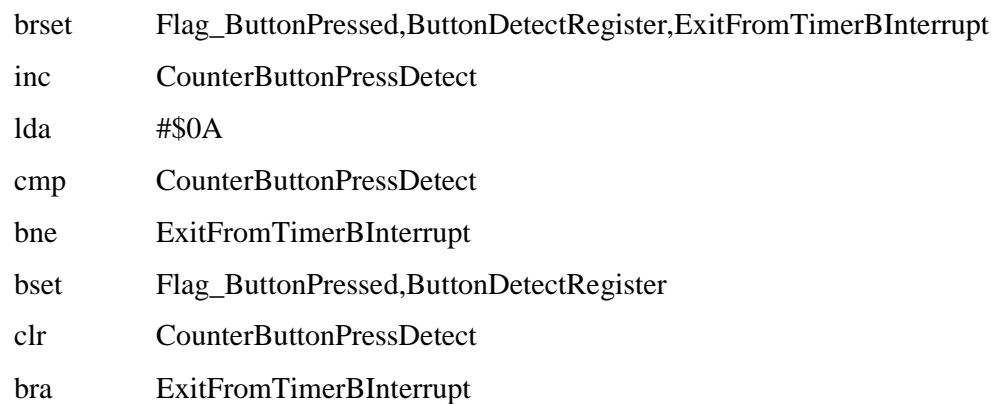

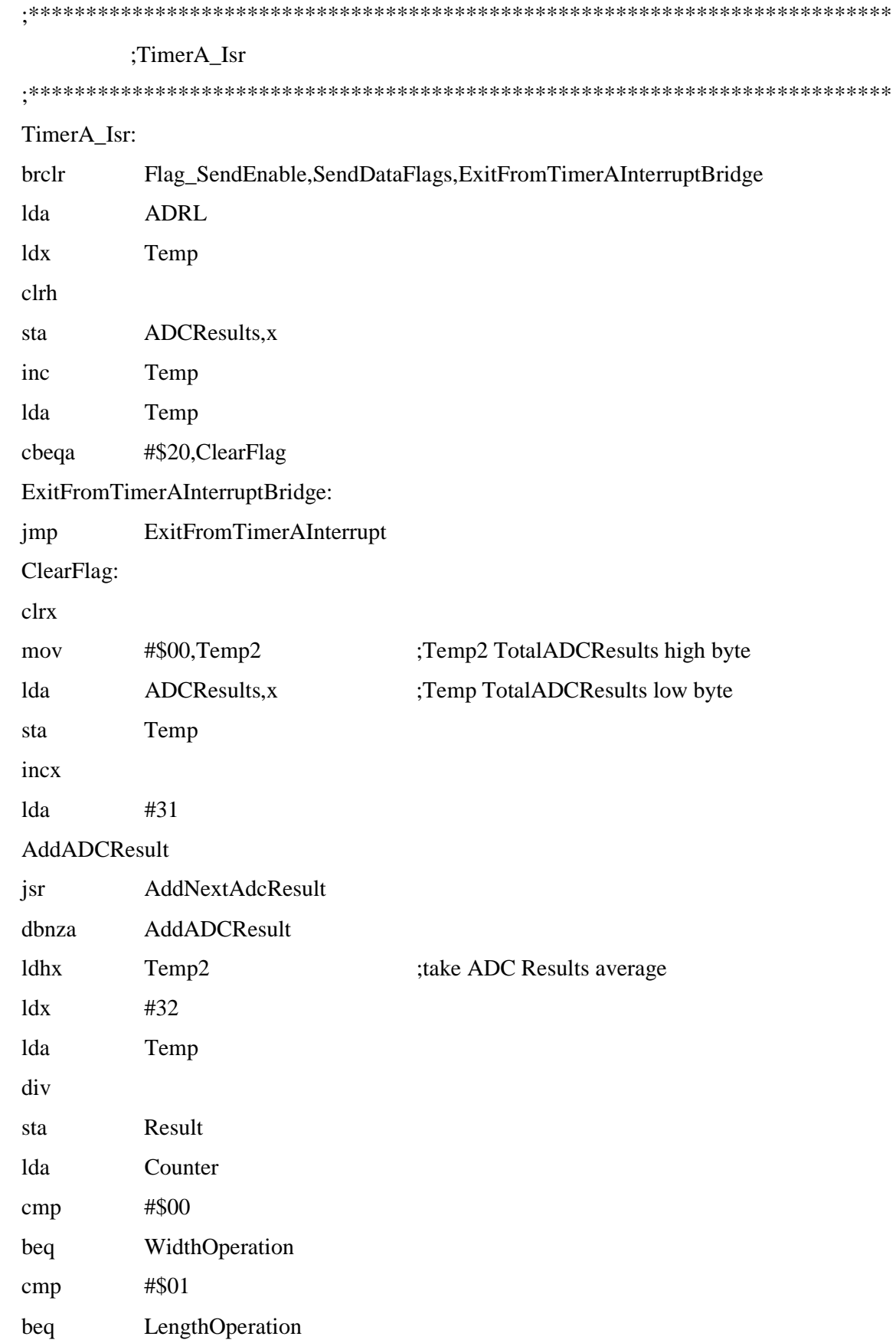

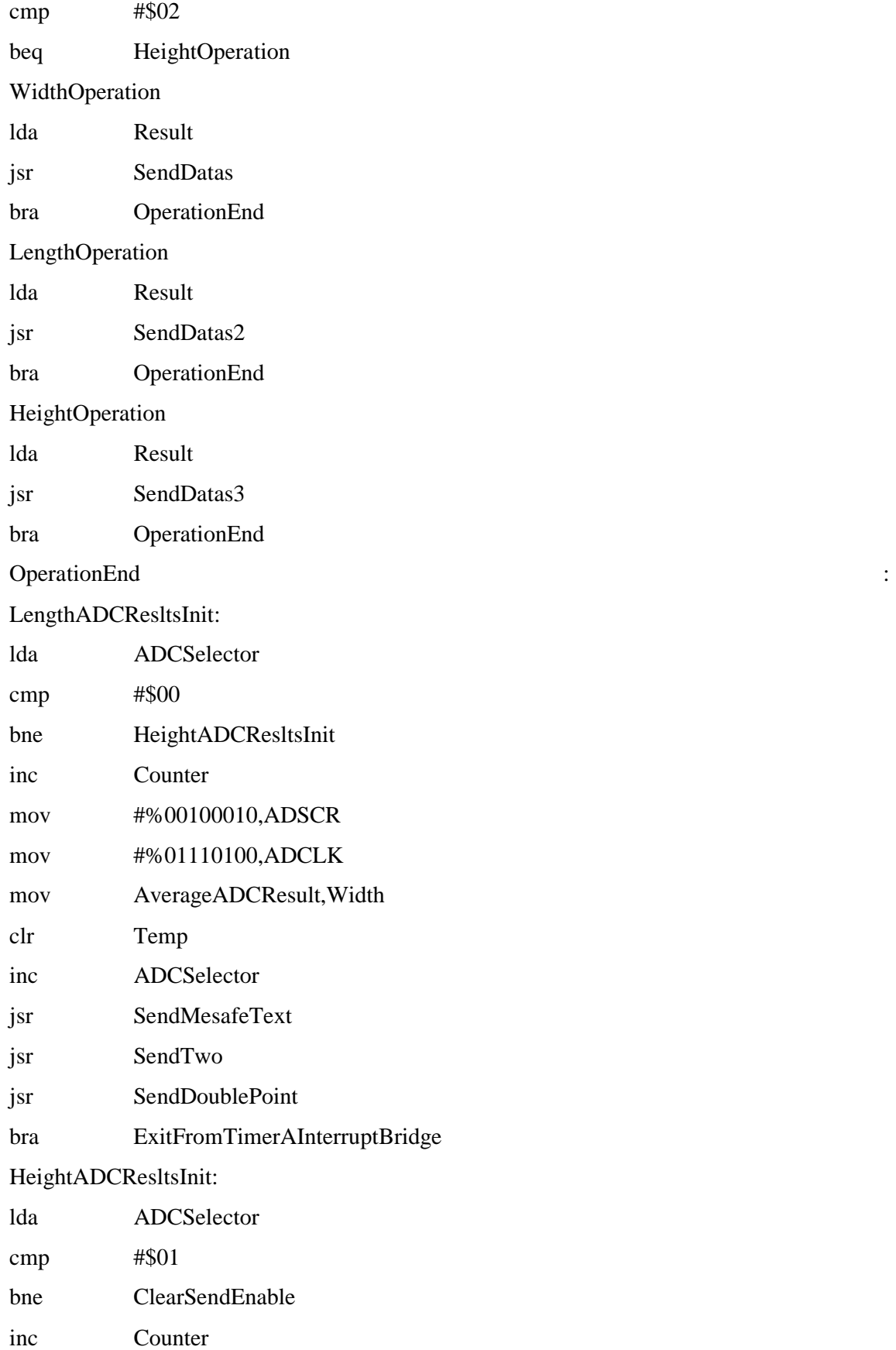

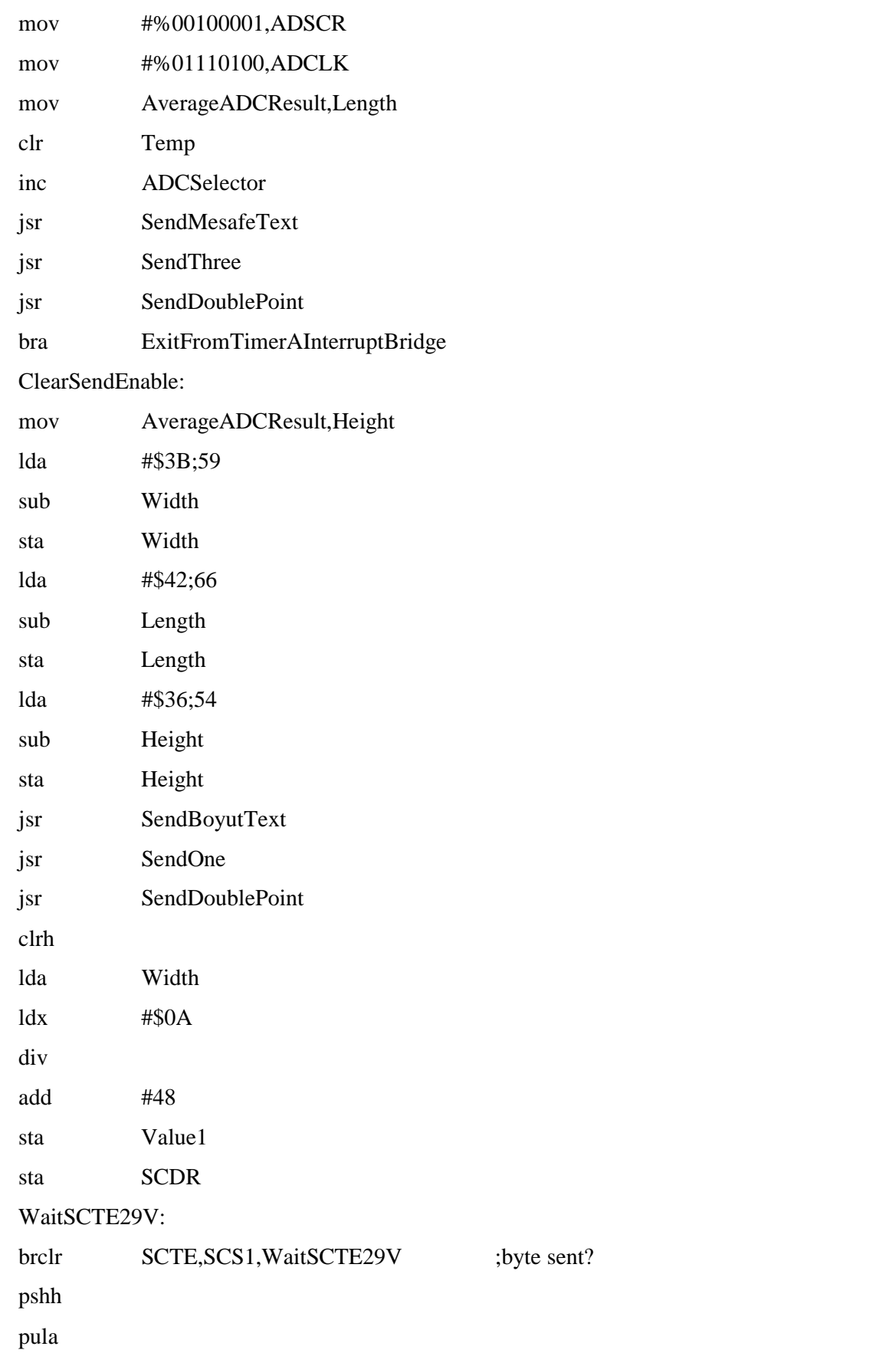

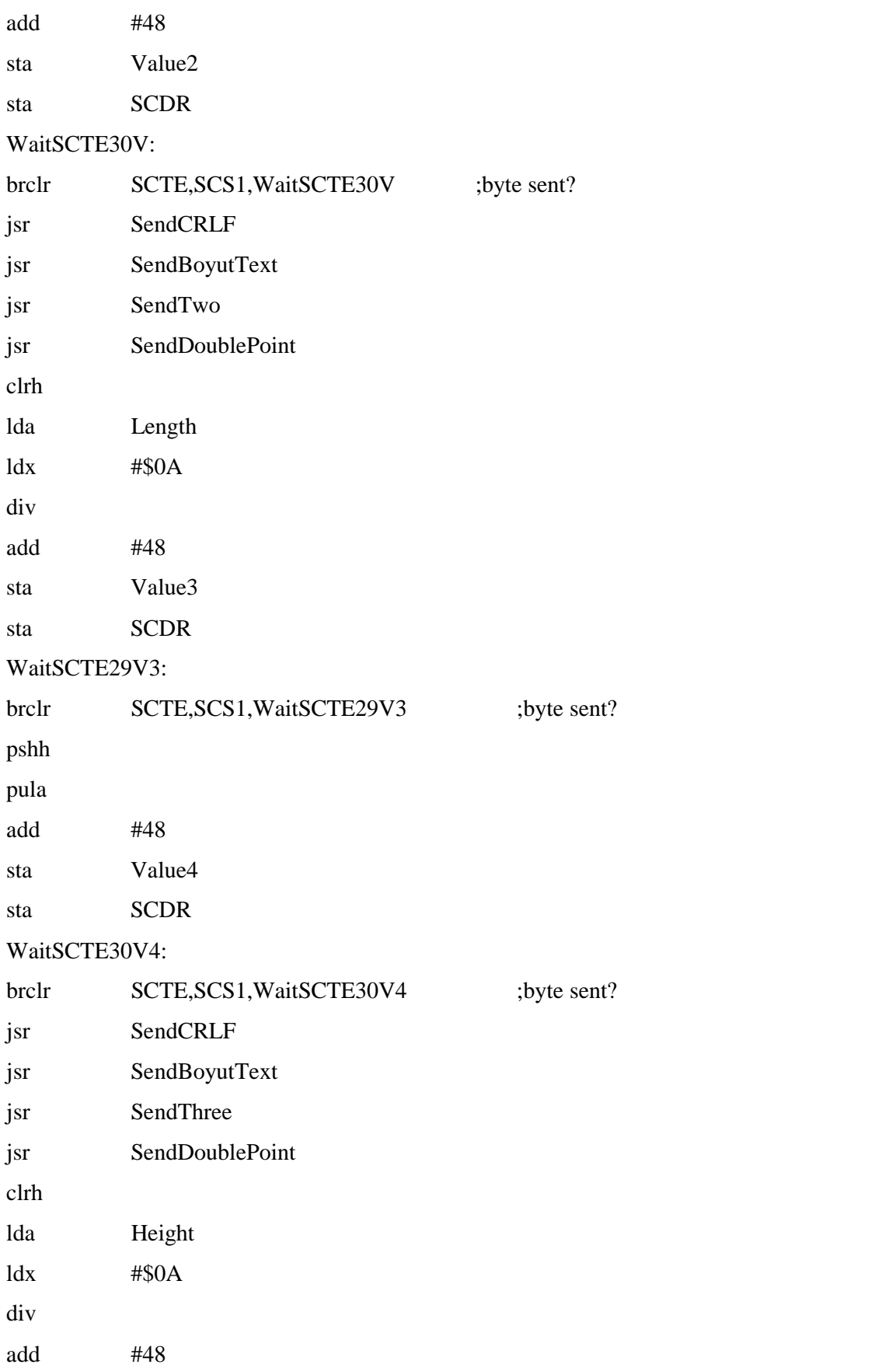

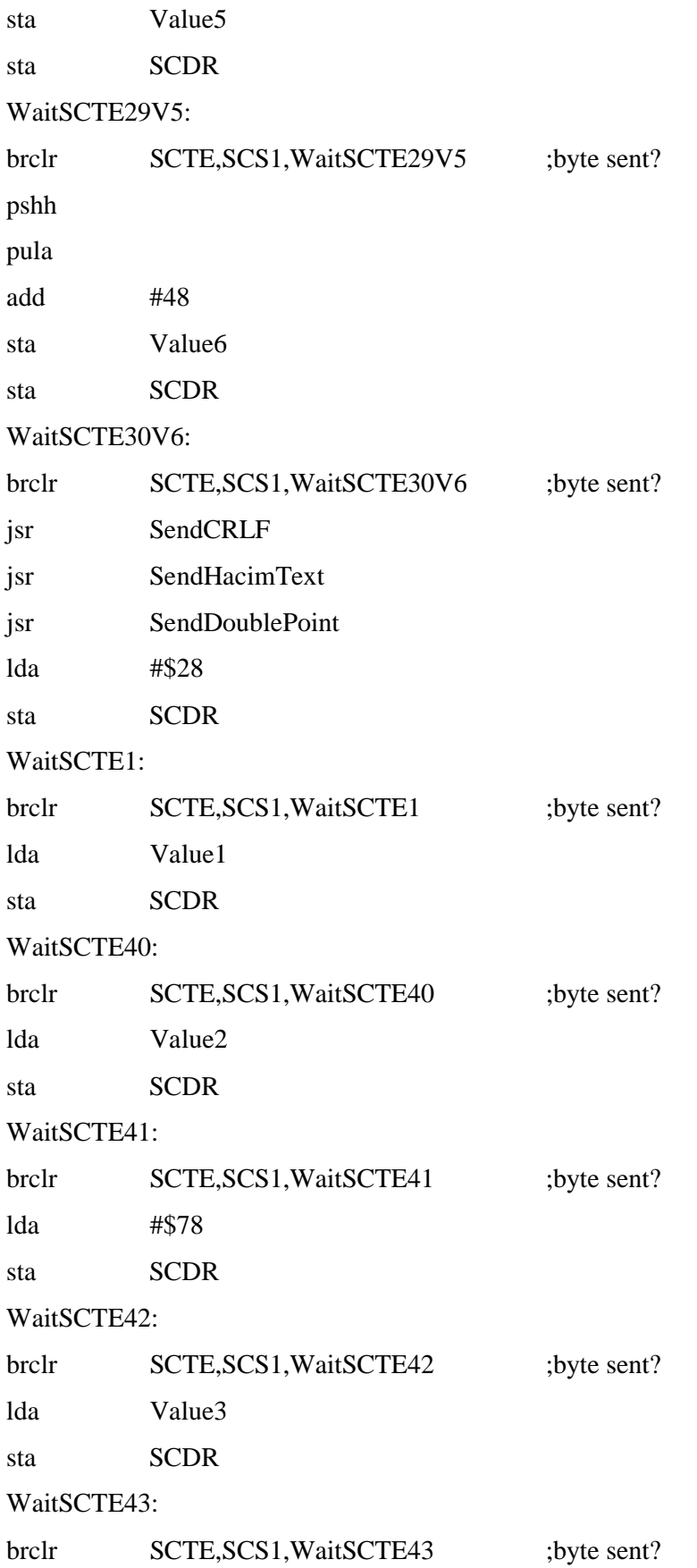

43

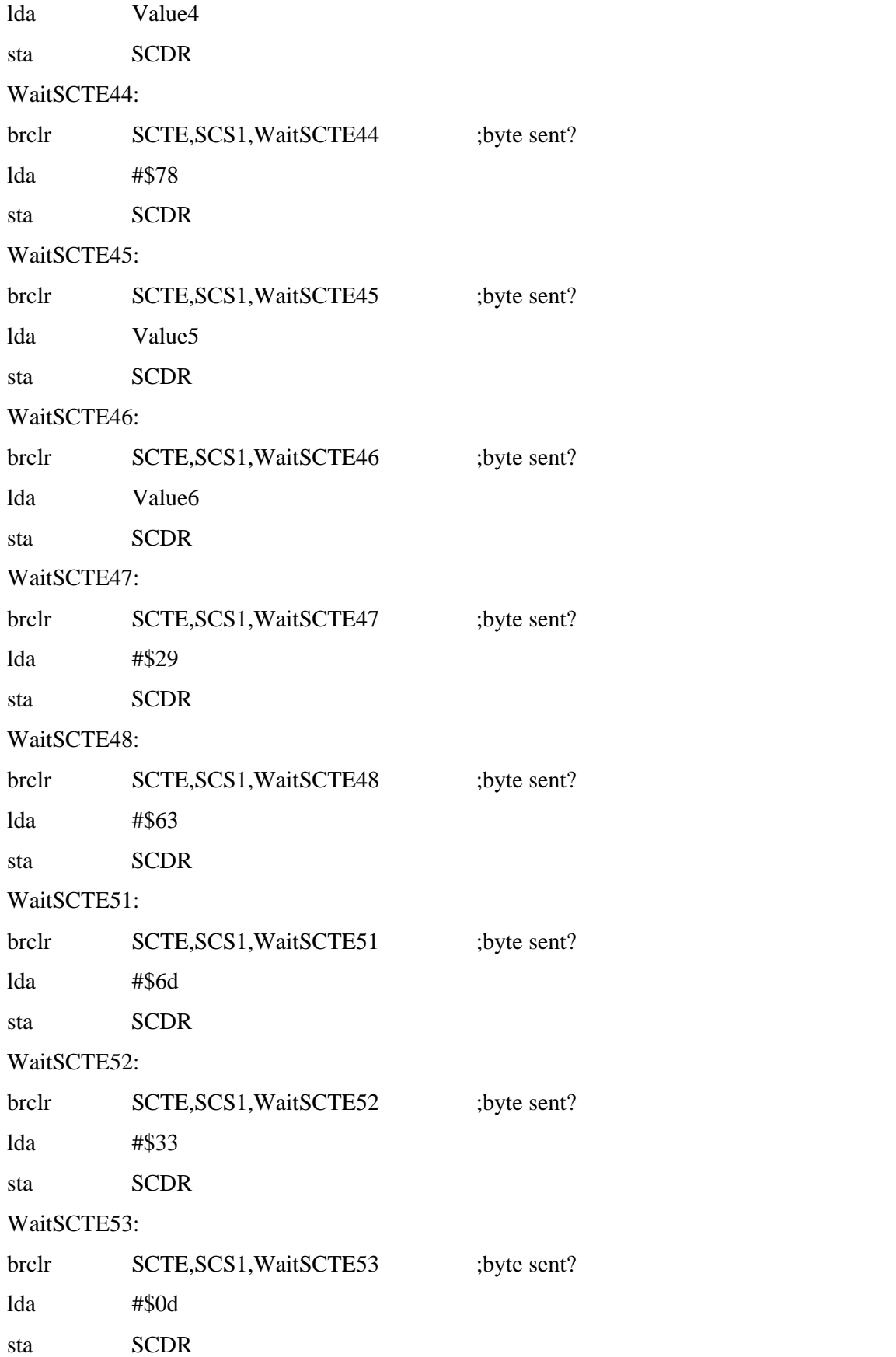

# WaitSCTE49:

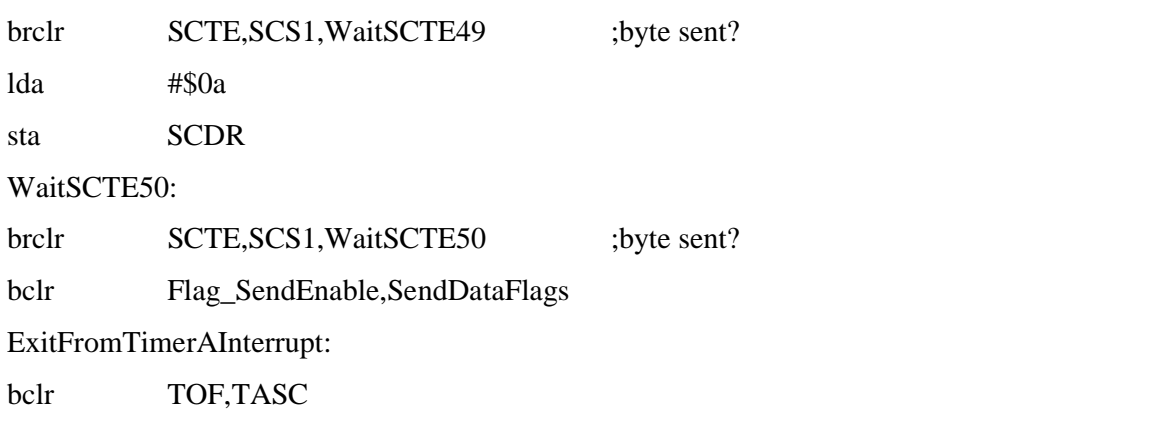

rti

# SendDatas

;Description: Send Datas through rs232 to pc

#### SendDatas:

 $\ddot{ }$ 

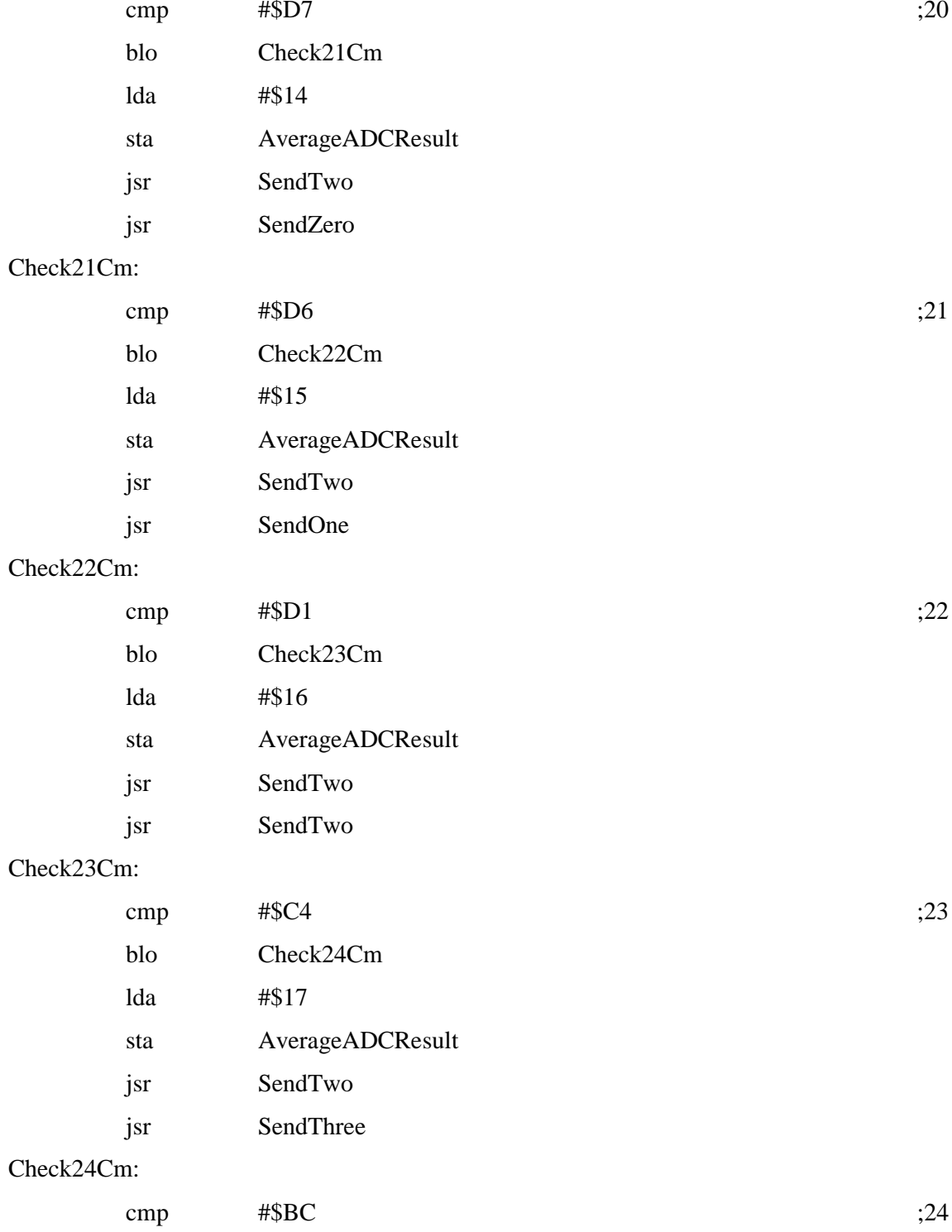

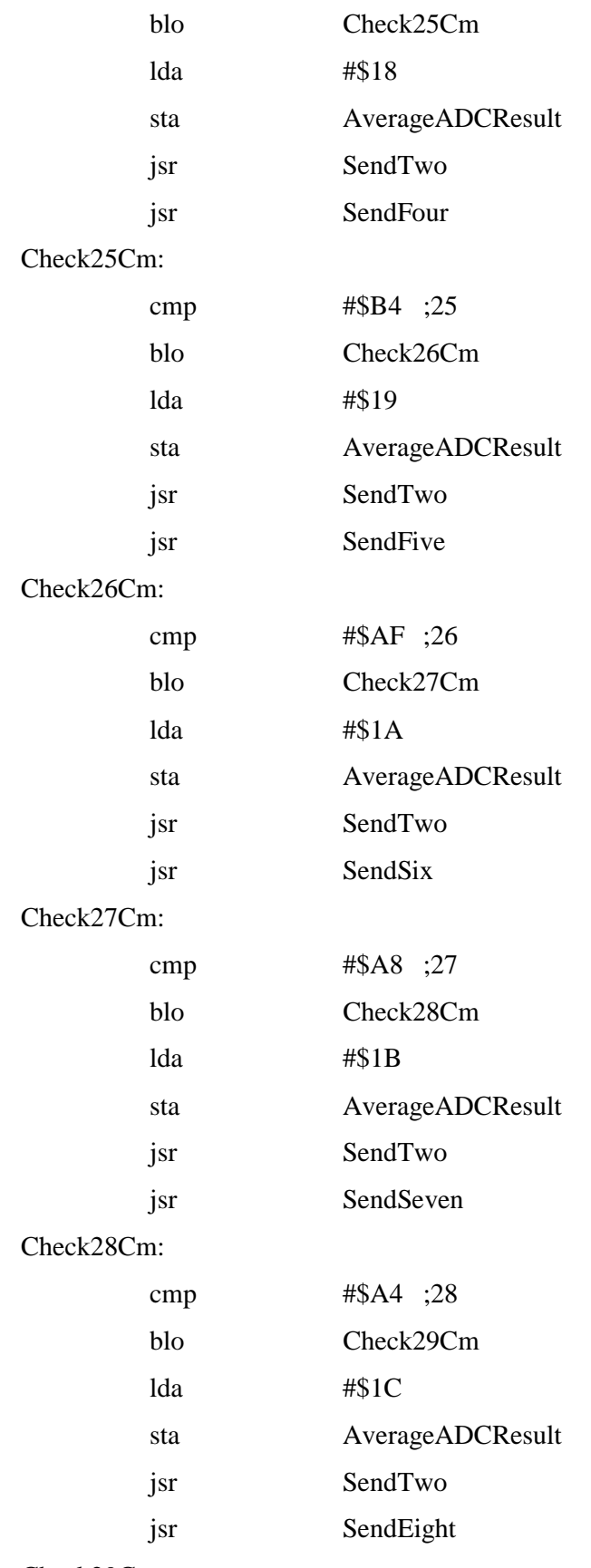

Check29Cm:

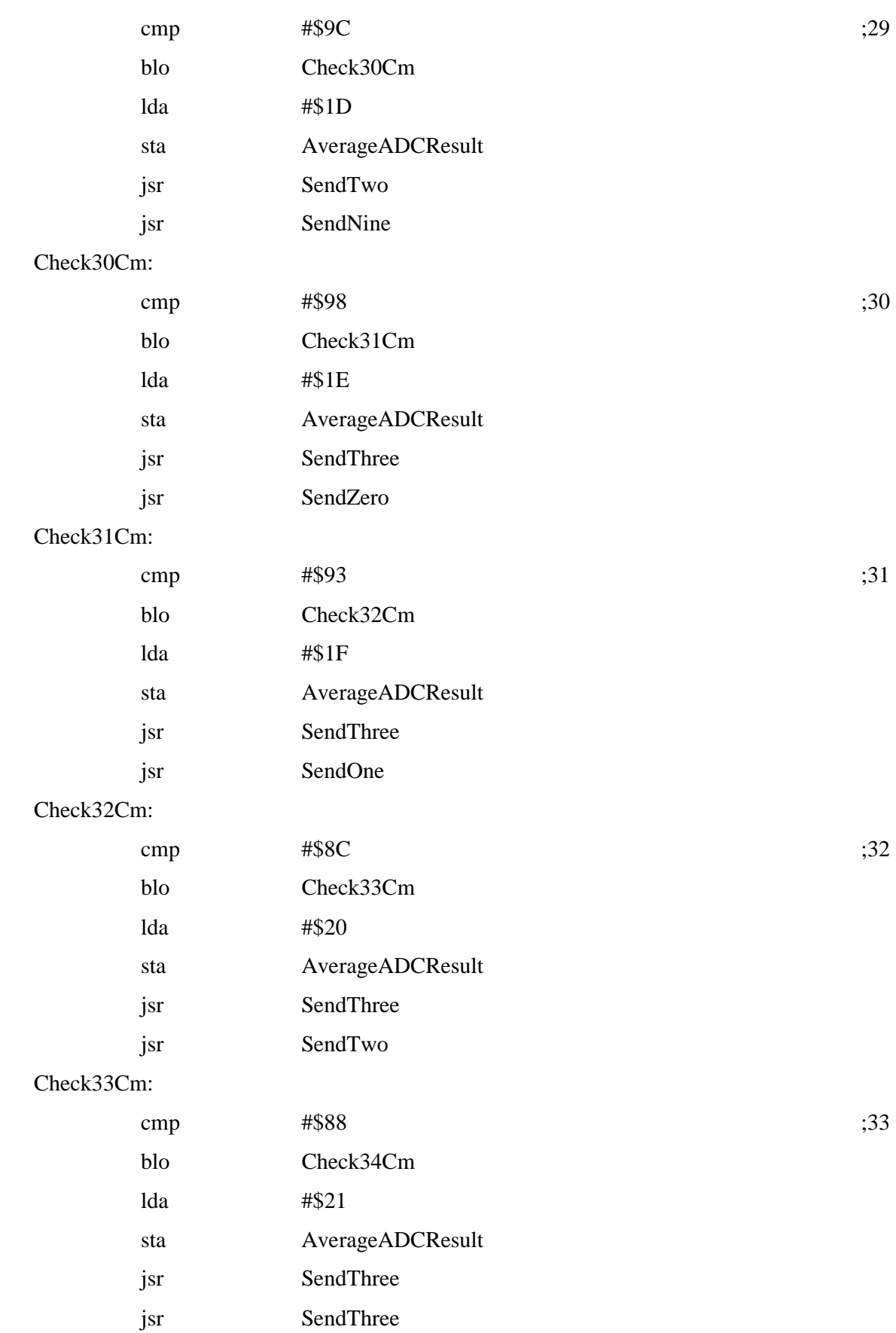

# Check34Cm: cmp #\$83 ;34 blo Check35Cm  $1d_2$   $\#$   $\mathfrak{O}2$

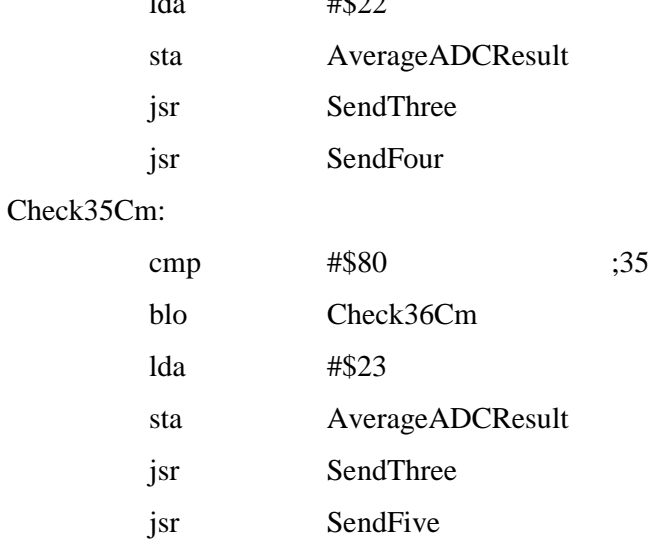

# Check36Cm:

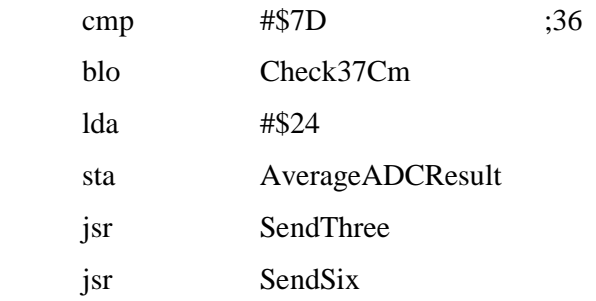

# Check37Cm:

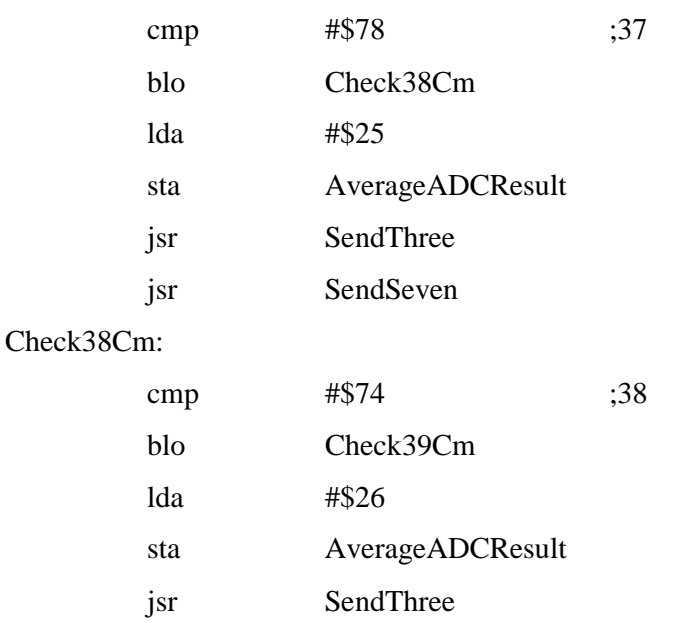

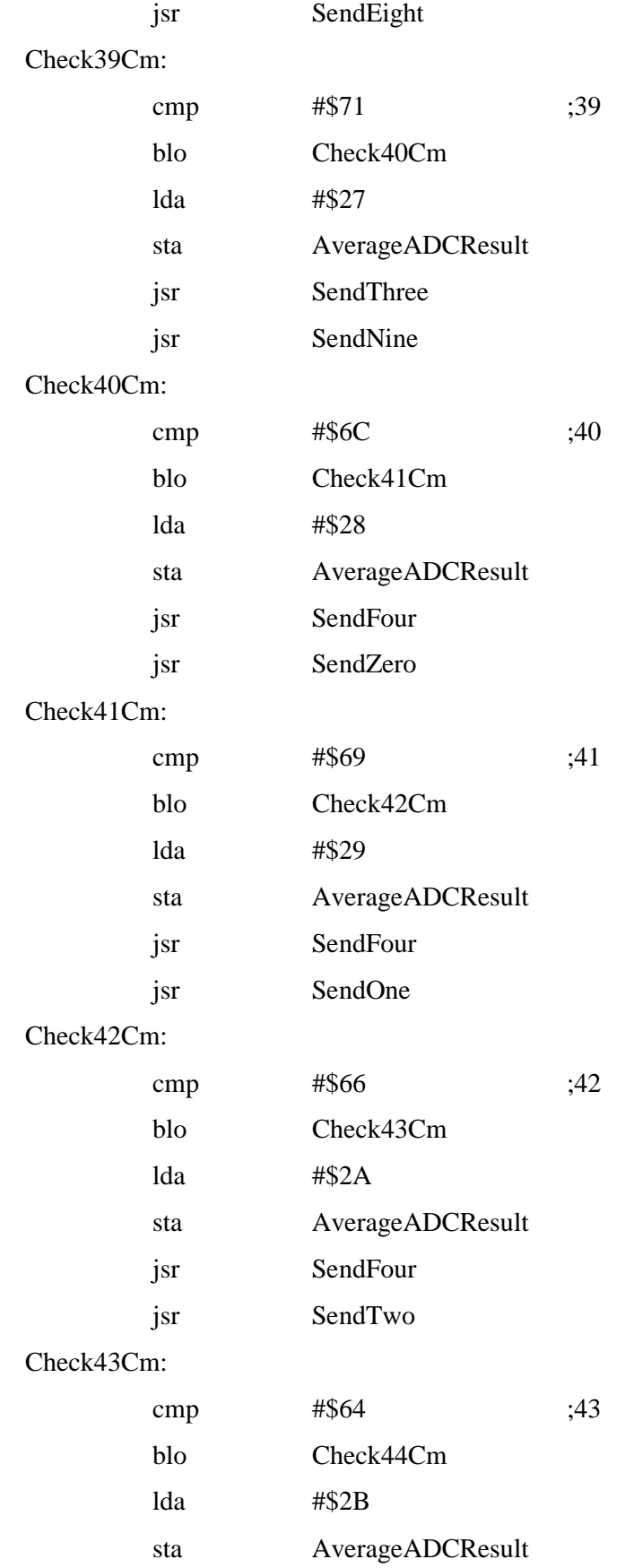

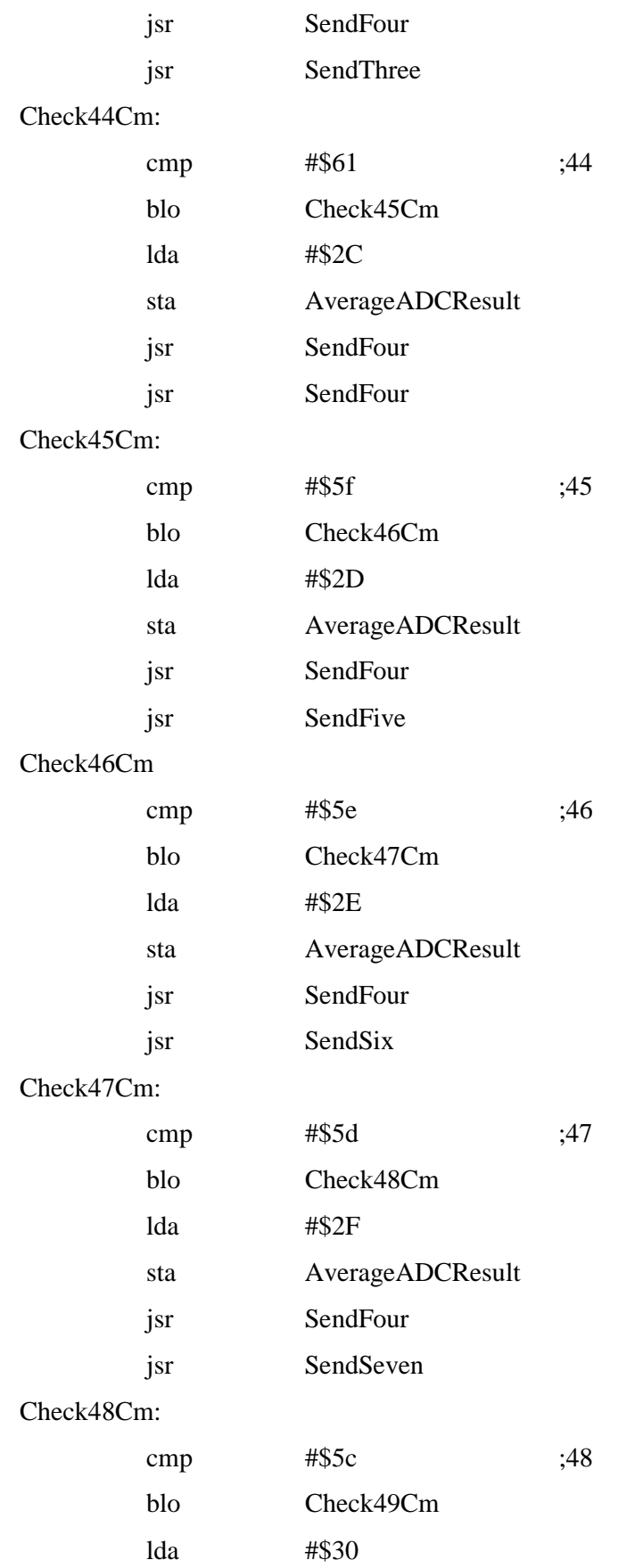

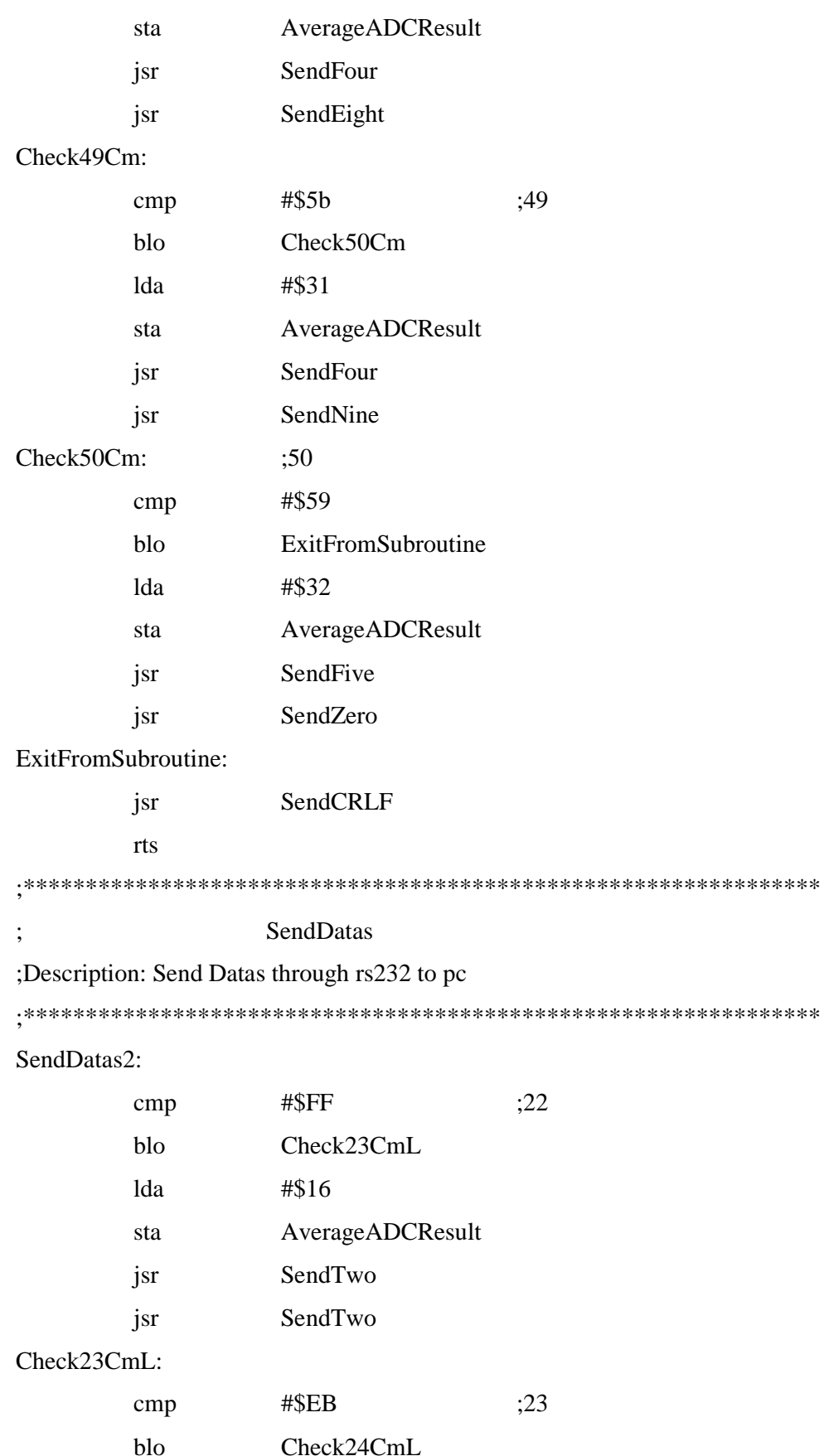

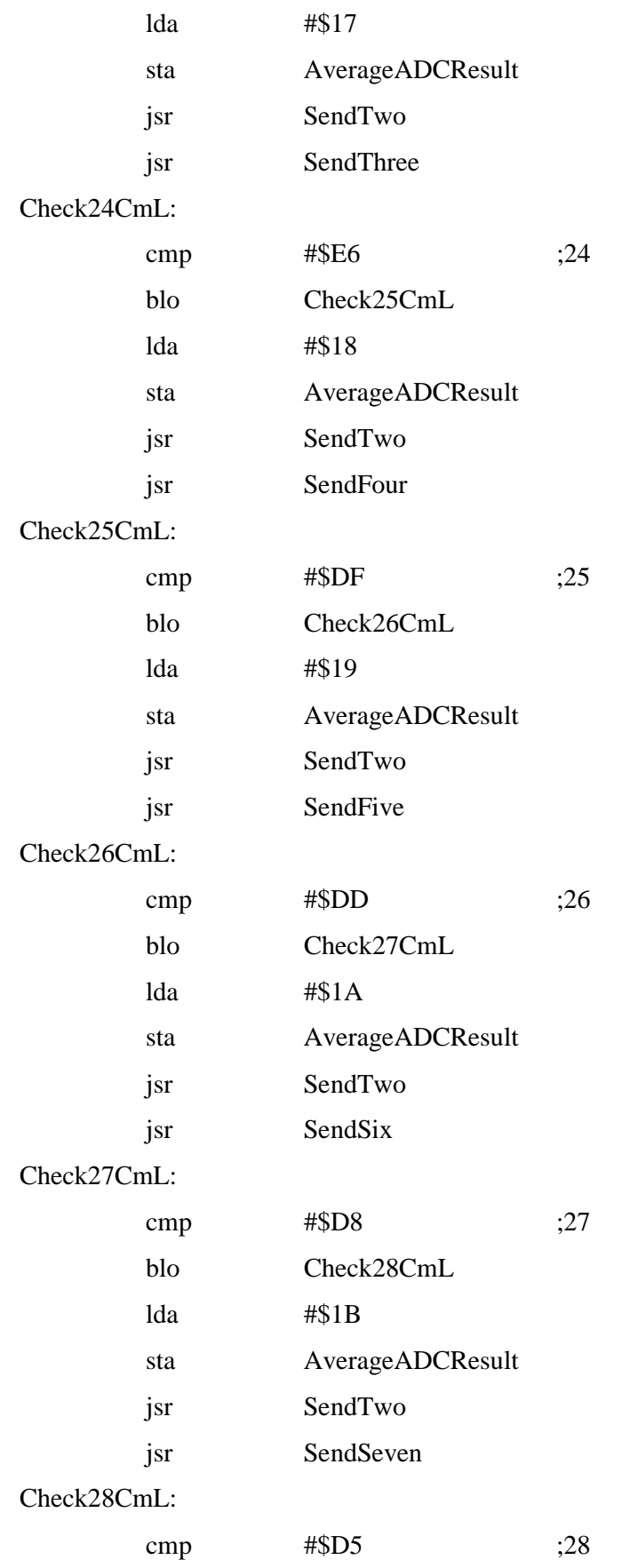

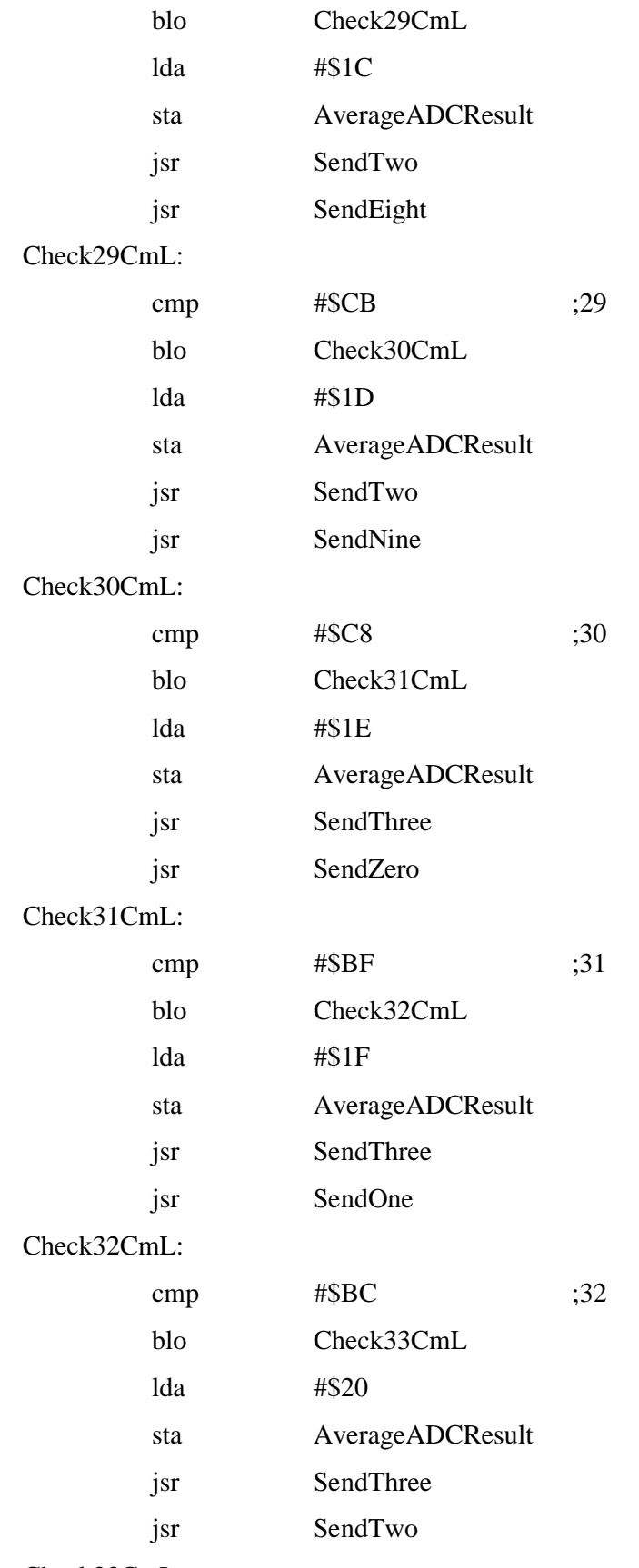

Check33CmL:

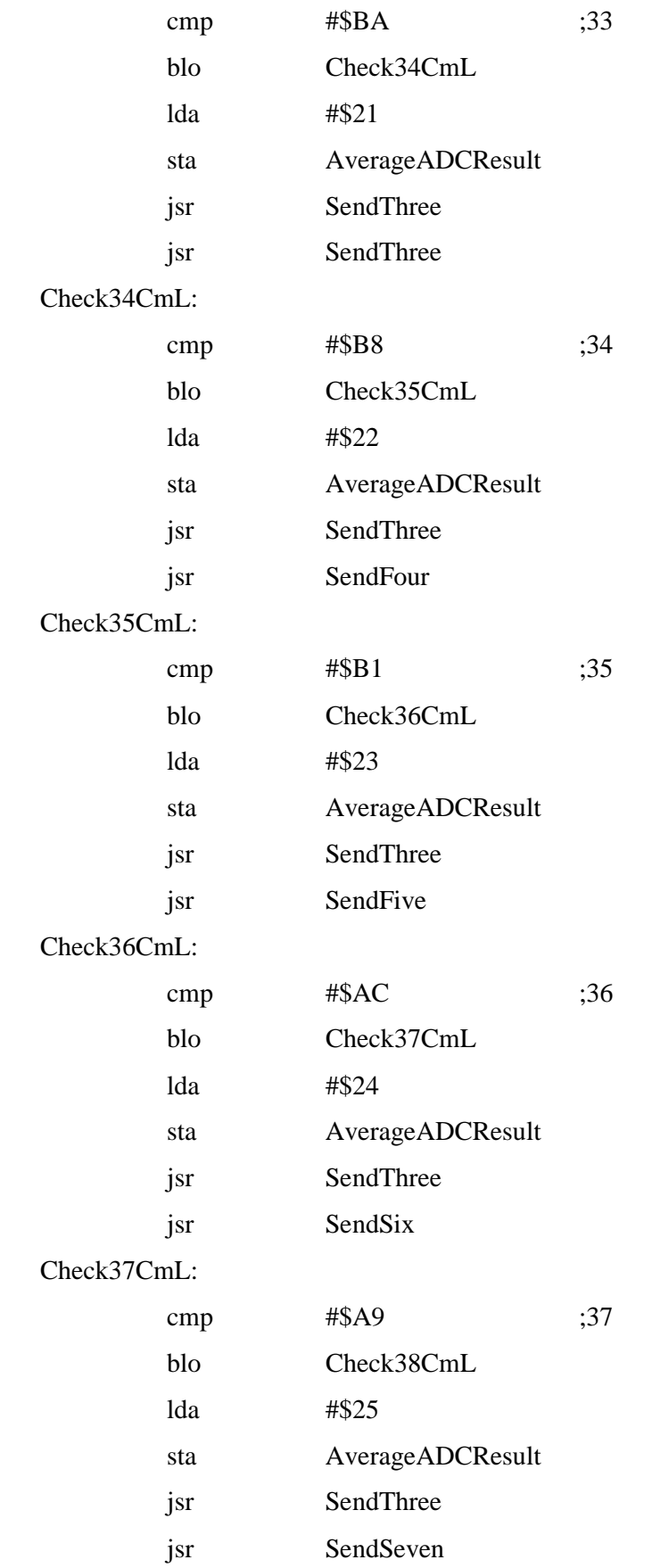

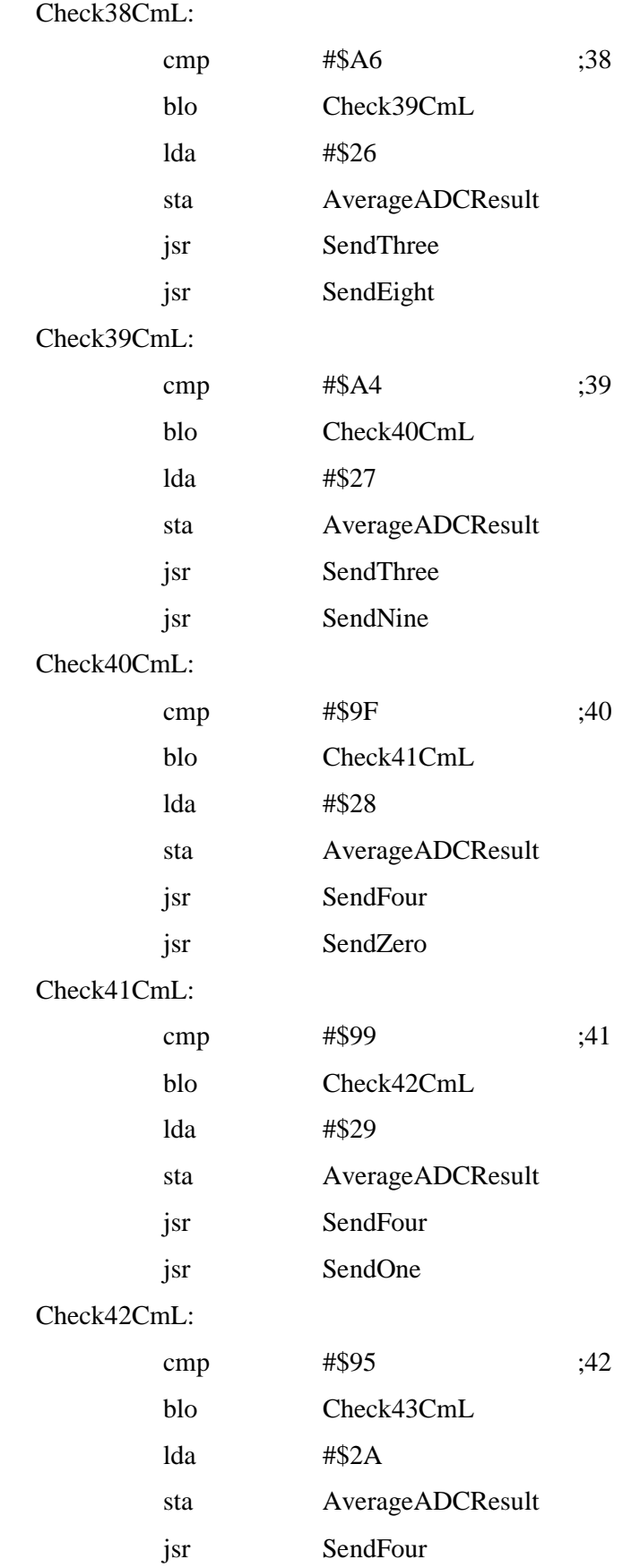

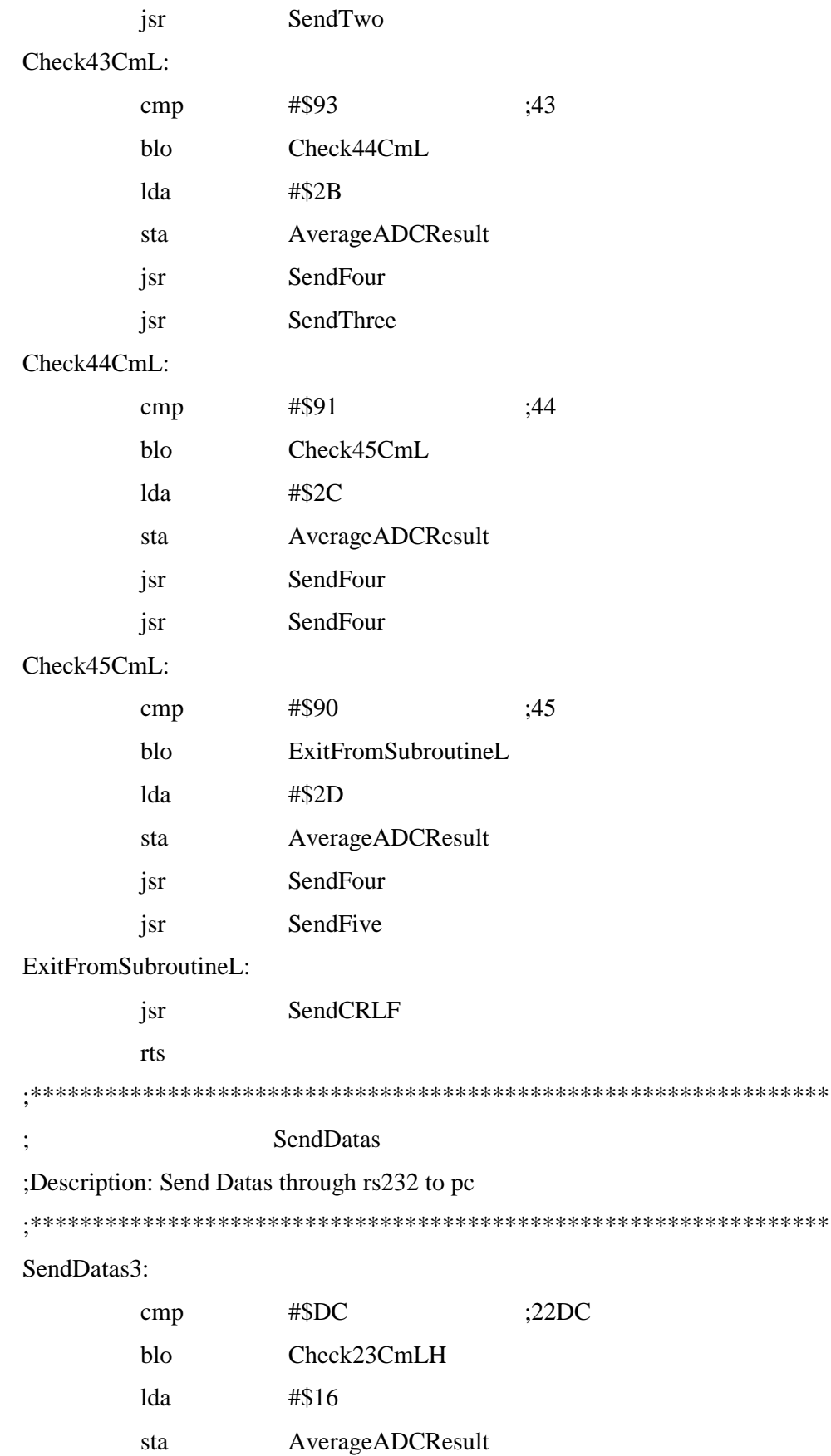

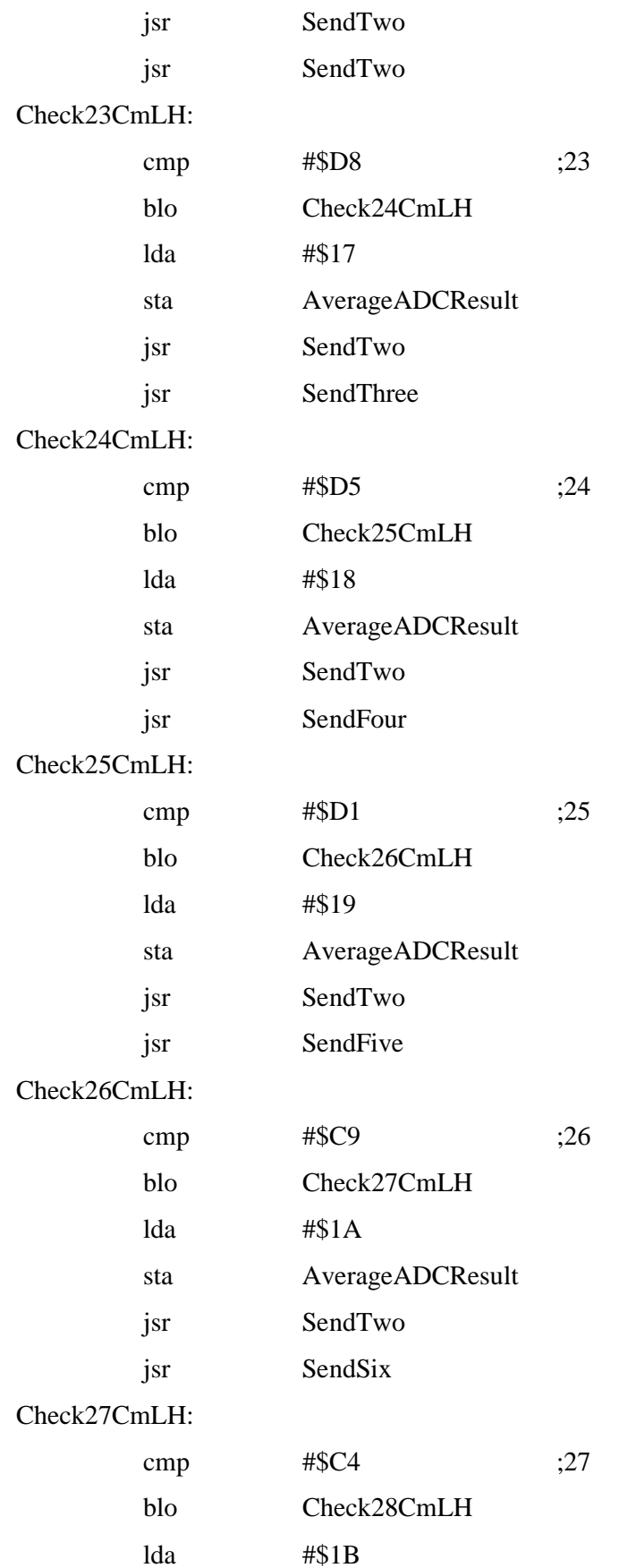

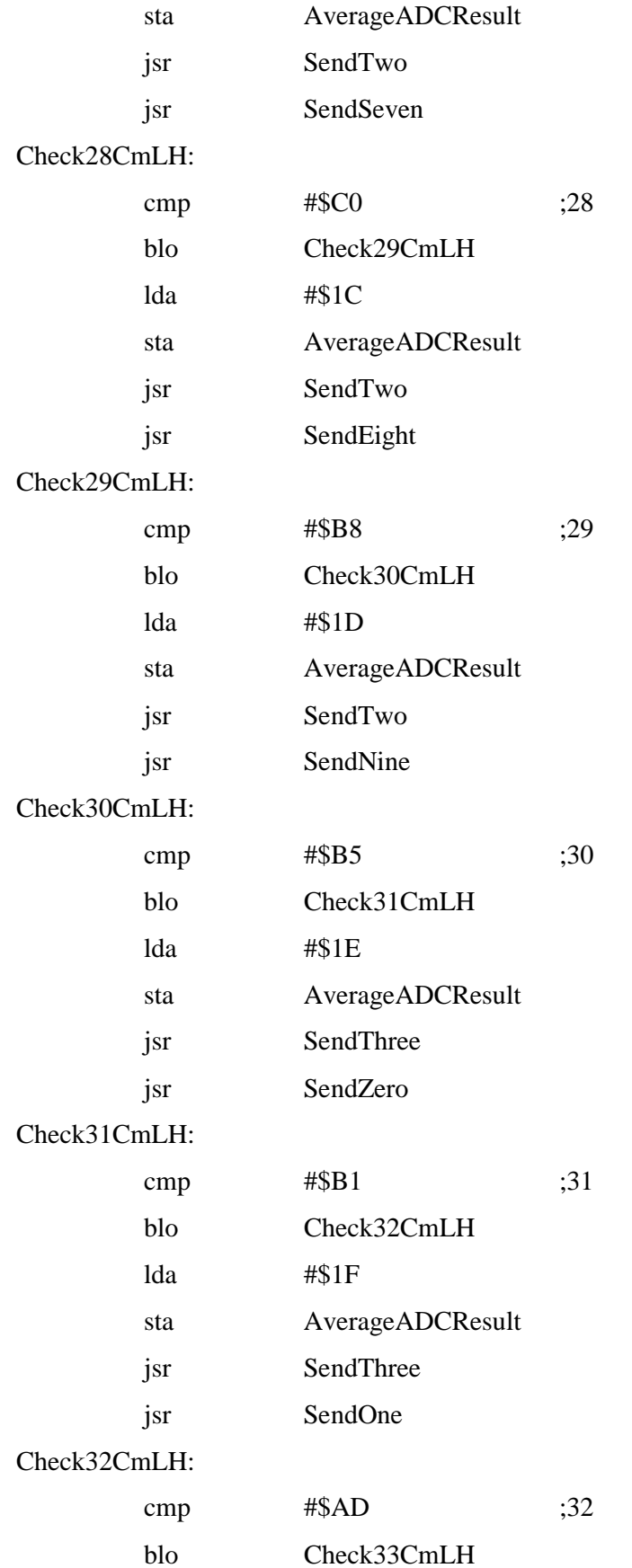

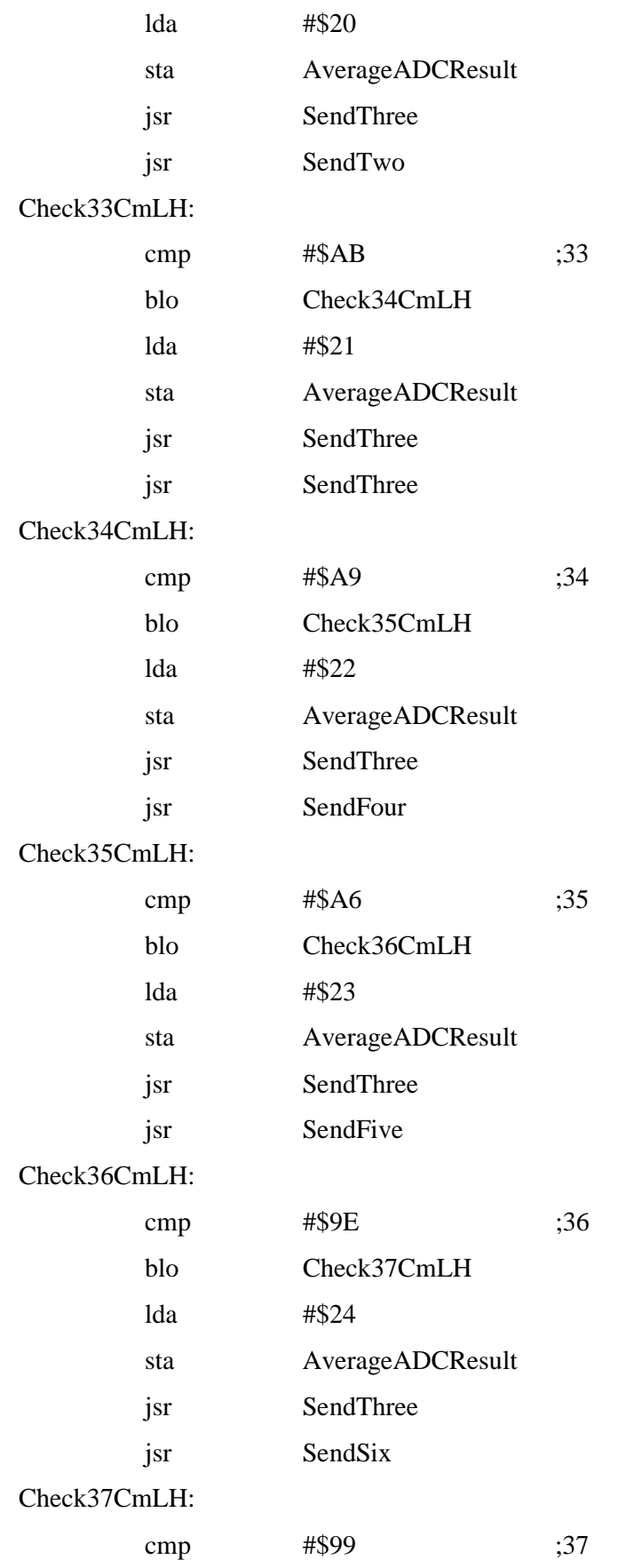

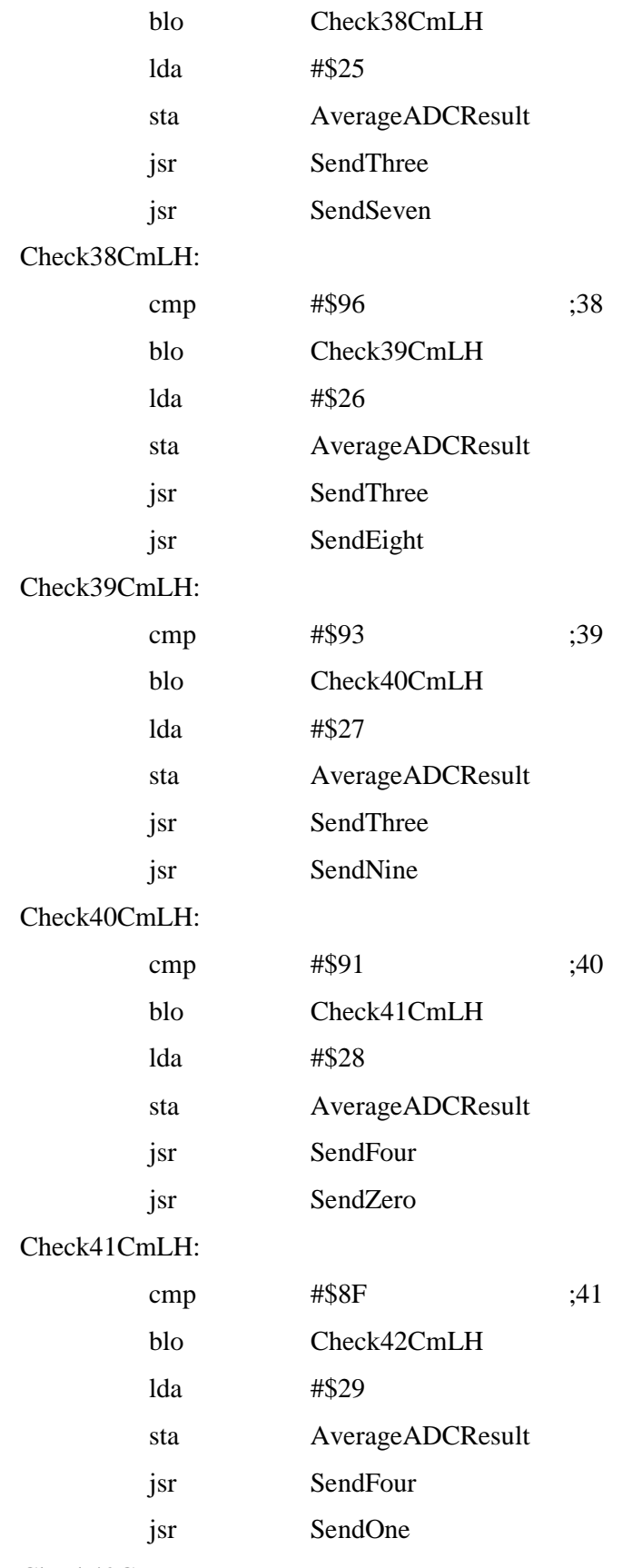

Check42CmLH:
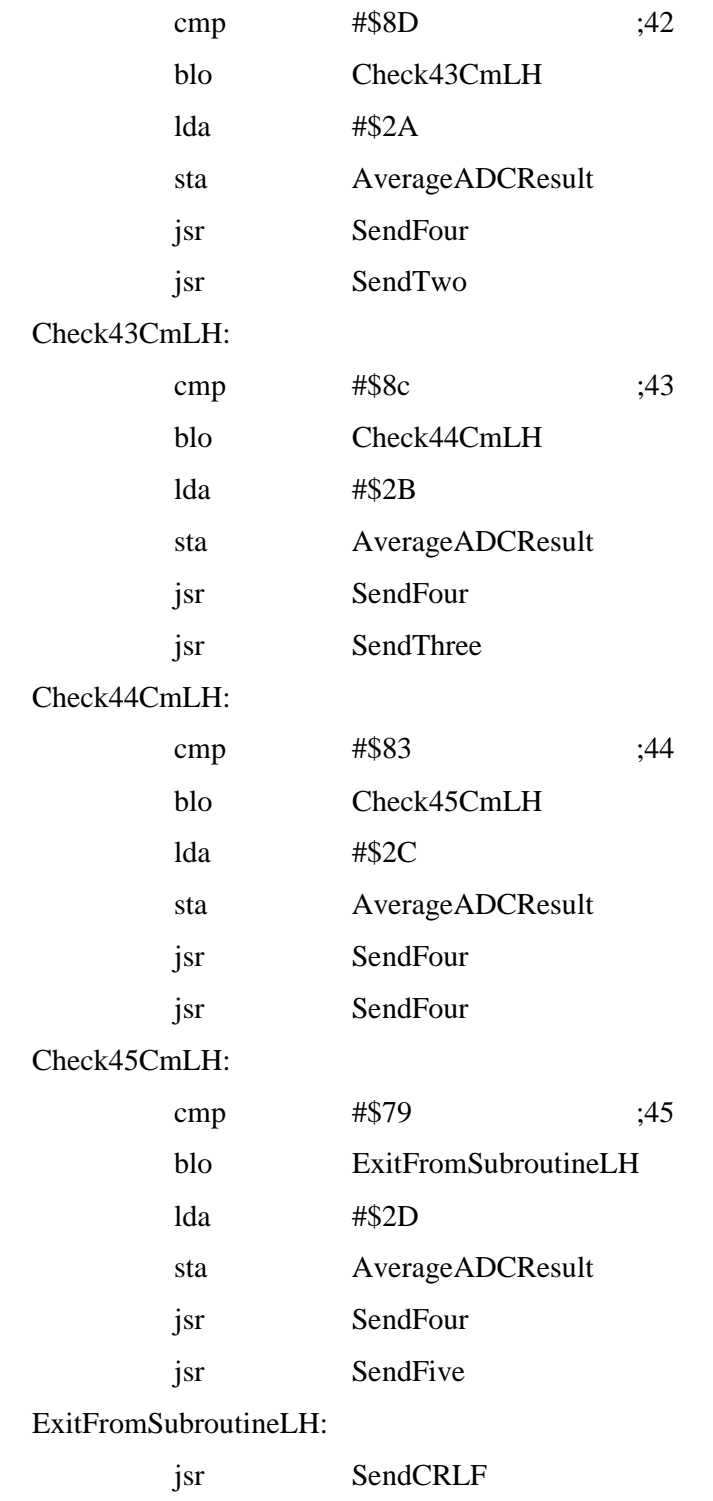

rts

SendZero  $\ddot{\cdot}$ SendZero: lda #\$30 **SCDR** sta WaitSCTE: brelr SCTE, SCS1, WaitSCTE; byte sent? rts SendOne:  $\vdots$ SendOne: lda #\$31 sta **SCDR** WaitSCTE2: SCTE, SCS1, WaitSCTE2 ;byte sent? brclr rts SendTwo: SendTwo: lda #\$32 sta **SCDR** WaitSCTE3: brelr SCTE, SCS1, WaitSCTE3 ;byte sent? rts SendThree:  $\ddot{\cdot}$ SendThree: lda #\$33 sta **SCDR** WaitSCTE16:

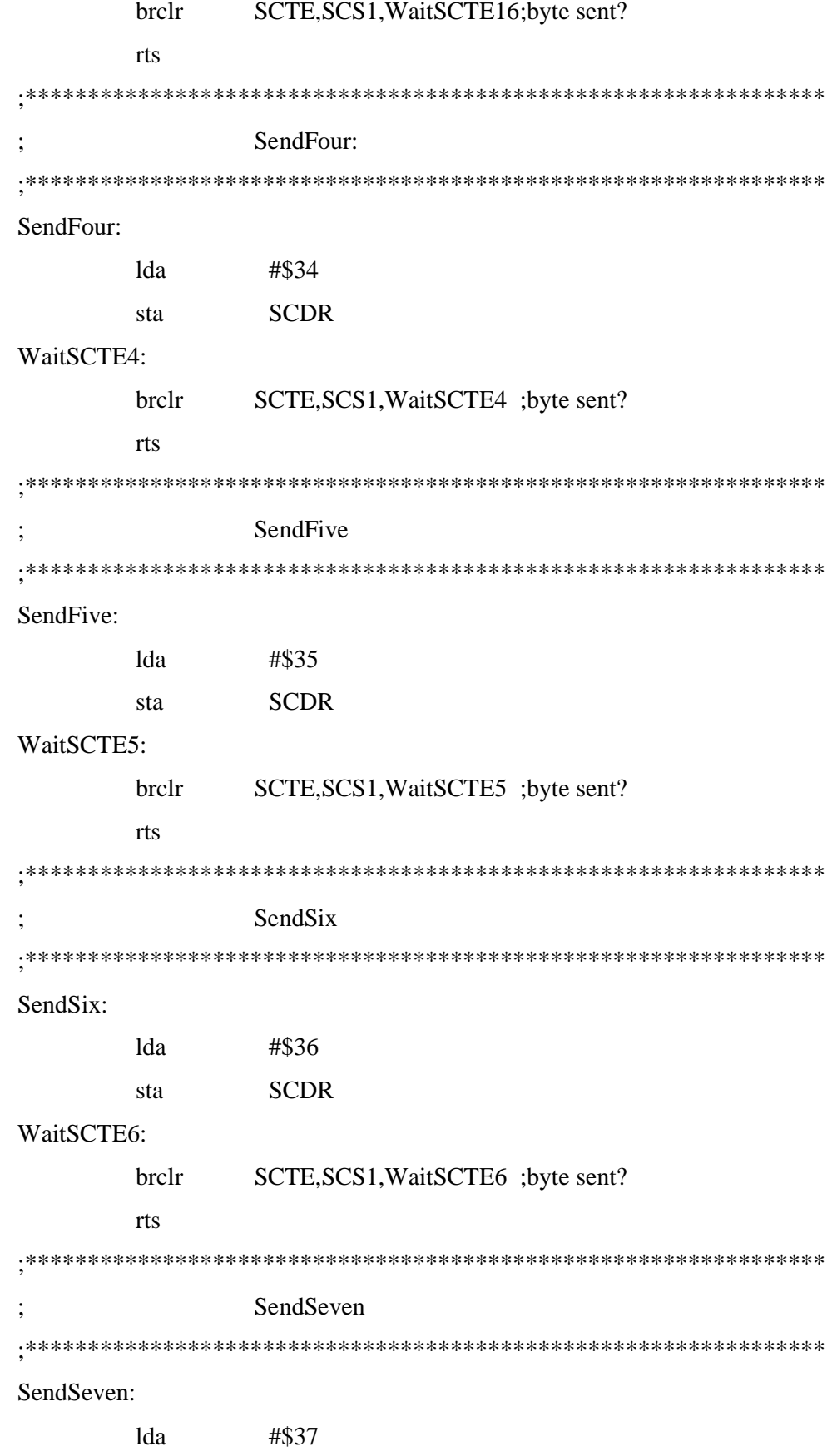

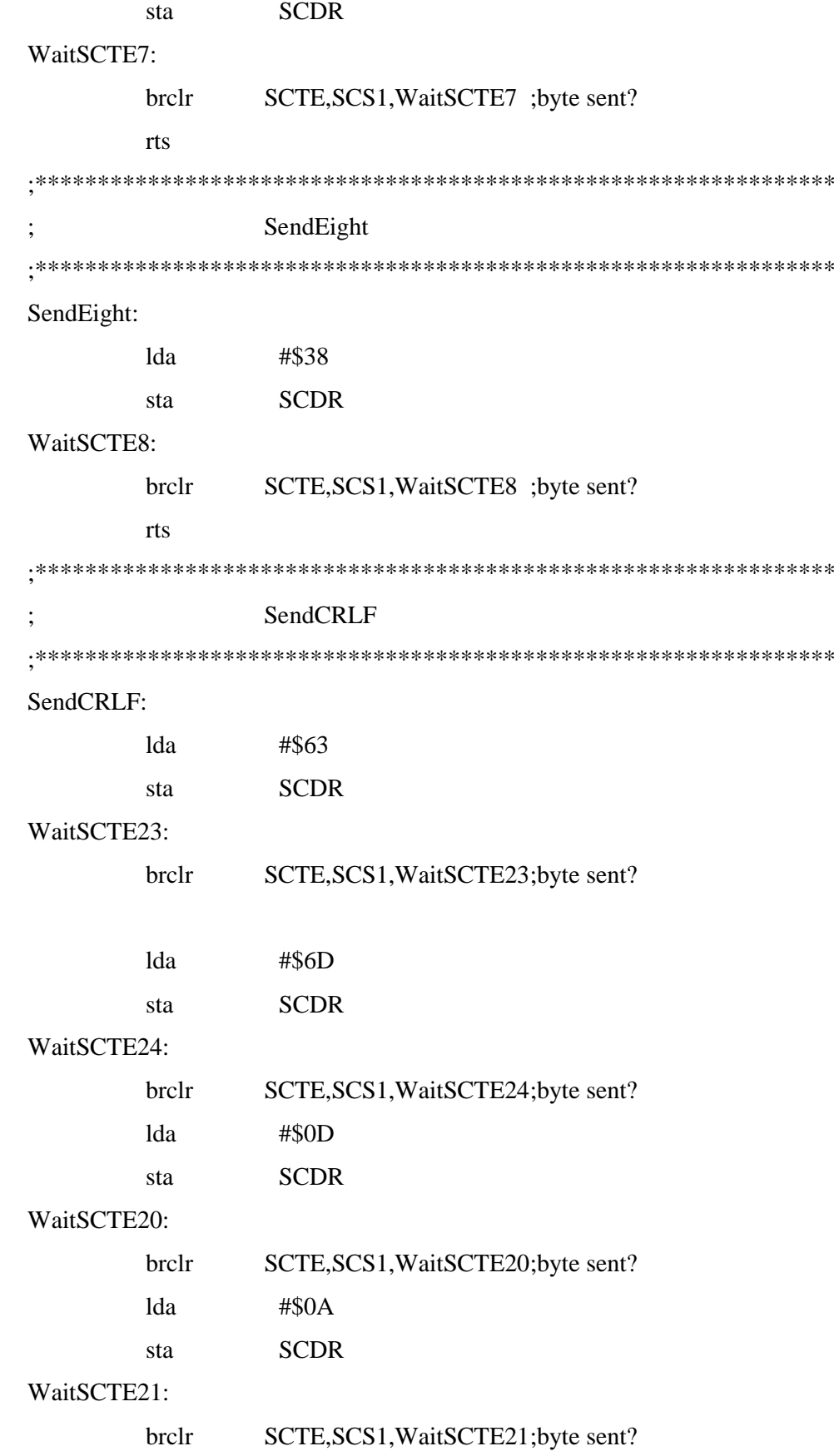

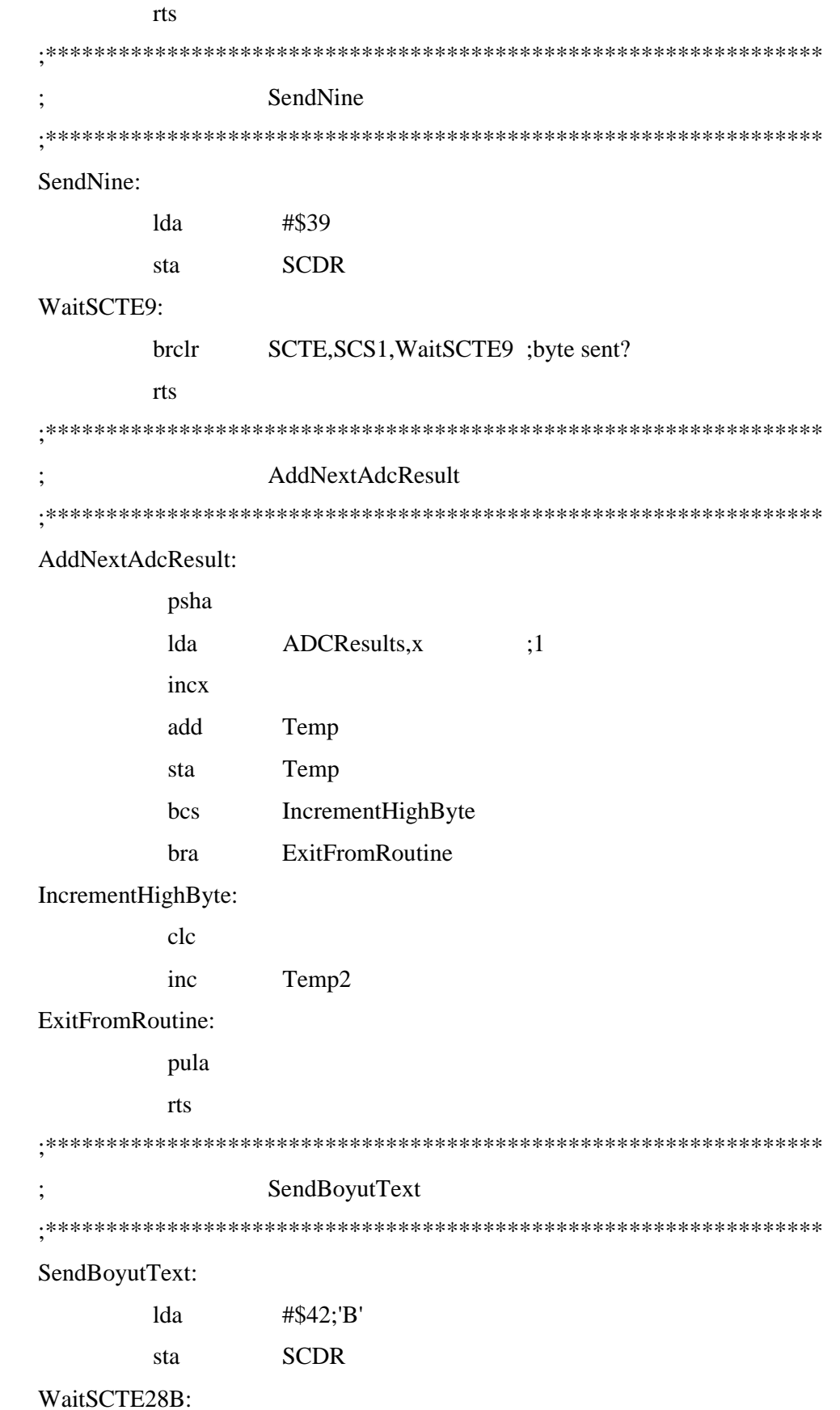

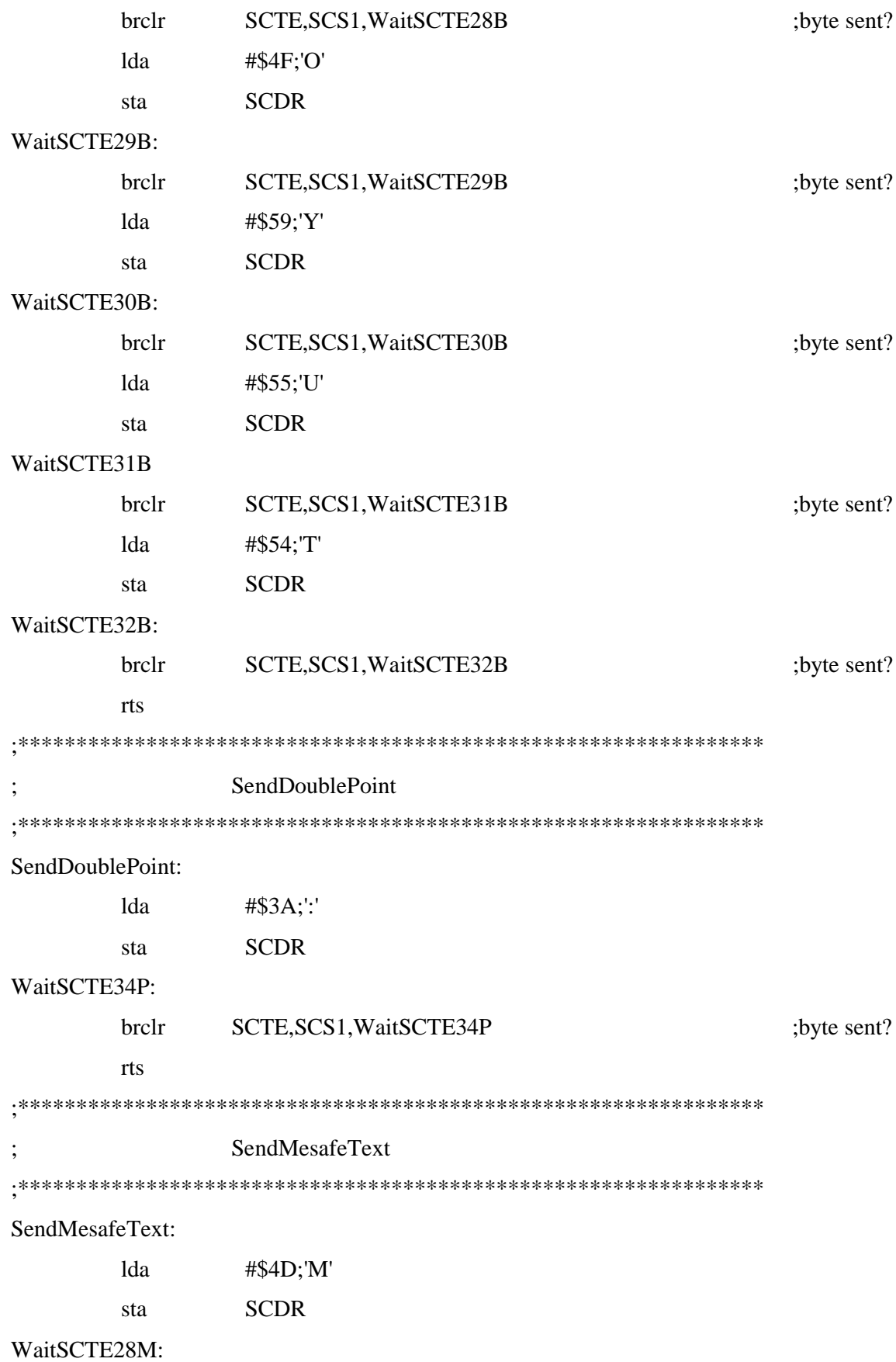

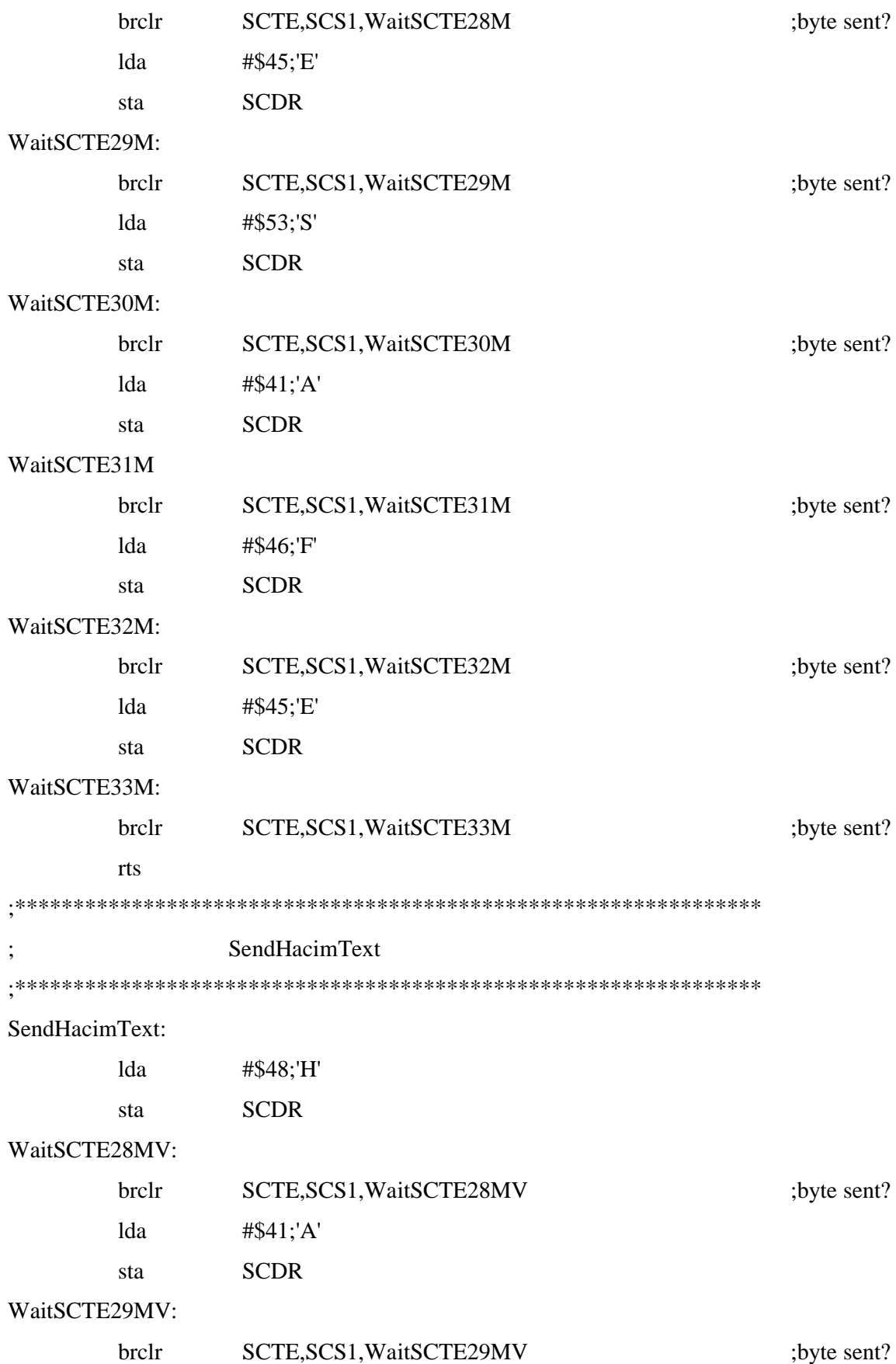

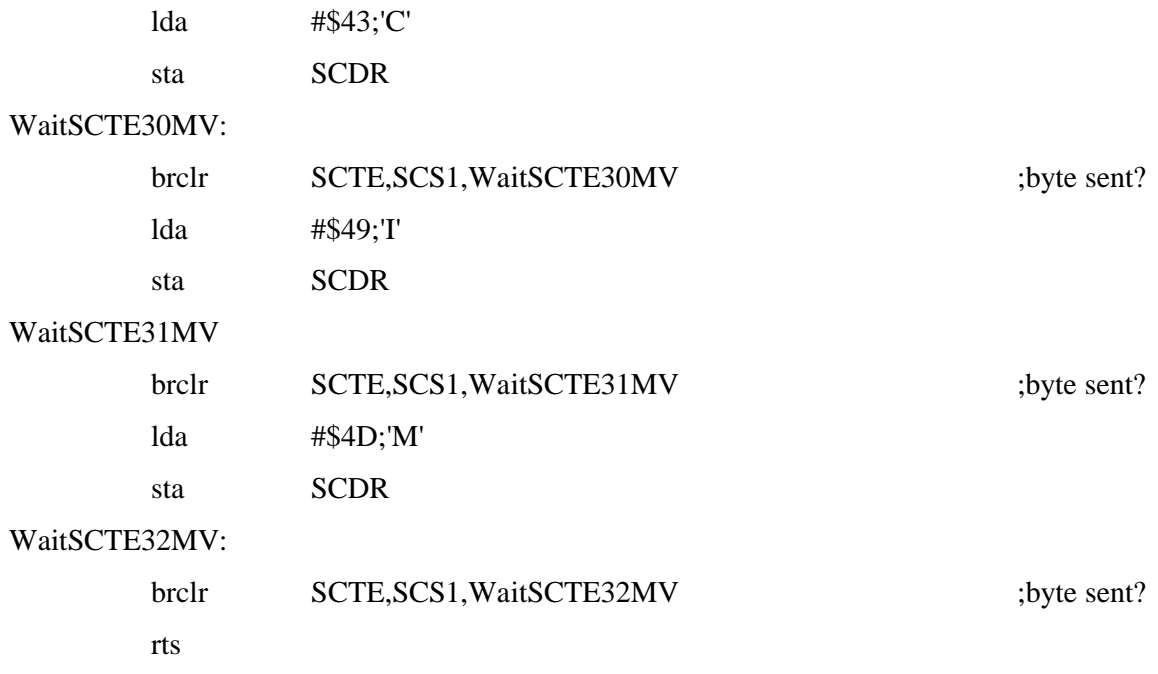

; 68HC908MR32 Equates

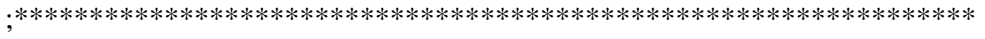

;MR16/32 Registers File

; mr\_16Registers.inc

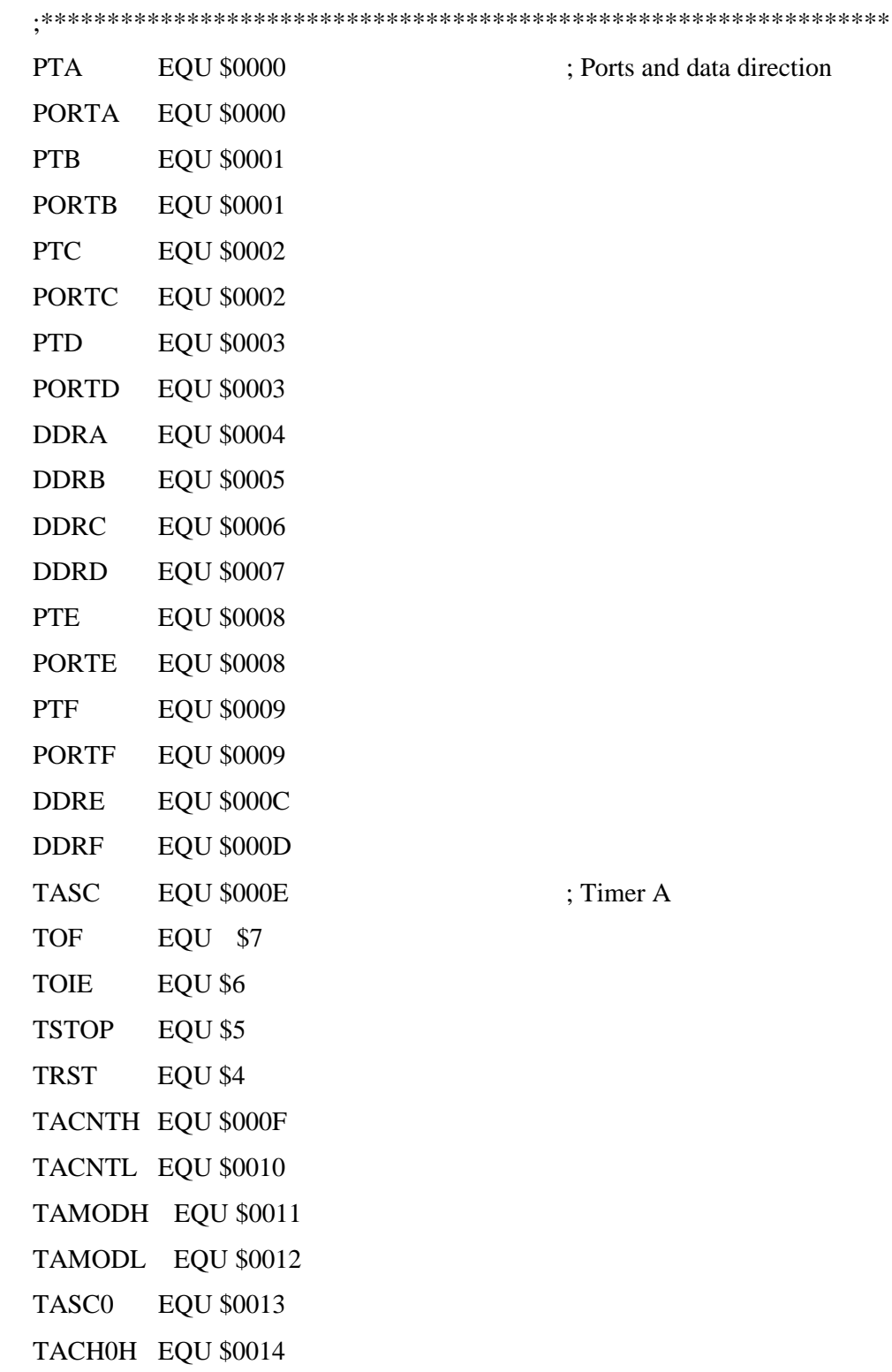

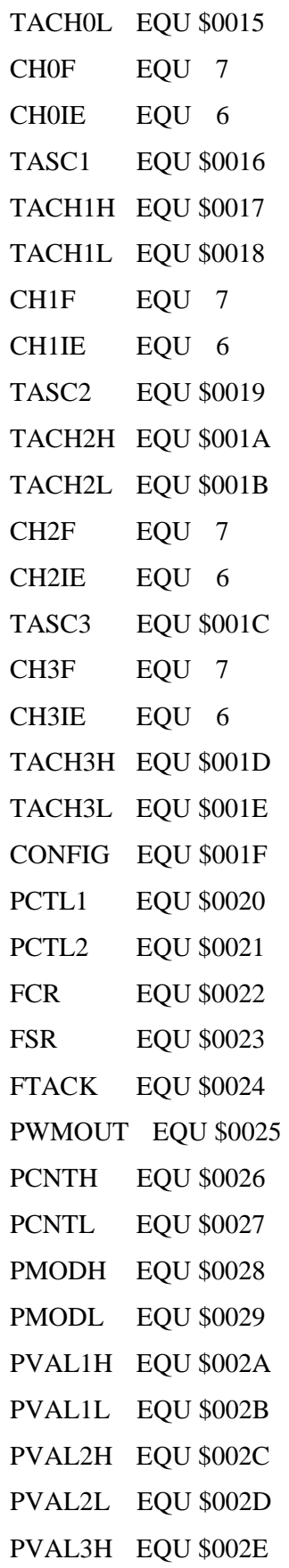

- ; System configuration
- ; Pulse width modulator

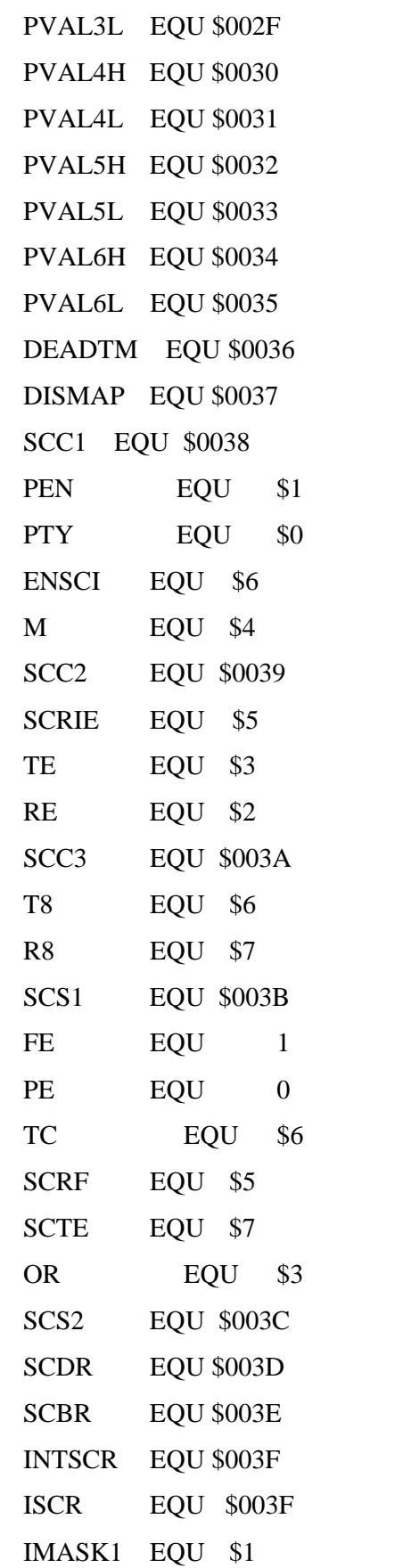

; SCI (Asyncronous communications)

; IRQ status/control

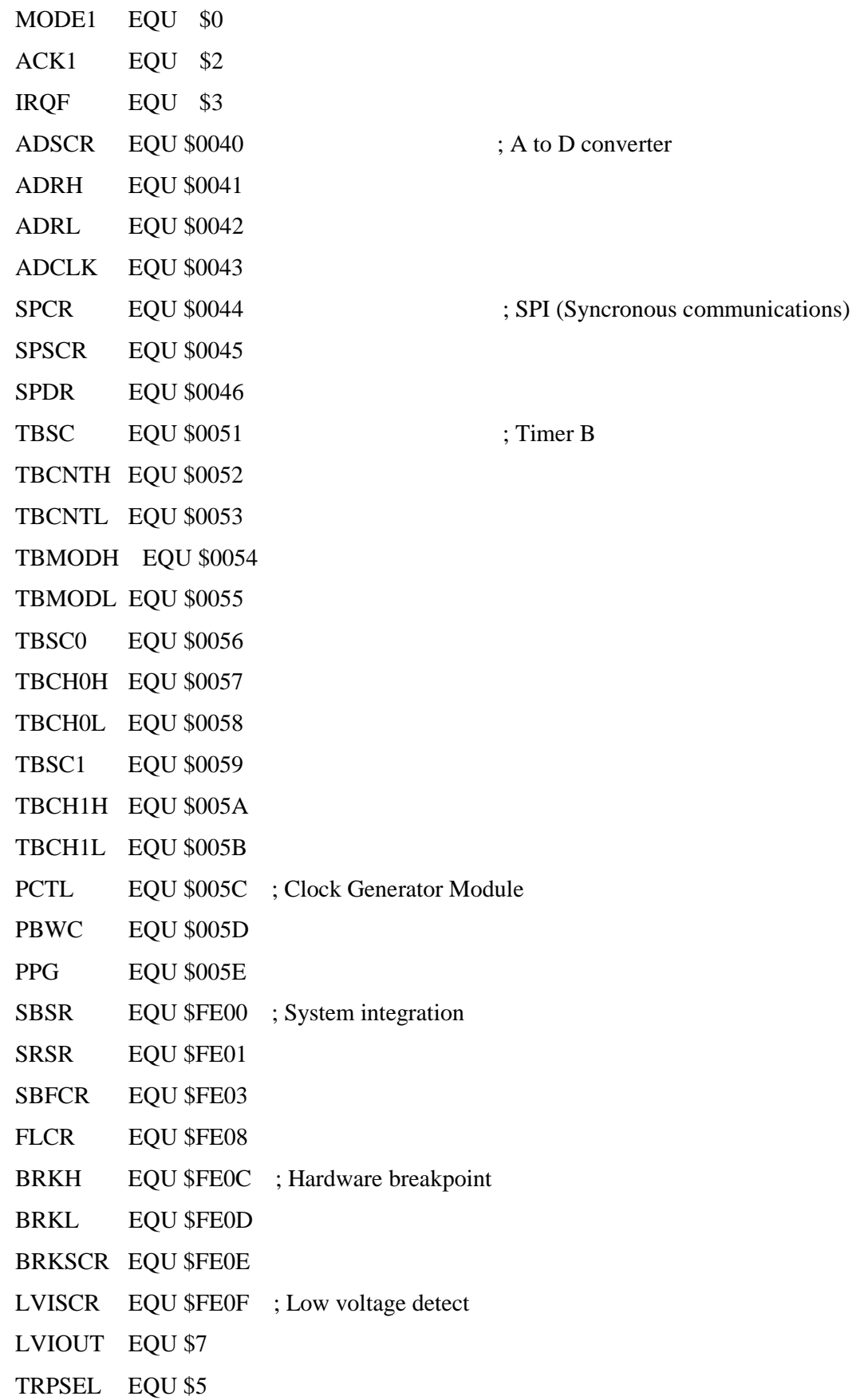

FLBPR EQU \$FF7E ; Flash boot protect COPCTL EQU \$FFFF ; COP (Computer operating properly) control  $TForm1 = class(TForm)$ 

ComPort1: TComPort;

Button1: TButton;

Boyutlar: TGroupBox;

Label4: TLabel;

Label5: TLabel;

Label6: TLabel;

Label7: TLabel;

Label1: TLabel;

Label2: TLabel;

Label3: TLabel;

Label8: TLabel;

Label9: TLabel;

Label10: TLabel;

Label11: TLabel;

Button2: TButton;

procedure ComPort1RxChar(Sender: TObject; Count: Integer);

procedure FormCreate(Sender: TObject);

procedure Button1Click(Sender: TObject);

procedure Button2Click(Sender: TObject);

private

{ Private declarations }

public

{ Public declarations }

end;

var

Form1: TForm1;

implementation

{\$R \*.DFM}

procedure TForm1.ComPort1RxChar(Sender: TObject; Count: Integer);

var

DataLetter:char;

PortData:string;

Volume,Volume1,Volume2,Volume3,LengthPortData,i:integer; Dimension1,Dimension2,Dimension3:string; begin ComPort1.Readstr(PortData,255); LengthPortData:=length(PortData);

for i:=1 to LengthPortData do

## begin

DataLetter:=PortData[i];

if DataLetter='(' then

begin

 Dimension1:=PortData[i+1]+PortData[i+2]; Dimension2:=PortData[i+4]+PortData[i+5];

Dimension3:=PortData[i+7]+PortData[i+8];

end;

end;

Label1.Caption:=Dimension1+'cm';

Label2.Caption:=Dimension2+'cm';

Label3.Caption:=Dimension3+'cm';

Volume1:=StrToInt(Dimension1);

Volume2:=StrToInt(Dimension2);

Volume3:=StrToInt(Dimension3);

Volume:=Volume1\*Volume2\*Volume3;

Label8.Caption:=inttostr(Volume)+'cm';

Label1.Visible:=True;

Label2.Visible:=True;

Label3.Visible:=True;

Label8.Visible:=True;

Label9.Visible:=True;

Canvas.Pen.Width:=3;

Canvas.PolyLine([Point(400,300),Point((400+Volume1\*5),300),

Point((400+Volume1\*5),(300-Volume3\*5)),Point(400,(300-Volume3\*5)),

Point(400,300),Point((400-Volume2\*3),(300+Volume2\*3)),

Point((400-Volume2\*3)+(Volume1\*5),(300+Volume2\*3)),

Point((400+Volume1\*5),300),Point(400,300),Point((400-Volume2\*3),(300+Volume2\*3)), Point((400-Volume2\*3),(300+Volume2\*3)-(Volume3\*5)),Point(400,(300-Volume3\*5)), Point(400,300),Point((400-Volume2\*4),(300+Volume2\*4)),Point(400,300), Point((400+Volume1\*7),300),Point(400,300),Point(400,(300-Volume3\*7)), Point(400,300),Point(400,(300-Volume3\*5)),Point((400-Volume2\*3),(300+Volume2\*3)- (Volume3\*5)),Point((400-Volume2\*3)+(Volume1\*5),(300+Volume2\*3)- (Volume3\*5)),Point((400+Volume1\*5),(300-Volume3\*5)),Point((400- Volume2\*3)+(Volume1\*5),(300+Volume2\*3)-(Volume3\*5)),Point((400- Volume2\*3)+(Volume1\*5),(300+Volume2\*3))]);

end;

procedure TForm1.FormCreate(Sender: TObject);

begin

Label4.Caption:='Boyut1:'; Label5.Caption:='Boyut2:';

Label6.Caption:='Boyut3:';

Label7.Caption:='Hacim:';

Label2.Visible:=False;

Label3.Visible:=False;

Label8.Visible:=False;

Label9.Visible:=False;

Label1.Visible:=False;

ComPort1.Open;

end;

procedure TForm1.Button1Click(Sender: TObject);

begin

Refresh;

Label2.Visible:=False;

Label3.Visible:=False;

Label8.Visible:=False;

Label9.Visible:=False;

Label1.Visible:=False;

end;

procedure TForm1.Button2Click(Sender: TObject);

begin ComPort1.ShowSetupDialog; end; end.

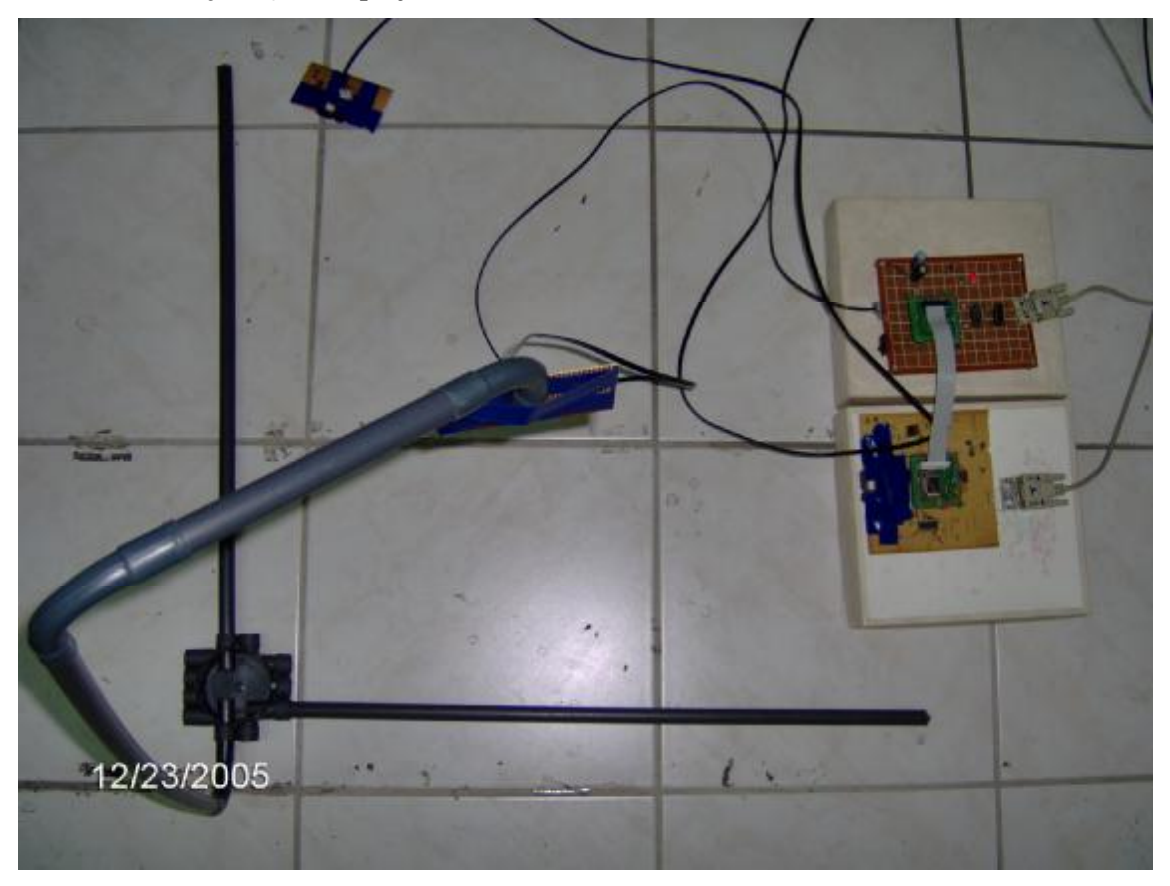

Ek 4 Gerçekleştirilen projenin resim:

## **ÖZGEÇMİŞ**

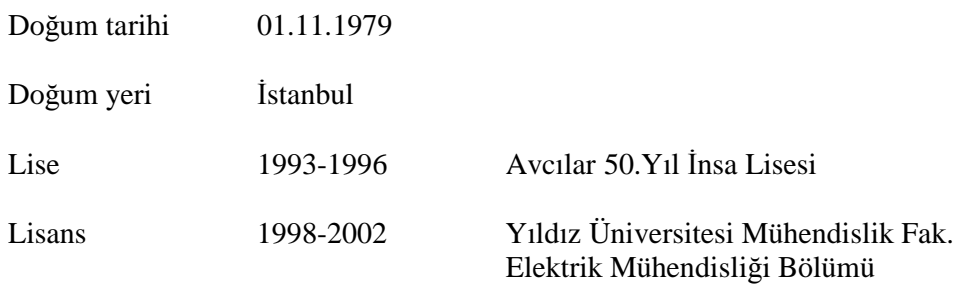

## **Çalıştığı kurum**

2003-Devam ediyor Tüm Elektronik Mühendislik Ltd Şti.